# Package 'openairmaps'

May 19, 2024

<span id="page-0-0"></span>Type Package

Title Create Maps of Air Pollution Data

Version 0.9.0

Description Combine the air quality data analysis methods of 'openair' with the JavaScript 'Leaflet' (<<https://leafletjs.com/>>) library. Functionality includes plotting site maps, "directional analysis" figures such as polar plots, and air mass trajectories.

License GPL  $(>= 3)$ 

URL <https://davidcarslaw.github.io/openairmaps/>,

<https://github.com/davidcarslaw/openairmaps>

BugReports <https://github.com/davidcarslaw/openairmaps/issues>

**Depends** R  $(>= 3.2.0)$ 

Imports cli, dplyr, forcats, ggplot2, ggspatial, ggtext, leaflet (>= 2.2.0), lifecycle, lubridate, magrittr, mgcv, openair (>= 2.13), prettymapr, purrr  $(>= 1.0.0)$ , rlang, rosm, sf, stringr, tibble, tidyr

Suggests httr, jsonlite, shiny, worldmet

Encoding UTF-8

Language en-GB

LazyData true

RoxygenNote 7.3.1

NeedsCompilation no

Author Jack Davison [cre, aut], David Carslaw [aut]

Maintainer Jack Davison <jack.davison@ricardo.com>

Repository CRAN

Date/Publication 2024-05-19 16:00:02 UTC

## <span id="page-1-0"></span>R topics documented:

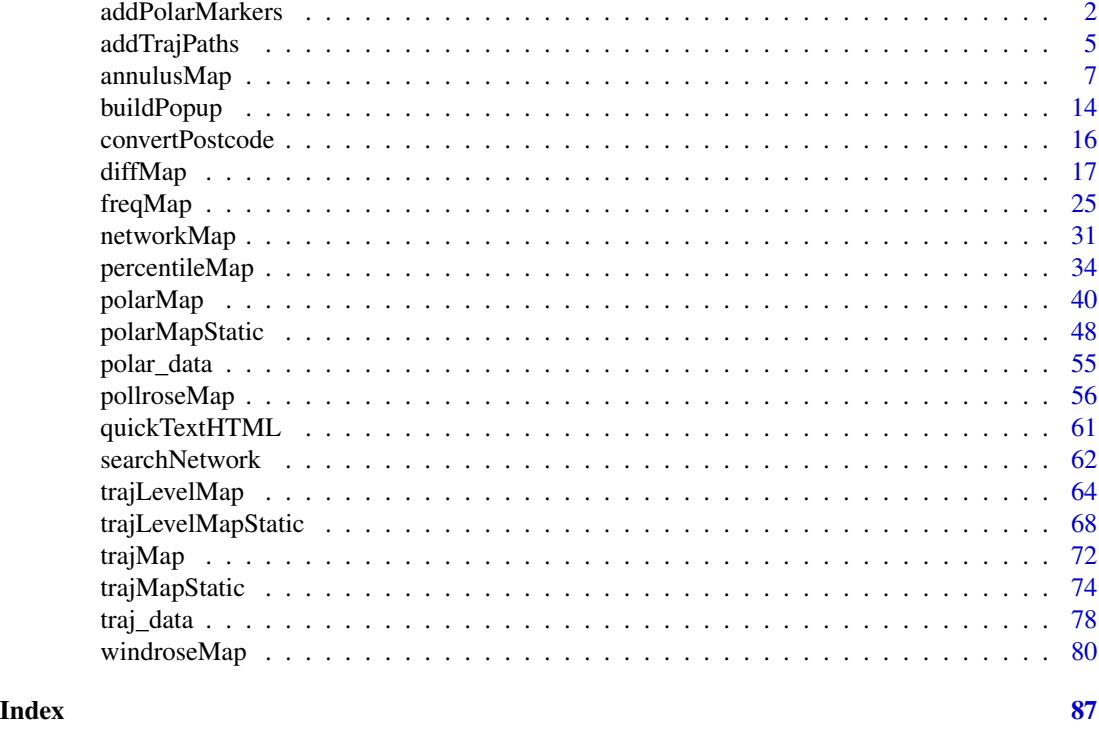

addPolarMarkers *Add polar markers to leaflet map*

## <span id="page-1-1"></span>Description

This function is similar (but not identical to) the [leaflet::addMarkers\(\)](#page-0-0) and [leaflet::addCircleMarkers\(\)](#page-0-0) functions in leaflet, which allows users to add openair directional analysis plots to any leaflet map and have more control over groups and layerIds than in "all-in-one" functions like [polarMap\(\)](#page-39-1).

```
addPolarMarkers(
 map,
 pollutant,
  fun = openair::polarPlot,
  lng = NULL,
  lat = NULL,layerId = NULL,group = NULL,popup = NULL,
 popupOptions = NULL,
  label = NULL,
```
## addPolarMarkers 3

```
labelOptions = NULL,
  options = leaflet::markerOptions(),
  clusterOptions = NULL,
 clusterId = NULL,
  key = FALSE,d.icon = 200,
  d.fig = 3.5,
 data = leaflet::getMapData(map),
  ...
)
addPolarDiffMarkers(
 map,
 pollutant,
 before = leaflet::getMapData(map),
  after = leaflet::getMapData(map),
  lng = NULL,
  lat = NULL,layerId = NULL,group = NULL,popup = NULL,
  popupOptions = NULL,
  label = NULL,labelOptions = NULL,
  options = leaflet::markerOptions(),
  clusterOptions = NULL,
  clusterId = NULL,
 key = FALSE,
 d.icon = 200,
 d.fig = 3.5,
  ...
\mathcal{L}
```
## Arguments

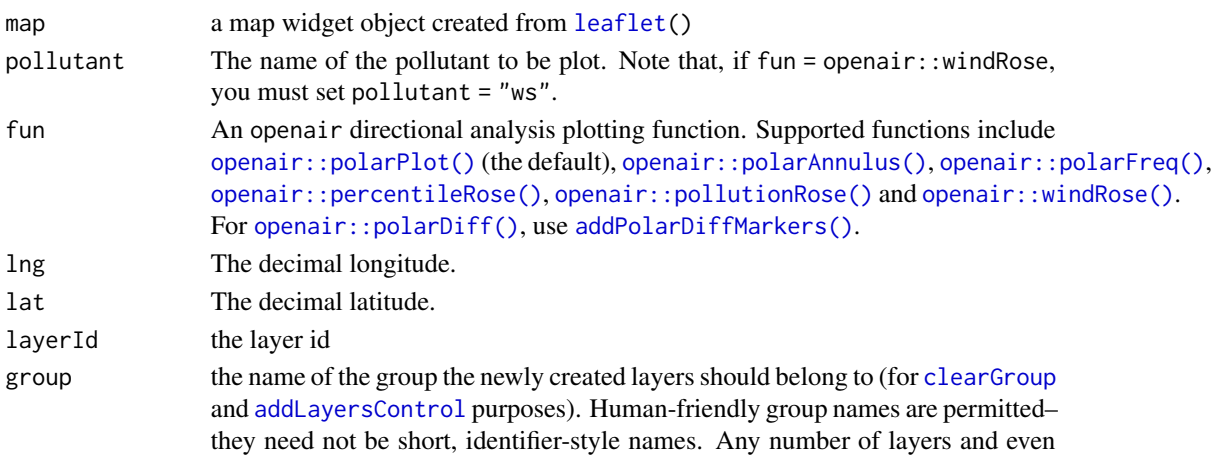

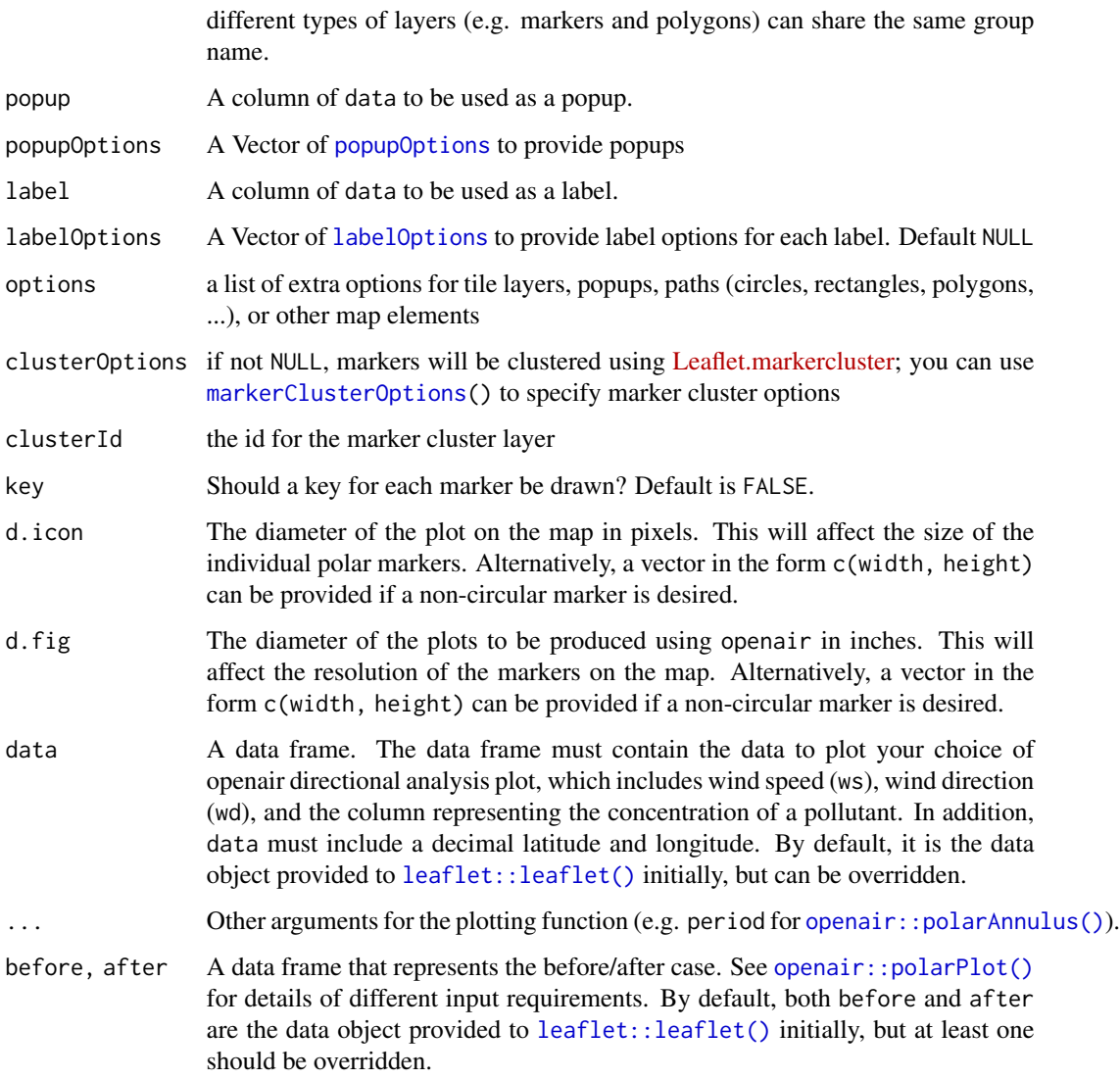

## Value

A leaflet object.

### Functions

- addPolarMarkers(): Add any one-table polar marker (e.g., [openair::polarPlot\(\)](#page-0-0))
- addPolarDiffMarkers(): Add the two-table [openair::polarDiff\(\)](#page-0-0) marker.

## See Also

shiny::runExample(package = "openairmaps") to see examples of this function used in a [shiny::shinyApp\(\)](#page-0-0)

## <span id="page-4-0"></span>addTrajPaths 5

#### Examples

```
## Not run:
library(leaflet)
library(openair)
# different types of polar plot on one map
leaflet(data = polar_data) %>%
  addTiles() %>%
  addPolarMarkers("ws",
    fun = openair::windRose,
    group = "Wind Rose"
  ) %>%
  addPolarMarkers("nox",
    fun = openair::polarPlot,
   group = "Polar Plot"
  ) %>%
  addLayersControl(
   baseGroups = c("Wind Rose", "Polar Plot")
  \lambda# use of polar diff (NB: both 'before' and 'after' inherit from `leaflet()`,
# so at least one should be overridden - in this case 'after')
leaflet(data = polar_data) %>%
  addTiles() %>%
  addPolarDiffMarkers("nox",
    after = dplyr::mutate(polar_data, nox = jitter(nox, 5))
  )
## End(Not run)
```
<span id="page-4-1"></span>addTrajPaths *Add trajectory paths to leaflet map*

#### Description

This function is similar (but not identical to) the [leaflet::addMarkers\(\)](#page-0-0) function in leaflet, which allows users to add trajectory paths to any leaflet map and have more control over groups and layerIds than in "all-in-one" functions like [trajMap\(\)](#page-71-1).

```
addTrajPaths(
  map,
 ln g = "lon".
  lat = "lat",layerId = NULL,group = NULL,data = leaflet::getMapData(map),
  npoints = 12,
```
... )

#### Arguments

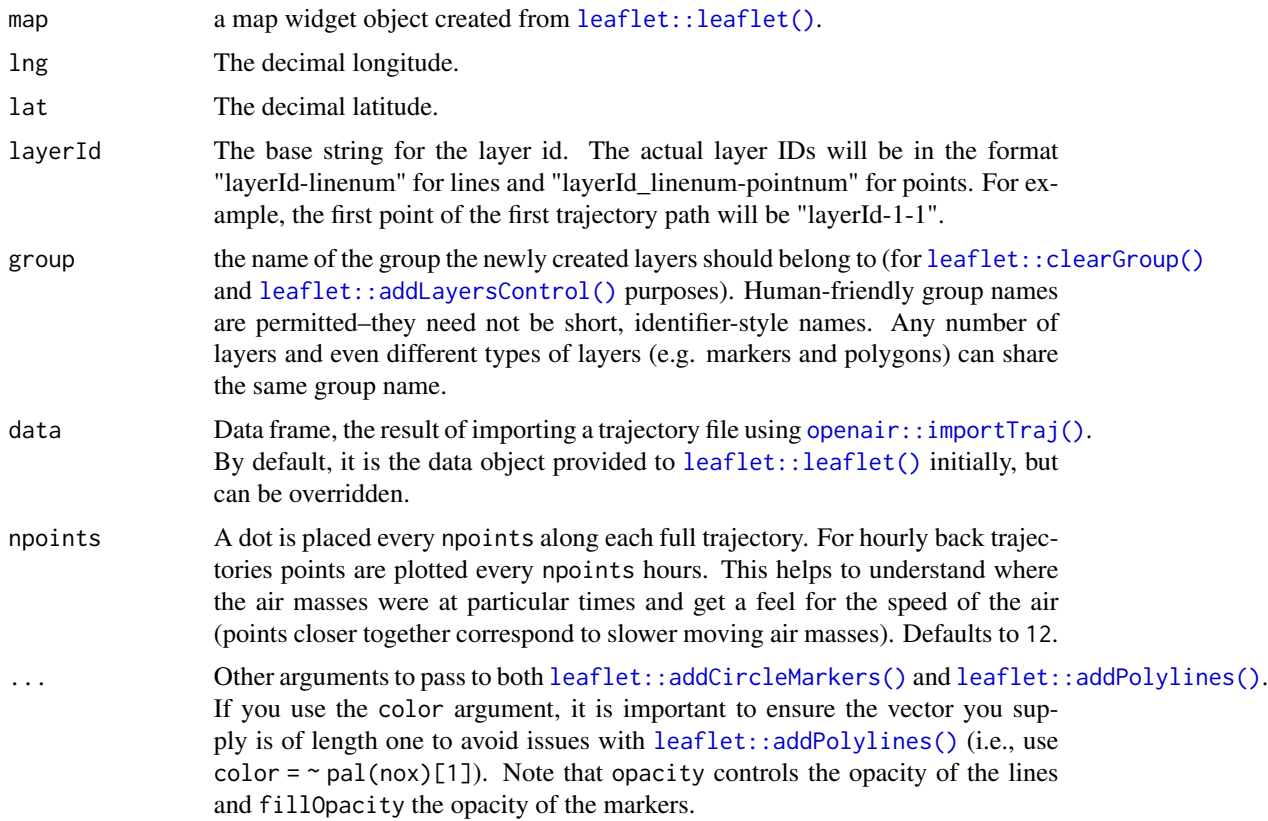

#### Details

[addTrajPaths\(\)](#page-4-1) can be a powerful way of quickly plotting trajectories on a leaflet map, but users should take some care due to any additional arguments being passed to both [leaflet::addCircleMarkers\(\)](#page-0-0) and [leaflet::addPolylines\(\)](#page-0-0). In particular, users should be weary of the use of the color argument. Specifically, if color is passed a vector of length greater than one, multiple polylines will be drawn on top of one another. At best this will affect opacity, but at worst this will significantly impact the performance of R and the final leaflet map.

To mitigate this, please ensure that any vector passed to color is of length one. This is simple if you want the whole path to be the same colour, but more difficult if you want to colour by a pollutant, for example. The easiest way to achieve this is to write a for loop or use another iterative approach (e.g. the purrr package) to add one path per arrival date. An example of this is provided in the Examples.

#### Value

A leaflet object.

## <span id="page-6-0"></span>annulusMap 7

#### See Also

shiny::runExample(package = "openairmaps") to see examples of this function used in a [shiny::shinyApp\(\)](#page-0-0)

#### Examples

```
## Not run:
library(leaflet)
library(openairmaps)
pal <- colorNumeric(palette = "viridis", domain = traj_data$nox)
map <- leaflet() %>%
  addTiles()
for (i in seq(length(unique(traj_data$date)))) {
  data <- dplyr::filter(traj_data, date == unique(traj_data$date)[i])
  map < - map %>%
    addTrajPaths(
      data = data,
      color = pal(data$nov)[1])
}
map
## End(Not run)
```
<span id="page-6-1"></span>annulusMap *Polar annulus plots on dynamic and static maps*

## Description

The [annulusMap\(\)](#page-6-1) function creates a map using polar annulus plots as markers. Any number of pollutants can be specified using the pollutant argument, and multiple layers of markers can be created using type. By default, these maps are dynamic and can be panned, zoomed, and otherwise interacted with. Using the static argument allows for static images to be produced instead.

```
annulusMap(
  data,
  pollutant = NULL,
 period = "hour",
  limits = "free",
  latitude = NULL,
  longitude = NULL,
  crs = 4326,
```

```
type = NULL,
 popup = NULL,
 label = NULL,provider = "OpenStreetMap",
 cols = "turbo",
 alpha = 1,
 key = FALSE,
 legend = TRUE,
 legend.position = NULL,
 legend.title = NULL,
 legend.title.autotext = TRUE,
 control.collapsed = FALSE,
 control.position = "topright",
 control.autotext = TRUE,
 d.icon = 200,
 d.fig = 3.5,static = FALSE,
 static.nrow = NULL,
 ...,
 control = NULL
)
```
## Arguments

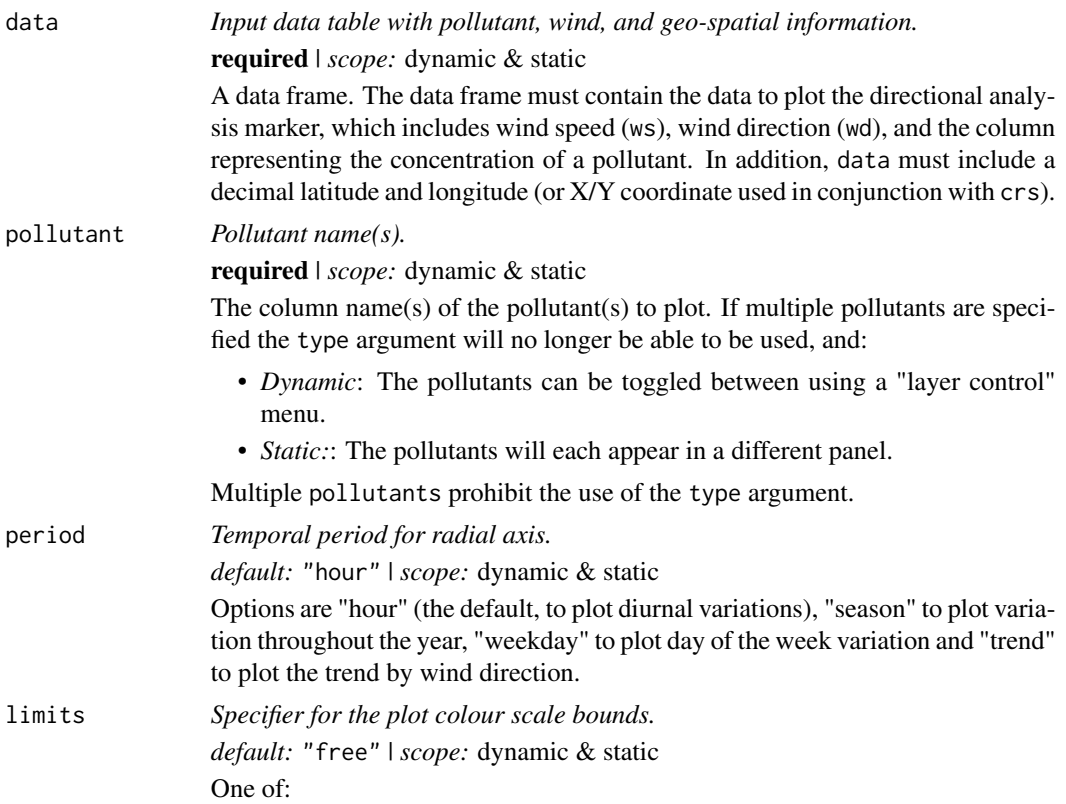

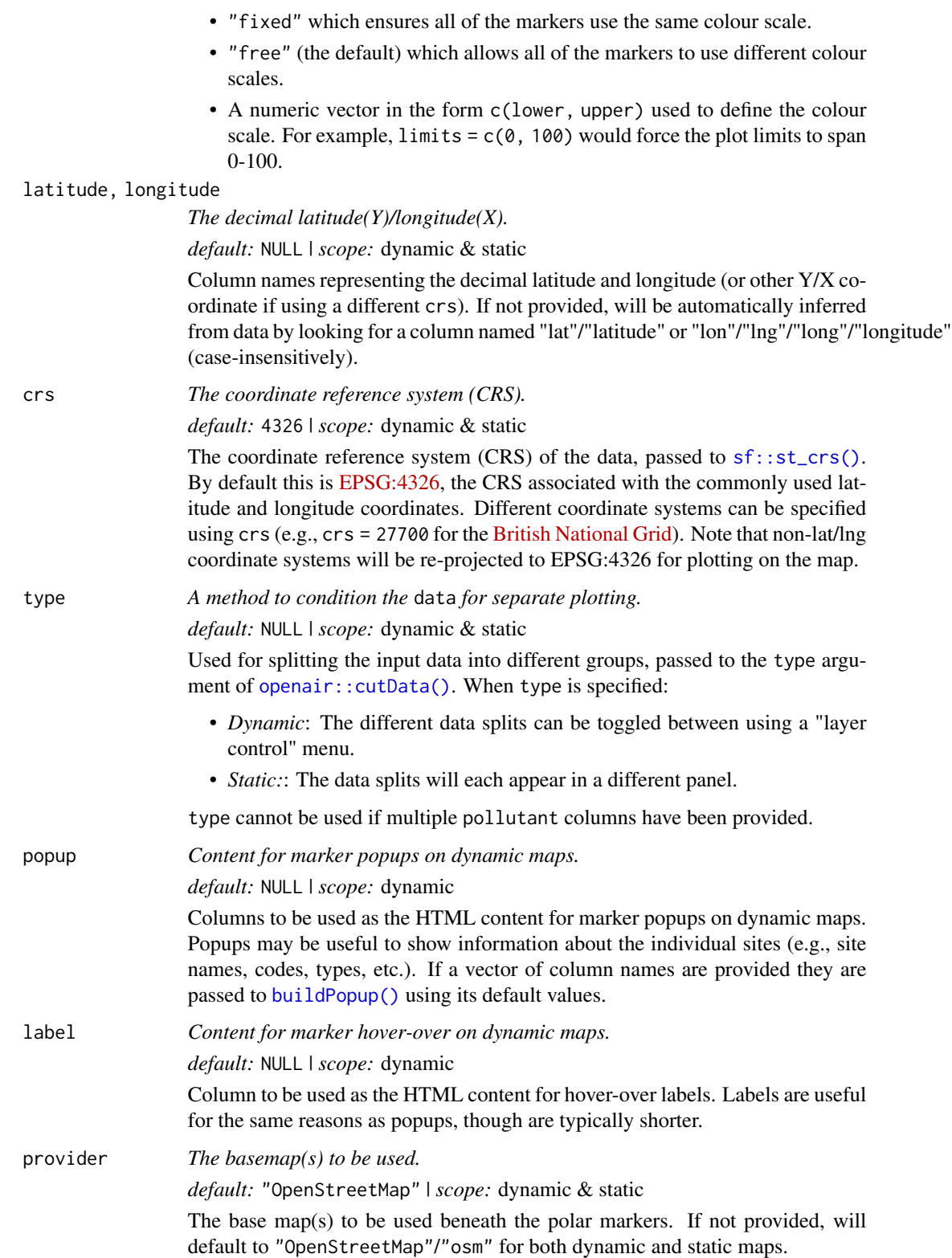

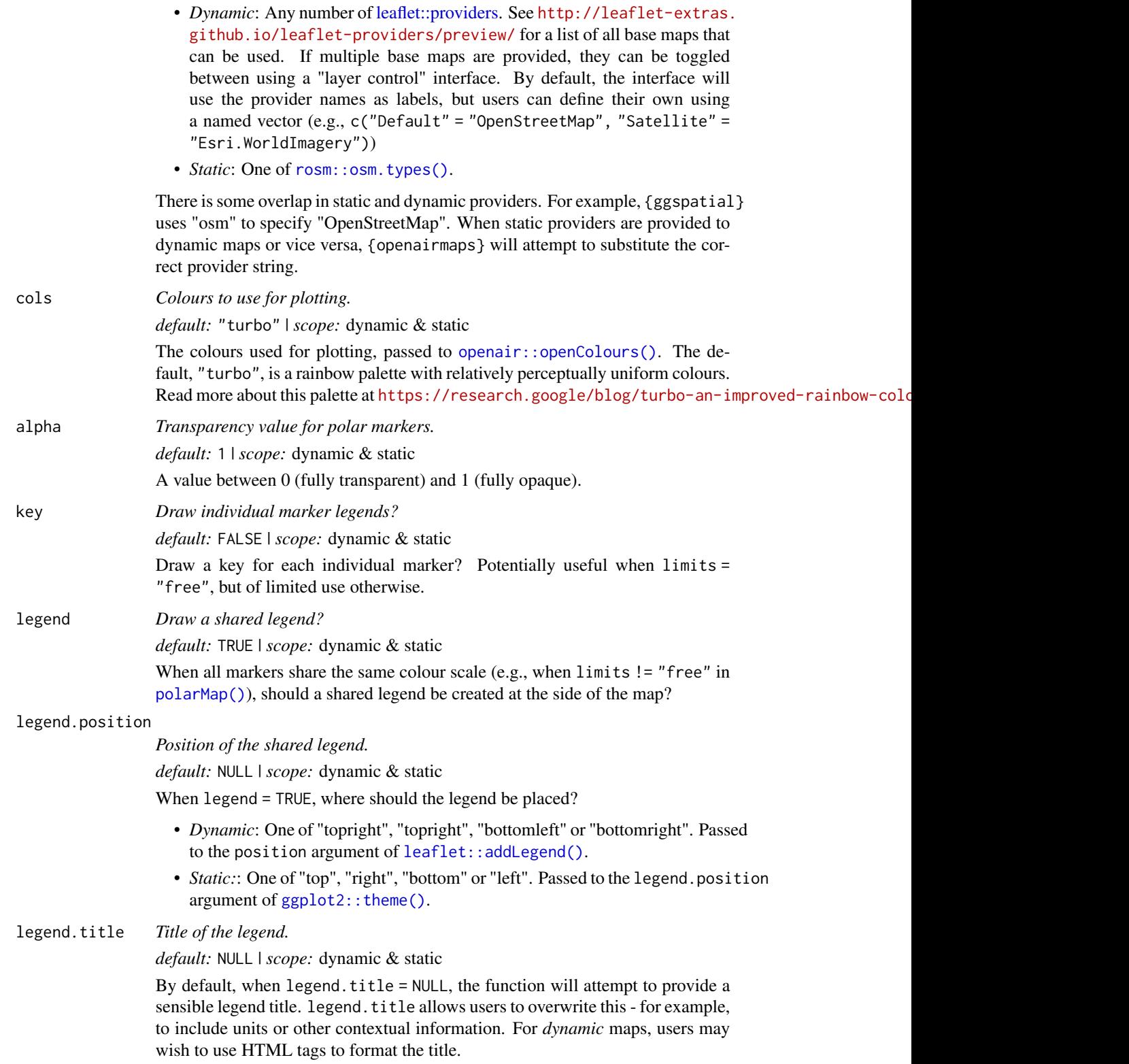

## annulusMap 11

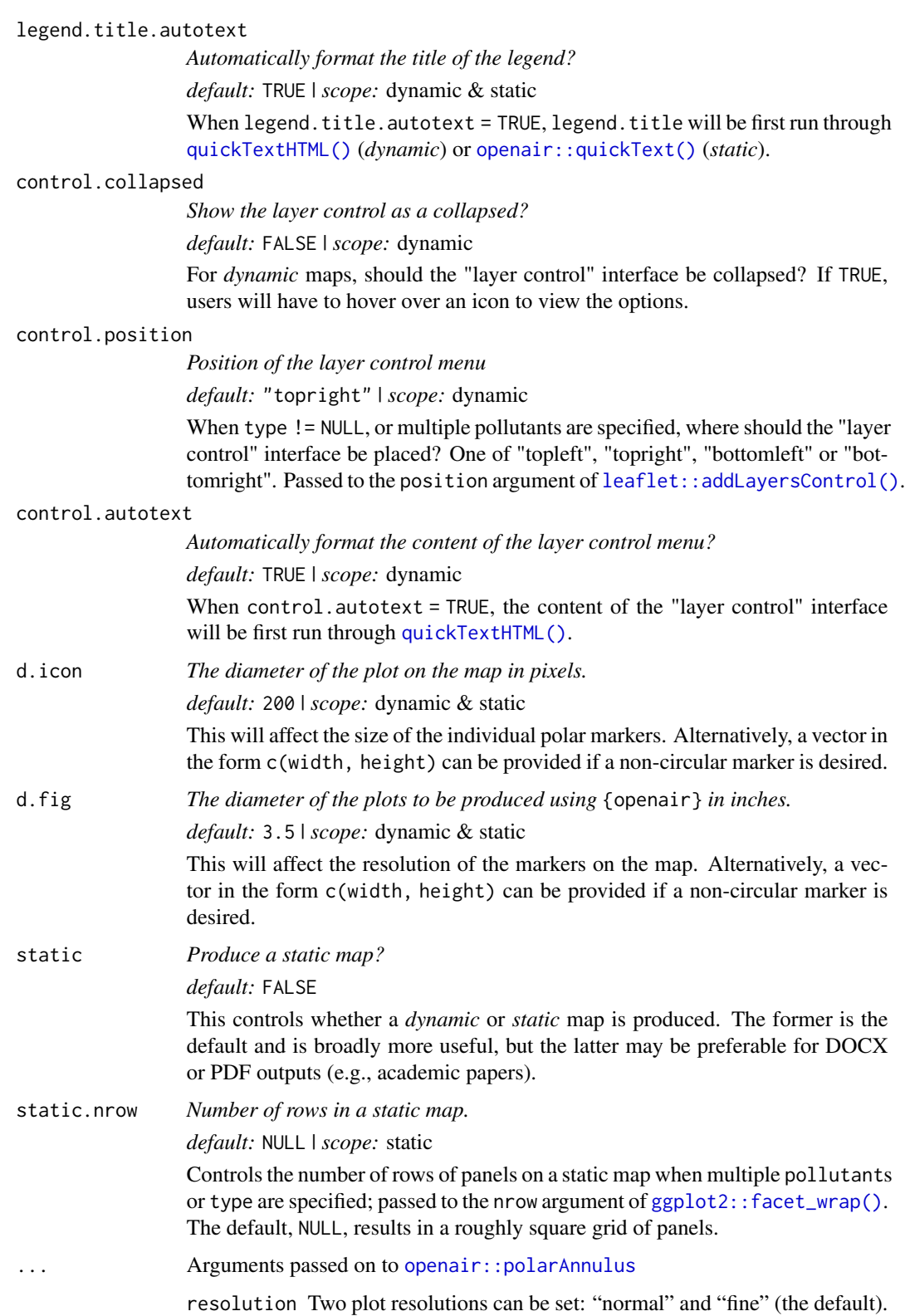

- local.tz Should the results be calculated in local time that includes a treatment of daylight savings time (DST)? The default is not to consider DST issues, provided the data were imported without a DST offset. Emissions activity tends to occur at local time e.g. rush hour is at 8 am every day. When the clocks go forward in spring, the emissions are effectively released into the atmosphere typically 1 hour earlier during the summertime i.e. when DST applies. When plotting diurnal profiles, this has the effect of "smearing-out" the concentrations. Sometimes, a useful approach is to express time as local time. This correction tends to produce better-defined diurnal profiles of concentration (or other variables) and allows a better comparison to be made with emissions/activity data. If set to FALSE then GMT is used. Examples of usage include local.tz = "Europe/London", local.tz = "America/New\_York". See cutData and import for more details.
- statistic The statistic that should be applied to each wind speed/direction bin. Can be "mean" (default), "median", "max" (maximum), "frequency". "stdev" (standard deviation), "weighted.mean" or "cpf" (Conditional Probability Function). Because of the smoothing involved, the colour scale for some of these statistics is only to provide an indication of overall pattern and should not be interpreted in concentration units e.g. for statistic = "weighted.mean" where the bin mean is multiplied by the bin frequency and divided by the total frequency. In many cases using polarFreq will be better. Setting statistic = "weighted.mean" can be useful because it provides an indication of the concentration \* frequency of occurrence and will highlight the wind speed/direction conditions that dominate the overall mean.
- percentile If statistic = "percentile" or statistic = "cpf" then percentile is used, expressed from 0 to 100. Note that the percentile value is calculated in the wind speed, wind direction 'bins'. For this reason it can also be useful to set min.bin to ensure there are a sufficient number of points available to estimate a percentile. See quantile for more details of how percentiles are calculated.
- width The width of the annulus; can be "normal" (the default), "thin" or "fat".
- min.bin The minimum number of points allowed in a wind speed/wind direction bin. The default is 1. A value of two requires at least 2 valid records in each bin an so on; bins with less than 2 valid records are set to NA. Care should be taken when using a value > 1 because of the risk of removing real data points. It is recommended to consider your data with care. Also, the polarFreq function can be of use in such circumstances.
- exclude.missing Setting this option to TRUE (the default) removes points from the plot that are too far from the original data. The smoothing routines will produce predictions at points where no data exist i.e. they predict. By removing the points too far from the original data produces a plot where it is clear where the original data lie. If set to FALSE missing data will be interpolated.
- date.pad For type = "trend" (default), date.pad = TRUE will pad-out missing data to the beginning of the first year and the end of the last year. The purpose is to ensure that the trend plot begins and ends at the beginning or

end of year.

- force.positive The default is TRUE. Sometimes if smoothing data with steep gradients it is possible for predicted values to be negative. force.positive = TRUE ensures that predictions remain positive. This is useful for several reasons. First, with lots of missing data more interpolation is needed and this can result in artefacts because the predictions are too far from the original data. Second, if it is known beforehand that the data are all positive, then this option carries that assumption through to the prediction. The only likely time where setting force.positive = FALSE would be if background concentrations were first subtracted resulting in data that is legitimately negative. For the vast majority of situations it is expected that the user will not need to alter the default option.
- k The smoothing value supplied to gam for the temporal and wind direction components, respectively. In some cases e.g. a trend plot with less than 1-year of data the smoothing with the default values may become too noisy and affected more by outliers. Choosing a lower value of k (say 10) may help produce a better plot.
- normalise If TRUE concentrations are normalised by dividing by their mean value. This is done *after* fitting the smooth surface. This option is particularly useful if one is interested in the patterns of concentrations for several pollutants on different scales e.g. NOx and CO. Often useful if more than one pollutant is chosen.
- key.header Adds additional text/labels to the scale key. For example, passing the options key.header = "header", key.footer = "footer1" adds addition text above and below the scale key. These arguments are passed to drawOpenKey via quickText, applying the auto.text argument, to handle formatting.
- key.footer see key.footer.
- key.position Location where the scale key is to plotted. Allowed arguments currently include "top", "right", "bottom" and "left".
- auto.text Either TRUE (default) or FALSE. If TRUE titles and axis labels will automatically try and format pollutant names and units properly e.g. by subscripting the '2' in NO2.
- control Deprecated. Please use type.

## Value

Either:

- *Dynamic:* A leaflet object
- *Static:* A ggplot2 object using [ggplot2::coord\\_sf\(\)](#page-0-0) coordinates with a ggspatial basemap

#### Customisation of static maps using ggplot2

As the outputs of the static directional analysis functions are ggplot2 figures, further customisation is possible using functions such as  $ggplot2$ ::theme(),  $ggplot2$ ::guides() and  $ggplot2$ ::labs(). If multiple pollutants are specified, subscripting (e.g., the " $x$ " in "NO $x$ ") is achieved using the [ggtext](#page-0-0) package. Therefore if you choose to override the plot theme, it is recommended to use [ggplot2::theme()] and [ggtext::element\_markdown()] to define the strip.text parameter.

When arguments like limits, percentile or breaks are defined, a legend is automatically added to the figure. Legends can be removed using ggplot2::theme(legend.position = "none"), or further customised using [ggplot2::guides\(\)](#page-0-0) and either color = ggplot2::guide\_colourbar() for continuous legends or fill = ggplot2::guide\_legend() for discrete legends.

#### See Also

```
openair::polarAnnulus()
```
Other directional analysis maps: [diffMap\(](#page-16-1)), [freqMap\(](#page-24-1)), [percentileMap\(](#page-33-1)), [polarMap\(](#page-39-1)), [pollroseMap\(](#page-55-1)), [windroseMap\(](#page-79-1))

#### Examples

```
## Not run:
annulusMap(polar_data,
 pollutant = "nox",
 period = "hour",
 provider = "CartoDB.Voyager"
)
## End(Not run)
```
<span id="page-13-1"></span>

buildPopup *Build a Complex Popup for a Leaflet Map*

#### Description

Group a dataframe together by latitude/longitude columns and create a HTML popup with userdefined columns. By default, the unique values of character columns are collapsed into commaseparated lists, numeric columns are averaged, and date columns are presented as a range. This function returns the input dataframe appended with a "popup" column, which can then be used in the popup argument of a function like [polarMap\(\)](#page-39-1).

```
buildPopup(
  data,
  columns,
  latitude = NULL,
  longitude = NULL,
  type = NULL,
  fun.character = function(x) paste(unique(x), collapse = ", "),
  fun.numeric = function(x) signif(mean(x, na.rm = TRUE), 3),
 fun.dttm = function(x) paste(lubridate::floor_date(range(x, na.rm = TRUE), "day"),
```
<span id="page-13-0"></span>

```
collapse = " to "),
...
```
## Arguments

)

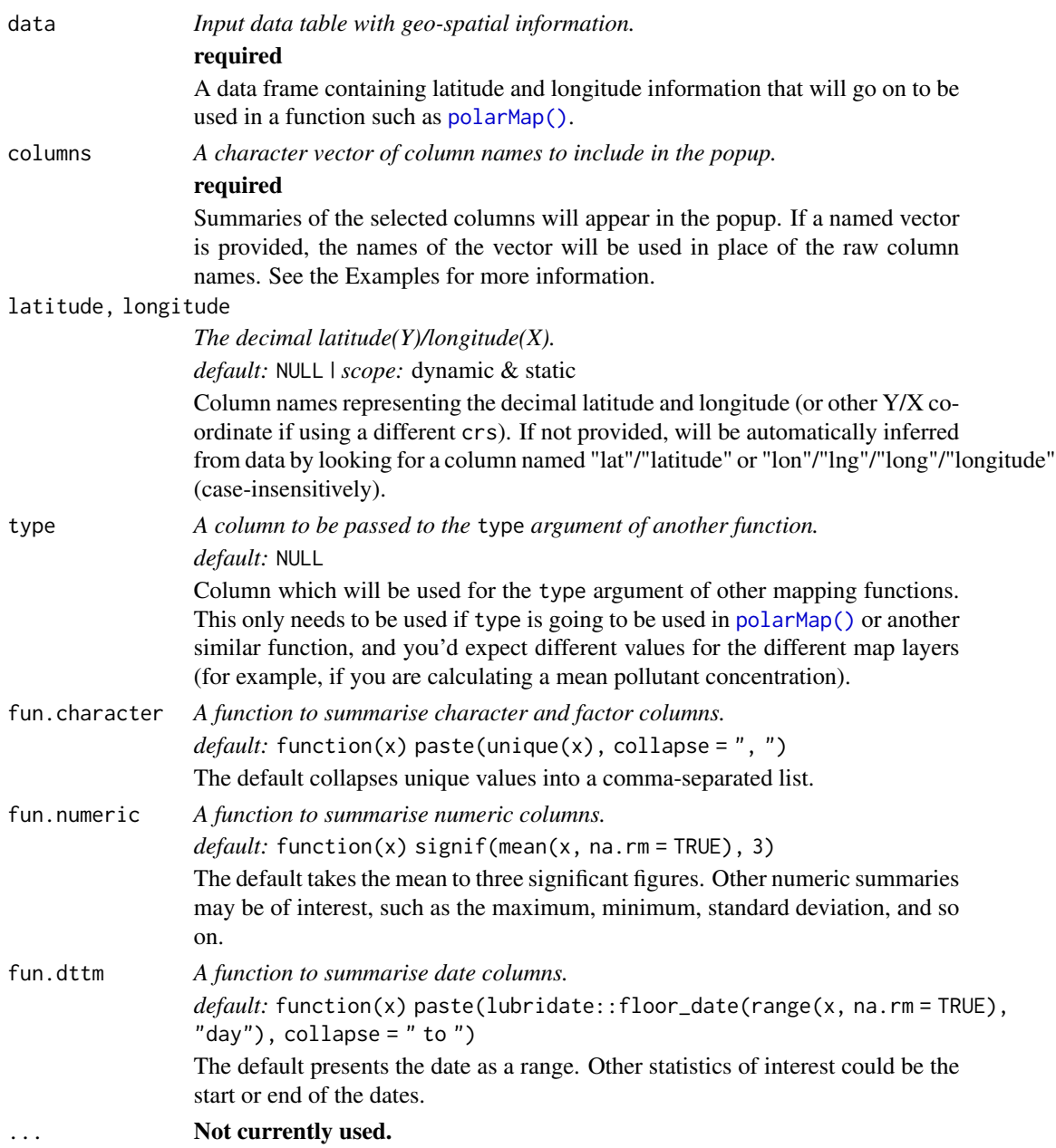

## Value

a [tibble::tibble\(\)](#page-0-0)

## Examples

```
## Not run:
buildPopup(
 data = polar_data,
  columns = c("Site" = "site",
    "Site Type" = "site_type",
    "Date Range" = "date"
  )
) %>%
  polarMap("nox", popup = "popup")
## End(Not run)
```
convertPostcode *Convert a UK postcode to a latitude/longitude pair*

#### Description

This is a much simpler implementation of the tools found in the PostcodesioR R package, intended for use with the [searchNetwork\(\)](#page-61-1) function.

#### Usage

```
convertPostcode(postcode)
```
#### Arguments

postcode *A valid UK postcode.* required A string containing a single valid UK postcode, e.g., "SW1A 1AA".

### Value

A list containing the latitude, longitude, and input postcode.

## Source

<https://postcodes.io/>

## See Also

The PostcodesioR package at <https://github.com/ropensci/PostcodesioR/>

<span id="page-15-0"></span>

#### <span id="page-16-0"></span>diffMap 17

#### Examples

```
# convert a UK postcode
convertPostcode("SW1A1AA")
## Not run:
# use with `searchNetwork()`
palace <- convertPostcode("SW1A1AA")
searchNetwork(lat = palace$lat, lng = palace$lng, max_dist = 10)
## End(Not run)
```
<span id="page-16-1"></span>

diffMap *Bivariate polar 'difference' plots on dynamic and static maps*

## Description

The [diffMap\(\)](#page-16-1) function creates a map using bivariate polar plots as markers. Any number of pollutants can be specified using the pollutant argument, and multiple layers of markers can be created using type. By default, these maps are dynamic and can be panned, zoomed, and otherwise interacted with. Using the static argument allows for static images to be produced instead.

```
diffMap(
 before,
  after,
  pollutant = NULL,
  x = "ws",limits = "free",
  latitude = NULL,
  longitude = NULL,
  crs = 4326,type = NULL,
  popup = NULL,
  label = NULL,provider = "OpenStreetMap",
  cols = "RdBu",
  alpha = 1,
  key = FALSE,legend = TRUE,
  legend.position = NULL,
  legend.title = NULL,
  legend.title.autotext = TRUE,control.collapsed = FALSE,
  control.position = "topright",
  control.autotext = TRUE,
```

```
d.icon = 200,
 d.fig = 3.5,
 static = FALSE,static.nrow = NULL,
 ...,
 control = NULL
\mathcal{L}
```
## Arguments

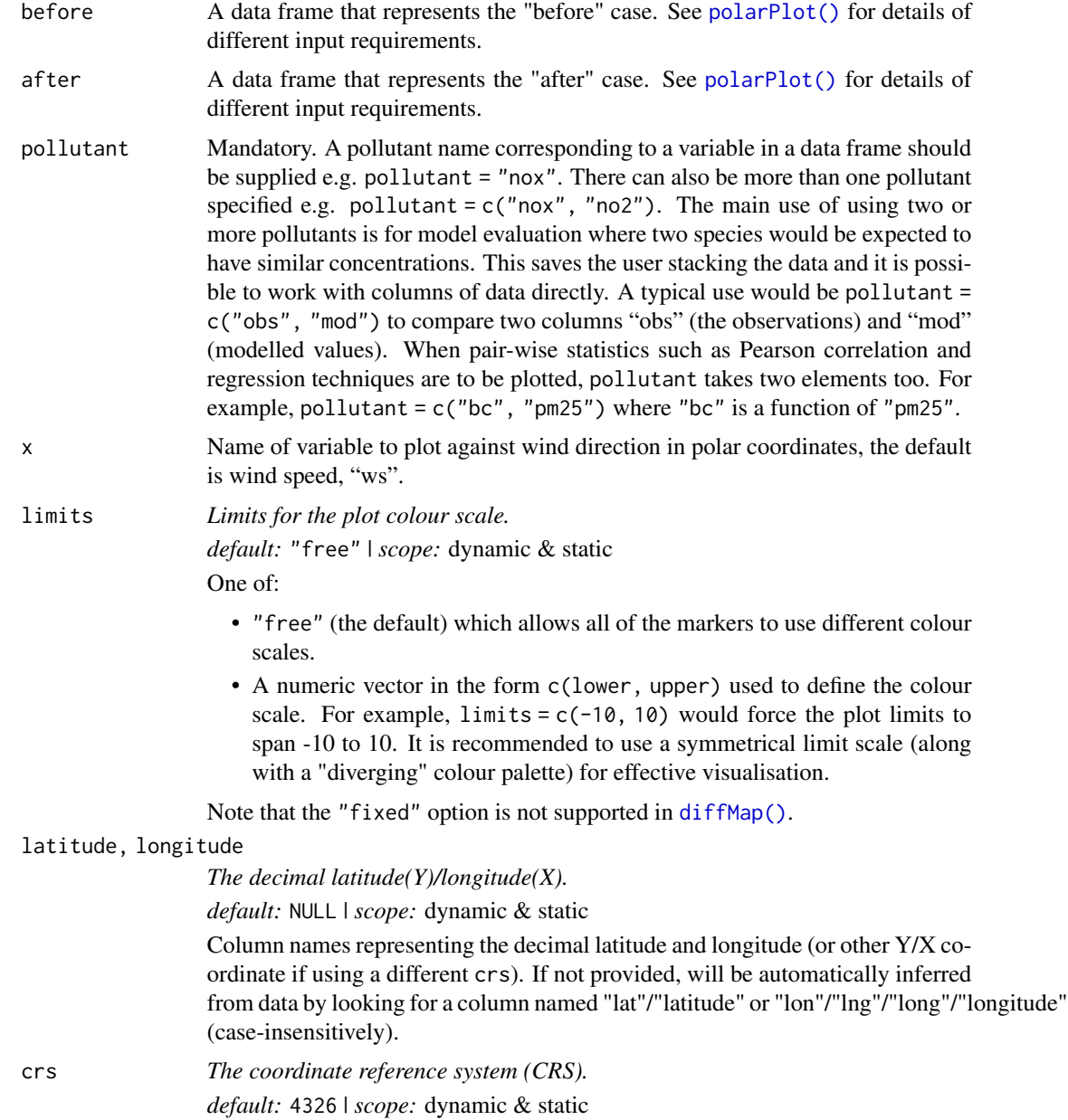

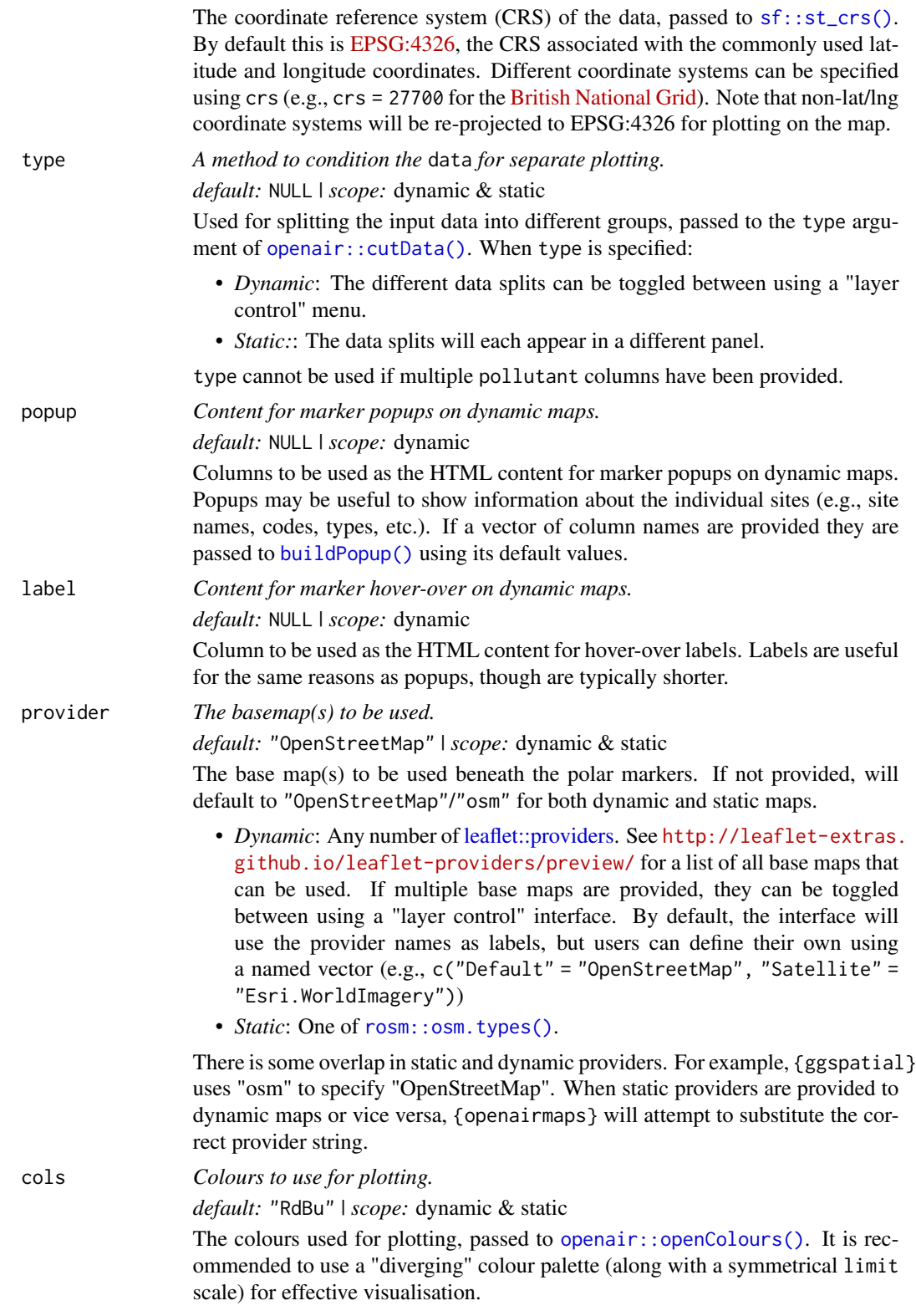

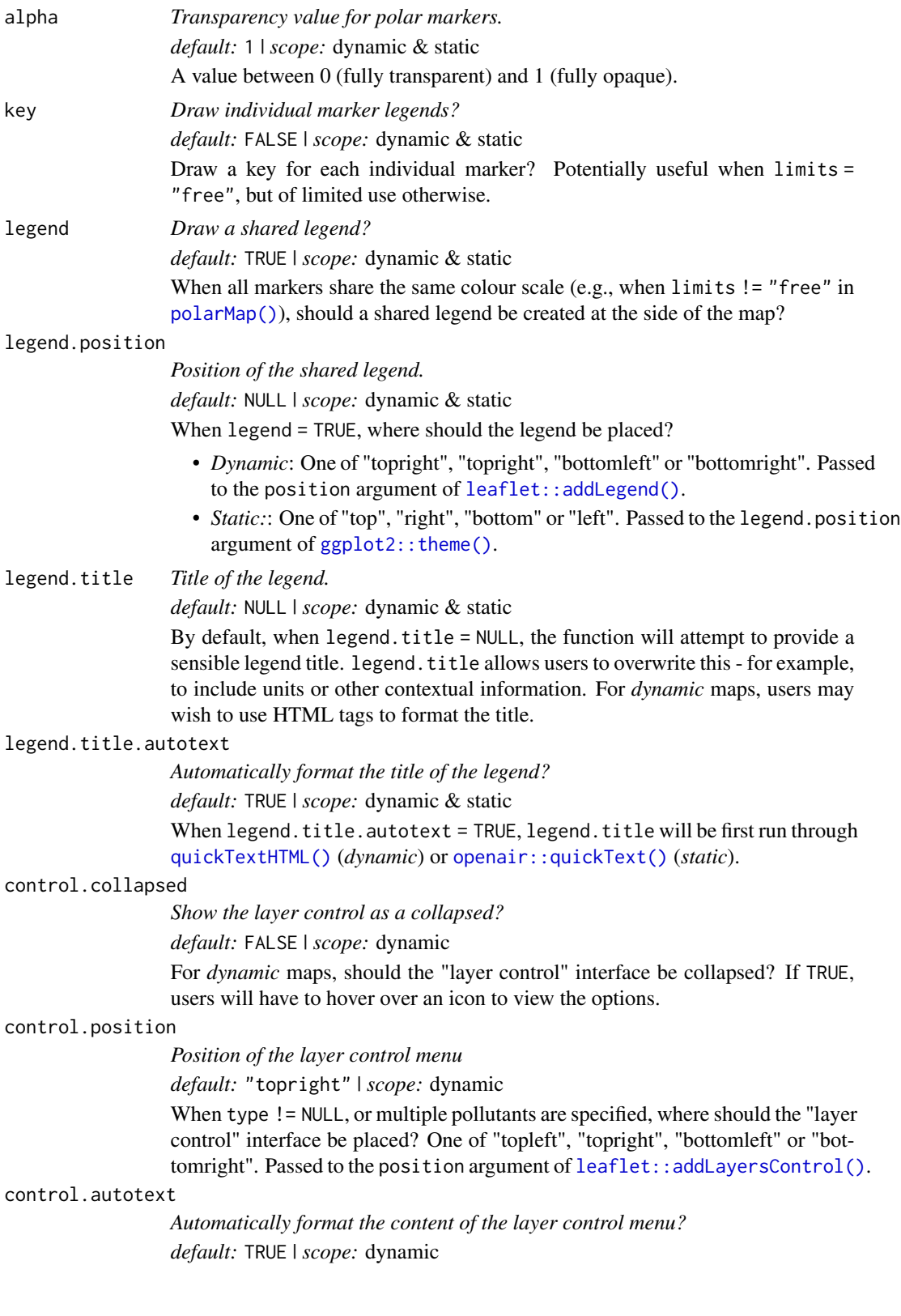

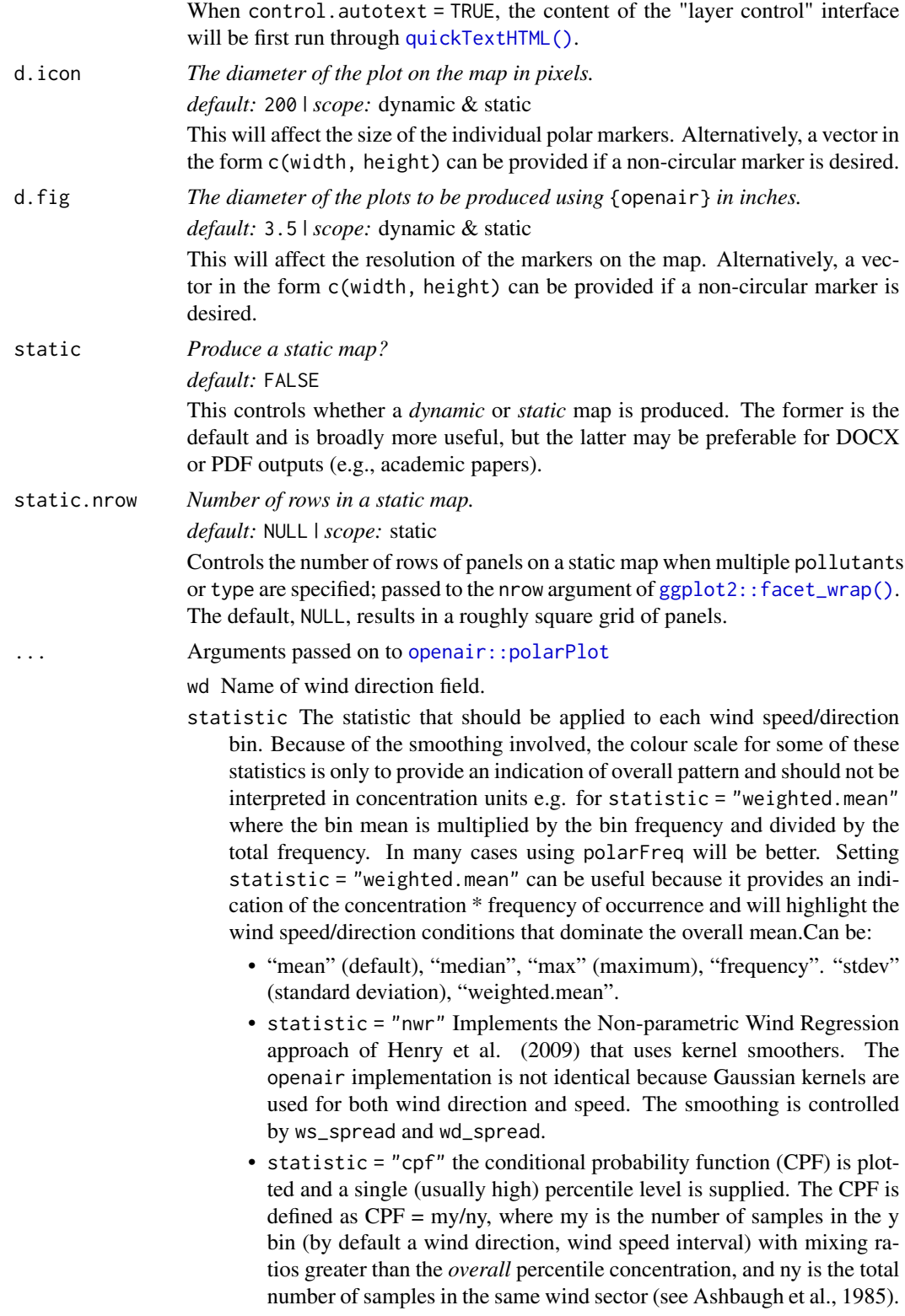

Note that percentile intervals can also be considered; see percentile for details.

- When statistic = "r" or statistic = "Pearson", the Pearson correlation coefficient is calculated for *two* pollutants. The calculation involves a weighted Pearson correlation coefficient, which is weighted by Gaussian kernels for wind direction an the radial variable (by default wind speed). More weight is assigned to values close to a wind speeddirection interval. Kernel weighting is used to ensure that all data are used rather than relying on the potentially small number of values in a wind speed-direction interval.
- When statistic = "Spearman", the Spearman correlation coefficient is calculated for *two* pollutants. The calculation involves a weighted Spearman correlation coefficient, which is weighted by Gaussian kernels for wind direction an the radial variable (by default wind speed). More weight is assigned to values close to a wind speed-direction interval. Kernel weighting is used to ensure that all data are used rather than relying on the potentially small number of values in a wind speeddirection interval.
- "robust\_slope" is another option for pair-wise statistics and "quantile.slope", which uses quantile regression to estimate the slope for a particular quantile level (see also tau for setting the quantile level).
- "york\_slope" is another option for pair-wise statistics which uses the *York regression method* to estimate the slope. In this method the uncertainties in x and y are used in the determination of the slope. The uncertainties are provided by x\_error and y\_error — see below.
- exclude.missing Setting this option to TRUE (the default) removes points from the plot that are too far from the original data. The smoothing routines will produce predictions at points where no data exist i.e. they predict. By removing the points too far from the original data produces a plot where it is clear where the original data lie. If set to FALSE missing data will be interpolated.
- uncertainty Should the uncertainty in the calculated surface be shown? If TRUE three plots are produced on the same scale showing the predicted surface together with the estimated lower and upper uncertainties at the 95% confidence interval. Calculating the uncertainties is useful to understand whether features are real or not. For example, at high wind speeds where there are few data there is greater uncertainty over the predicted values. The uncertainties are calculated using the GAM and weighting is done by the frequency of measurements in each wind speed-direction bin. Note that if uncertainties are calculated then the type is set to "default".
- percentile If statistic = "percentile" then percentile is used, expressed from 0 to 100. Note that the percentile value is calculated in the wind speed, wind direction 'bins'. For this reason it can also be useful to set min.bin to ensure there are a sufficient number of points available to estimate a percentile. See quantile for more details of how percentiles are calculated. percentile is also used for the Conditional Probability Function (CPF) plots. percentile can be of length two, in which case the percentile *interval* is considered for use with CPF. For example, percentile = c(90,

100) will plot the CPF for concentrations between the 90 and 100th percentiles. Percentile intervals can be useful for identifying specific sources. In addition, percentile can also be of length 3. The third value is the 'trim' value to be applied. When calculating percentile intervals many can cover very low values where there is no useful information. The trim value ensures that values greater than or equal to the trim \* mean value are considered *before* the percentile intervals are calculated. The effect is to extract more detail from many source signatures. See the manual for examples. Finally, if the trim value is less than zero the percentile range is interpreted as absolute concentration values and subsetting is carried out directly.

weights At the edges of the plot there may only be a few data points in each wind speed-direction interval, which could in some situations distort the plot if the concentrations are high. weights applies a weighting to reduce their influence. For example and by default if only a single data point exists then the weighting factor is 0.25 and for two points 0.5. To not apply any weighting and use the data as is, use weights =  $c(1, 1, 1)$ .

An alternative to down-weighting these points they can be removed altogether using min.bin.

- min.bin The minimum number of points allowed in a wind speed/wind direction bin. The default is 1. A value of two requires at least 2 valid records in each bin an so on; bins with less than 2 valid records are set to NA. Care should be taken when using a value > 1 because of the risk of removing real data points. It is recommended to consider your data with care. Also, the polarFreq function can be of use in such circumstances.
- mis.col When min.bin is  $> 1$  it can be useful to show where data are removed on the plots. This is done by shading the missing data in mis.col. To not highlight missing data when min.bin > 1 choose mis.col = "transparent".
- upper This sets the upper limit wind speed to be used. Often there are only a relatively few data points at very high wind speeds and plotting all of them can reduce the useful information in the plot.
- force.positive The default is TRUE. Sometimes if smoothing data with steep gradients it is possible for predicted values to be negative. force.positive = TRUE ensures that predictions remain positive. This is useful for several reasons. First, with lots of missing data more interpolation is needed and this can result in artefacts because the predictions are too far from the original data. Second, if it is known beforehand that the data are all positive, then this option carries that assumption through to the prediction. The only likely time where setting force.positive = FALSE would be if background concentrations were first subtracted resulting in data that is legitimately negative. For the vast majority of situations it is expected that the user will not need to alter the default option.
- k This is the smoothing parameter used by the gam function in package mgcv. Typically, value of around 100 (the default) seems to be suitable and will resolve important features in the plot. The most appropriate choice of k is problem-dependent; but extensive testing of polar plots for many different problems suggests a value of k of about 100 is suitable. Setting k to higher values will not tend to affect the surface predictions by much but will add to the computation time. Lower values of k will increase smoothing. Some-

times with few data to plot polarPlot will fail. Under these circumstances it can be worth lowering the value of k.

- normalise If TRUE concentrations are normalised by dividing by their mean value. This is done *after* fitting the smooth surface. This option is particularly useful if one is interested in the patterns of concentrations for several pollutants on different scales e.g. NOx and CO. Often useful if more than one pollutant is chosen.
- auto.text Either TRUE (default) or FALSE. If TRUE titles and axis labels will automatically try and format pollutant names and units properly e.g. by subscripting the '2' in NO2.
- ws\_spread The value of sigma used for Gaussian kernel weighting of wind speed when statistic = "nwr" or when correlation and regression statistics are used such as *r*. Default is 0.5.
- wd\_spread The value of sigma used for Gaussian kernel weighting of wind direction when statistic = "nwr" or when correlation and regression statistics are used such as *r*. Default is 4.
- x\_error The x error / uncertainty used when statistic = "york\_slope".
- y\_error The y error / uncertainty used when statistic = "york\_slope".
- kernel Type of kernel used for the weighting procedure for when correlation or regression techniques are used. Only "gaussian" is supported but this may be enhanced in the future.
- formula.label When pair-wise statistics such as regression slopes are calculated and plotted, should a formula label be displayed?
- tau The quantile to be estimated when statistic is set to "quantile.slope". Default is  $\emptyset$ . 5 which is equal to the median and will be ignored if "quantile. slope" is not used.
- plot Should a plot be produced? FALSE can be useful when analysing data to extract plot components and plotting them in other ways.
- control Deprecated. Please use type.

#### Value

Either:

- *Dynamic:* A leaflet object
- *Static:* A ggplot2 object using [ggplot2::coord\\_sf\(\)](#page-0-0) coordinates with a ggspatial basemap

#### Customisation of static maps using ggplot2

As the outputs of the static directional analysis functions are ggplot2 figures, further customisation is possible using functions such as  $ggplot2$ ::theme $($ ),  $ggplot2$ ::guides $()$  and  $ggplot2$ ::labs $()$ .

If multiple pollutants are specified, subscripting (e.g., the "x" in "NOx") is achieved using the [ggtext](#page-0-0) package. Therefore if you choose to override the plot theme, it is recommended to use [ggplot2::theme()] and [ggtext::element\_markdown()] to define the strip.text parameter. When arguments like limits, percentile or breaks are defined, a legend is automatically added to the figure. Legends can be removed using ggplot2::theme(legend.position = "none"), or further customised using [ggplot2::guides\(\)](#page-0-0) and either color = ggplot2::guide\_colourbar() for continuous legends or fill = ggplot2::guide\_legend() for discrete legends.

#### <span id="page-24-0"></span>freqMap 25

## See Also

#### [openair::polarDiff\(\)](#page-0-0)

```
Other directional analysis maps: annulusMap(), freqMap(), percentileMap(), polarMap(),
pollroseMap(), windroseMap()
```
## Examples

```
## Not run:
# NB: "after" is some dummy data to demonstrate functionality
diffMap(
 before = polar_data,
  after = dplyr::mutate(polar_data, nov = jitter(nox, factor = 5)),pollutant = "nox"
)
## End(Not run)
```
<span id="page-24-1"></span>

freqMap *Polar frequency plots on dynamic and static maps*

#### Description

The [freqMap\(\)](#page-24-1) function creates a map using polar frequency plots as markers. Any number of pollutants can be specified using the pollutant argument, and multiple layers of markers can be created using type. By default, these maps are dynamic and can be panned, zoomed, and otherwise interacted with. Using the static argument allows for static images to be produced instead.

```
freqMap(
  data,
  pollutant = NULL,
  statistic = "mean",
 breaks = "free",
  latitude = NULL,
  longitude = NULL,
  crs = 4326,type = NULL,
  popup = NULL,
  label = NULL,provider = "OpenStreetMap",
  \text{cols} = "turbo",
  alpha = 1,
  key = FALSE,
  legend = TRUE,legend.position = NULL,
  legend.title = NULL,
```

```
legend.title.autotext = TRUE,
 control.collapsed = FALSE,
 control.position = "topright",
 control.autotext = TRUE,
 d.icon = 200,
 d.fig = 3.5,
 static = FALSE,
 static.nrow = NULL,
  ...,
 control = NULL
\mathcal{L}
```
## Arguments

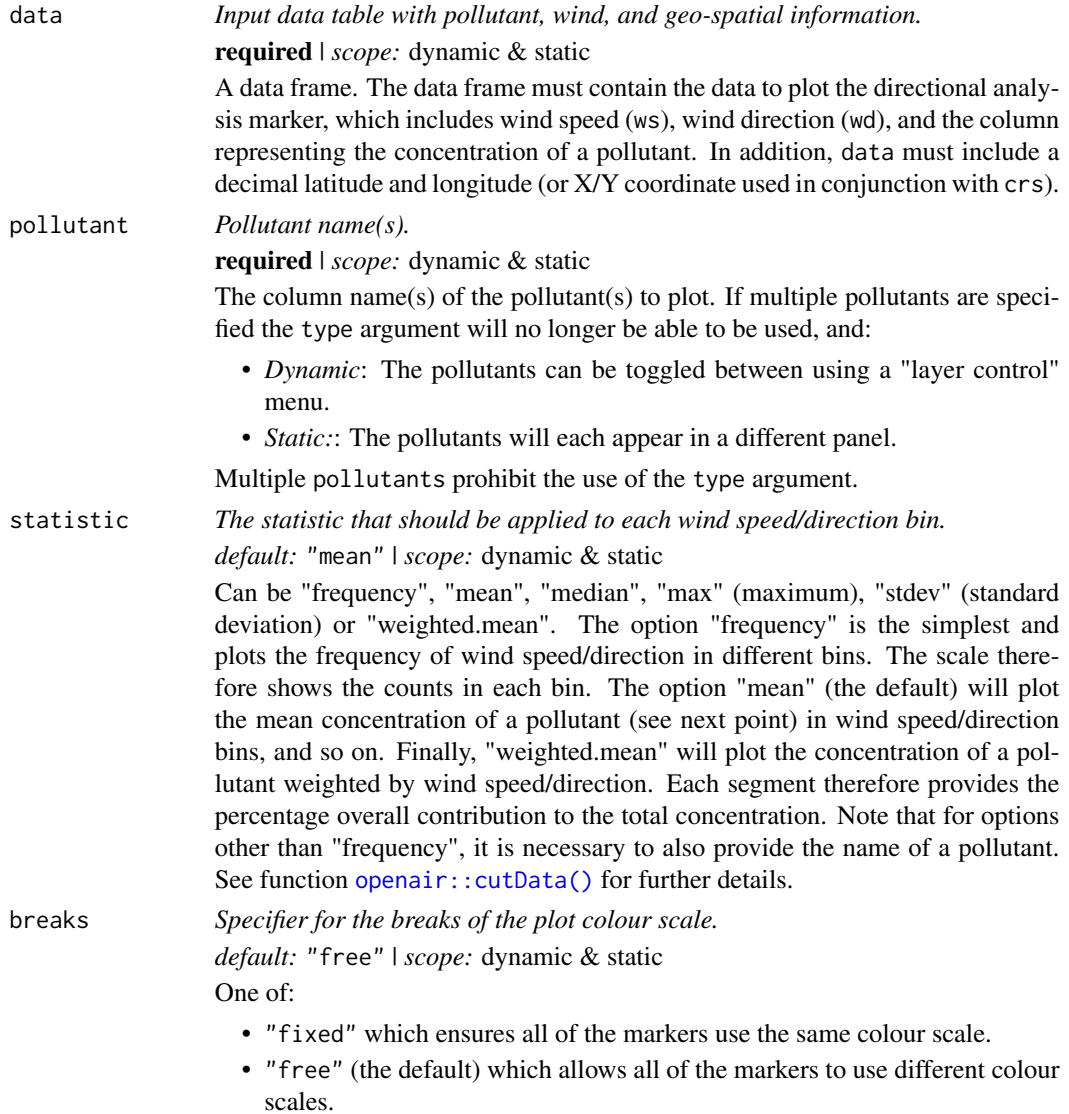

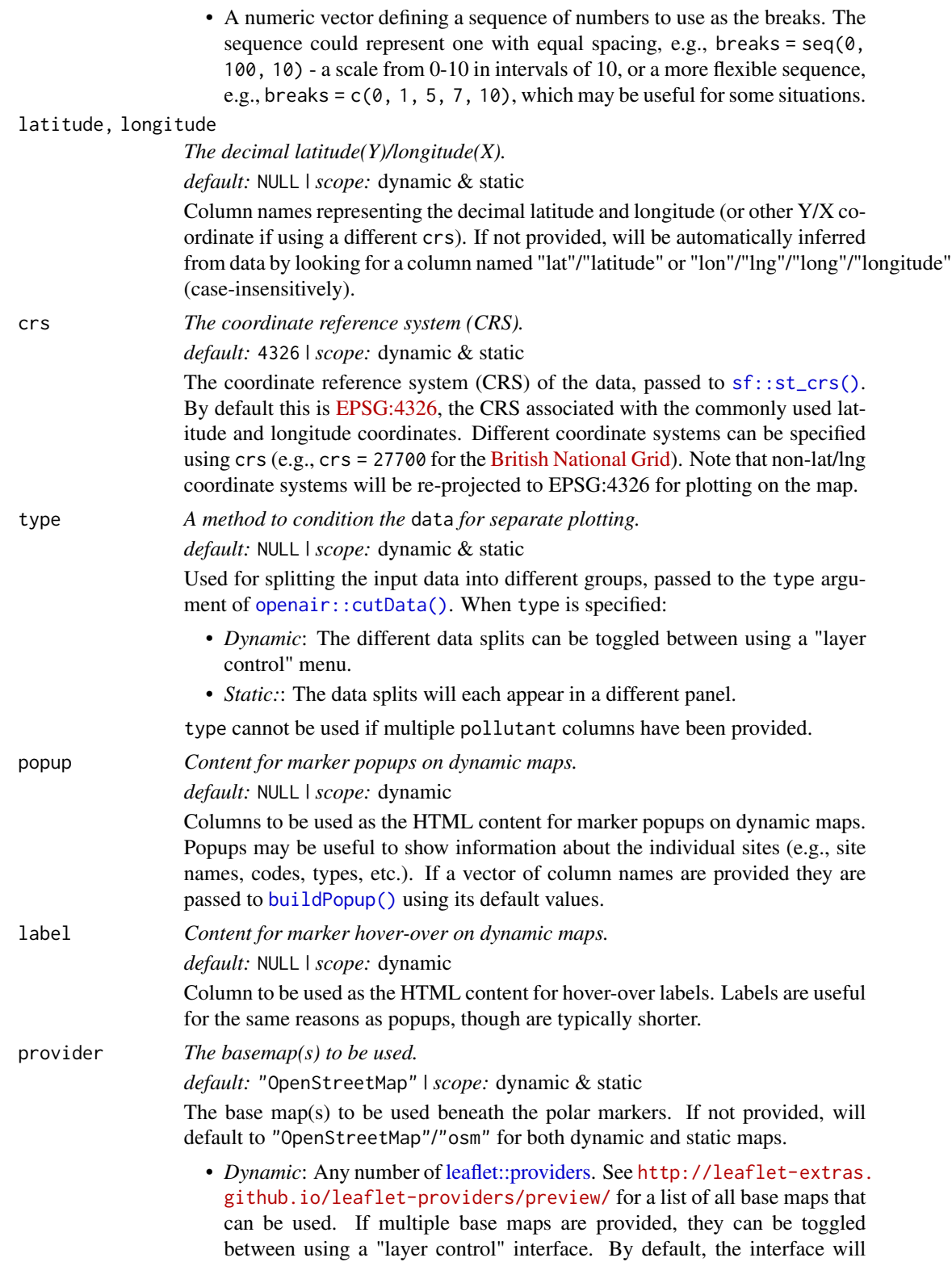

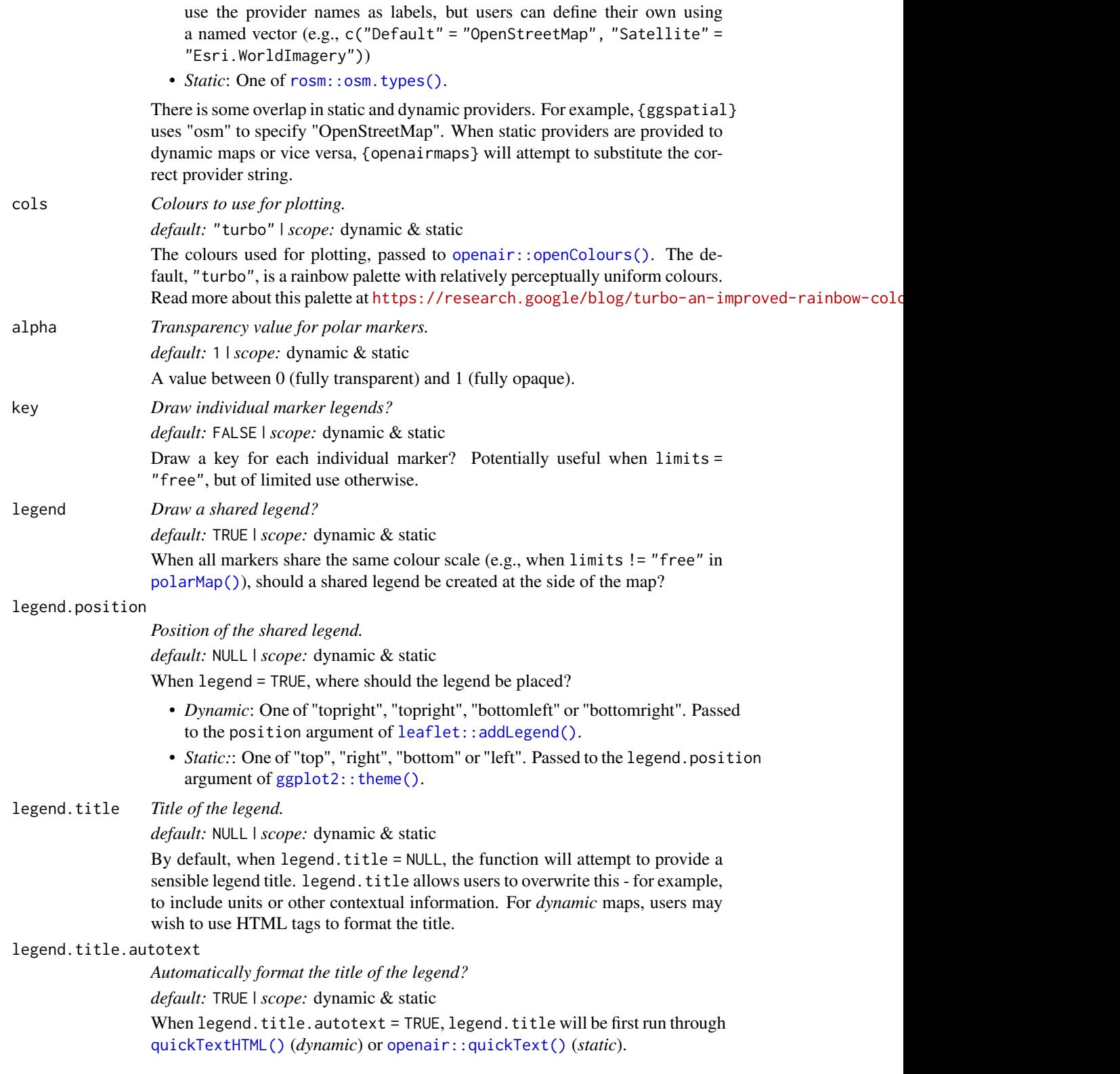

#### freqMap 29

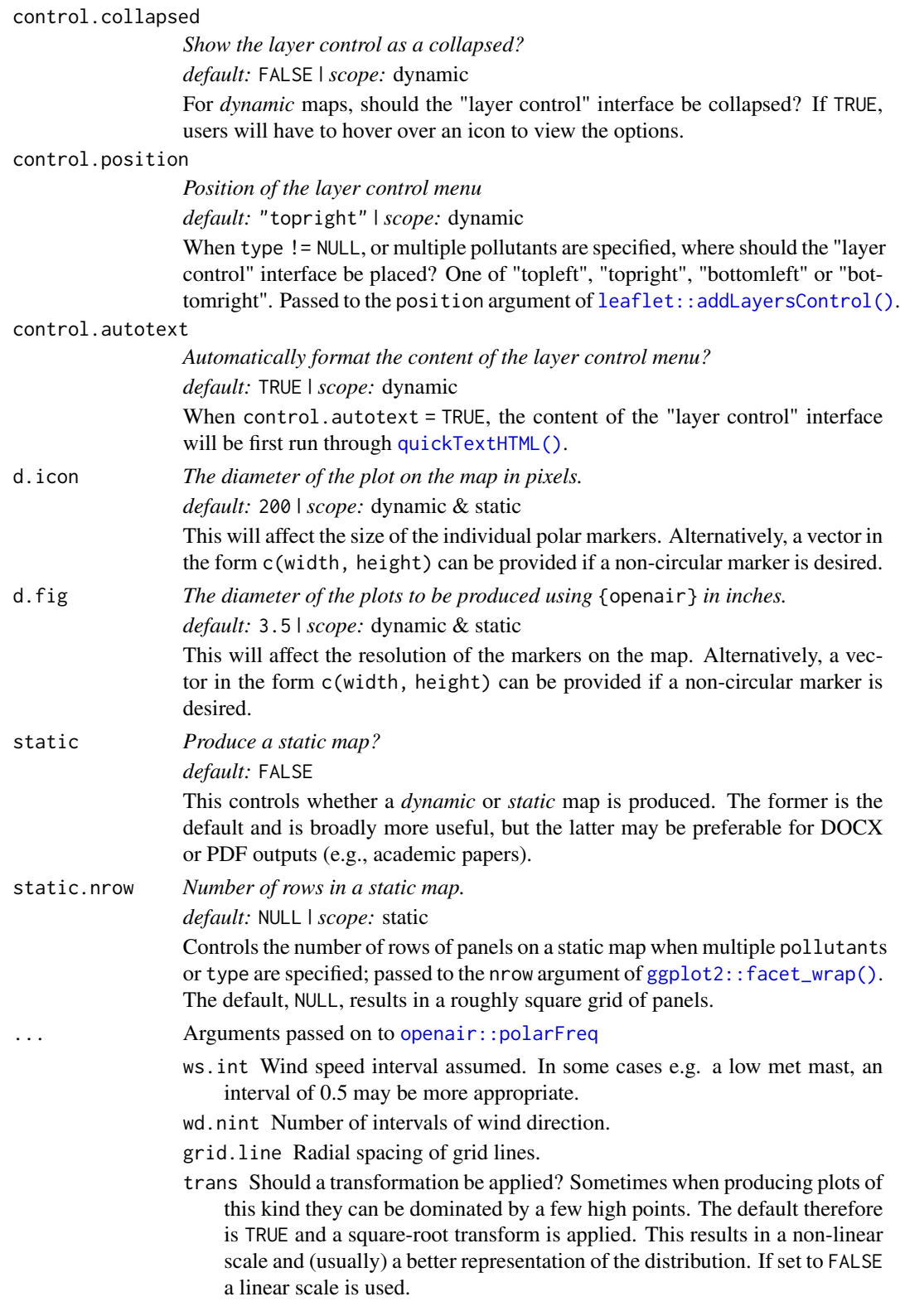

- min.bin The minimum number of points allowed in a wind speed/wind direction bin. The default is 1. A value of two requires at least 2 valid records in each bin an so on; bins with less than 2 valid records are set to NA. Care should be taken when using a value > 1 because of the risk of removing real data points. It is recommended to consider your data with care. Also, the polarFreq function can be of use in such circumstances.
- ws.upper A user-defined upper wind speed to use. This is useful for ensuring a consistent scale between different plots. For example, to always ensure that wind speeds are displayed between 1-10, set ws.int = 10.
- offset offset controls the size of the 'hole' in the middle and is expressed as a percentage of the maximum wind speed. Setting a higher offset e.g. 50 is useful for statistic = "weighted.mean" when ws.int is greater than the maximum wind speed. See example below.
- border.col The colour of the boundary of each wind speed/direction bin. The default is transparent. Another useful choice sometimes is "white".
- key.header Adds additional text/labels to the scale key. For example, passing the options key.header = "header", key.footer = "footer1" adds addition text above and below the scale key. These arguments are passed to drawOpenKey via quickText, applying the auto.text argument, to handle formatting.
- key.footer see key.footer.
- key.position Location where the scale key is to plotted. Allowed arguments currently include "top", "right", "bottom" and "left".
- auto.text Either TRUE (default) or FALSE. If TRUE titles and axis labels will automatically try and format pollutant names and units properly e.g. by subscripting the '2' in NO2.

control **Deprecated.** Please use type.

#### Value

Either:

- *Dynamic:* A leaflet object
- *Static:* A ggplot2 object using [ggplot2::coord\\_sf\(\)](#page-0-0) coordinates with a ggspatial basemap

#### Customisation of static maps using ggplot2

As the outputs of the static directional analysis functions are ggplot2 figures, further customisation is possible using functions such as  $ggplot2$ ::theme(),  $ggplot2$ ::guides() and  $ggplot2$ ::labs().

If multiple pollutants are specified, subscripting (e.g., the " $x$ " in "NO $x$ ") is achieved using the [ggtext](#page-0-0) package. Therefore if you choose to override the plot theme, it is recommended to use [ggplot2::theme()] and [ggtext::element\_markdown()] to define the strip.text parameter.

When arguments like limits, percentile or breaks are defined, a legend is automatically added to the figure. Legends can be removed using ggplot2::theme(legend.position = "none"), or further customised using [ggplot2::guides\(\)](#page-0-0) and either color = ggplot2::guide\_colourbar() for continuous legends or fill = ggplot2::guide\_legend() for discrete legends.

## <span id="page-30-0"></span>networkMap 31

## See Also

```
openair::polarFreq()
```

```
Other directional analysis maps: annulusMap(), diffMap(), percentileMap(), polarMap(),
pollroseMap(), windroseMap()
```
## Examples

```
## Not run:
freqMap(polar_data,
 pollutant = "nox",
 statistic = "mean",
 provider = "CartoDB.Voyager"
)
## End(Not run)
```
<span id="page-30-1"></span>networkMap *Create a leaflet map of air quality measurement network sites*

#### Description

This function uses [openair::importMeta\(\)](#page-0-0) to obtain metadata for measurement sites and uses it to create an attractive leaflet map. By default a map will be created in which readers may toggle between a vector base map and a satellite/aerial image, although users can further customise the control menu using the provider and control parameters.

#### Usage

```
networkMap(
  source = "aurn",
  control = NULL,
  year = NULL,
  cluster = TRUE,
  provider = c(Default = "OpenStreetMap", Satellite = "Esri.WorldImagery"),
  legend = TRUE,legend.position = "topright",
  control.collapsed = FALSE,
  control.position = "topright"
)
```
#### Arguments

```
source One or more UK or European monitoring networks.
                 default: "aurn"
                 One or more air quality networks for which data is available through openair.
                 Available networks include:
```
• "aurn", The UK Automatic Urban and Rural Network.

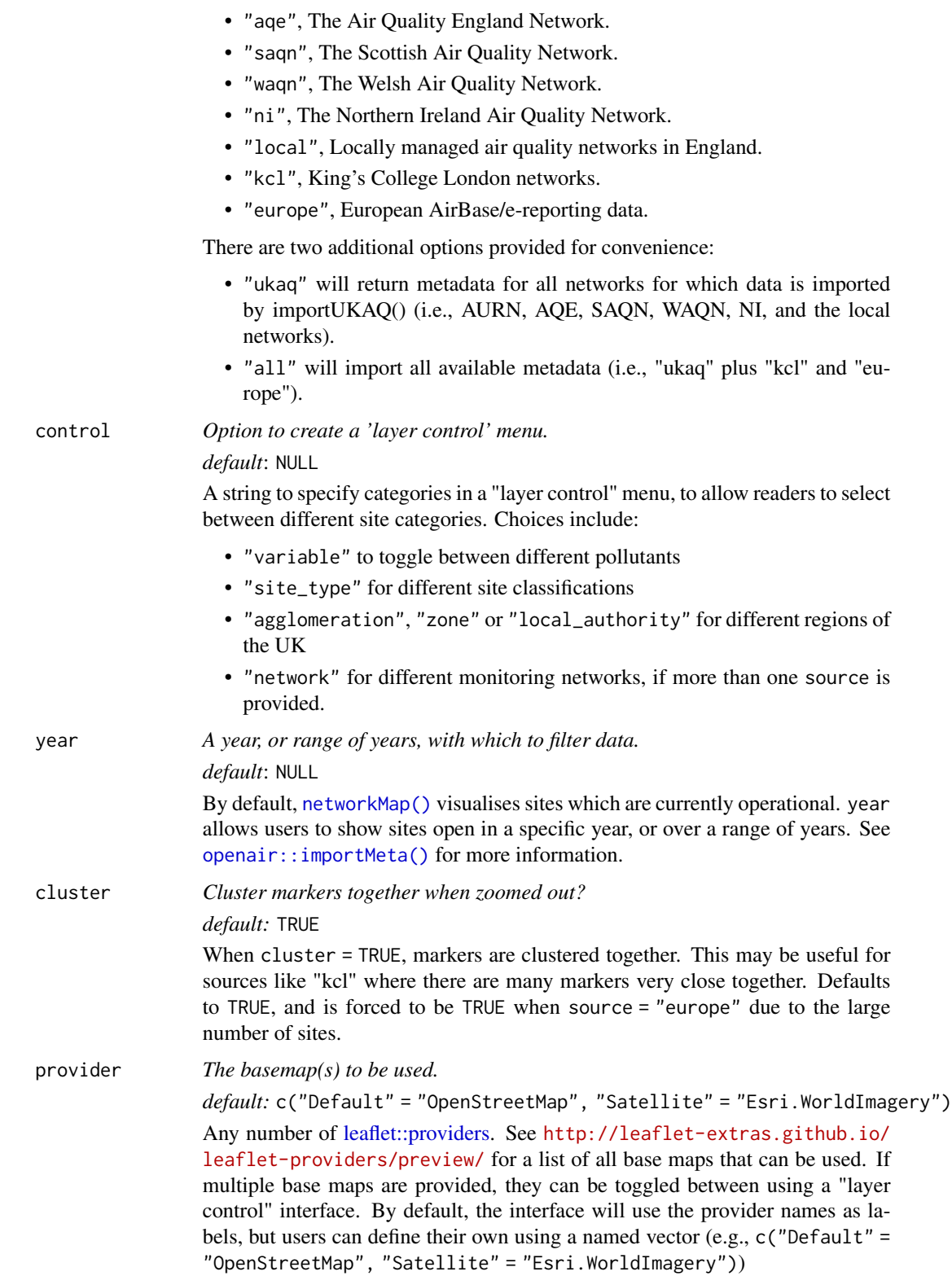

### networkMap 33

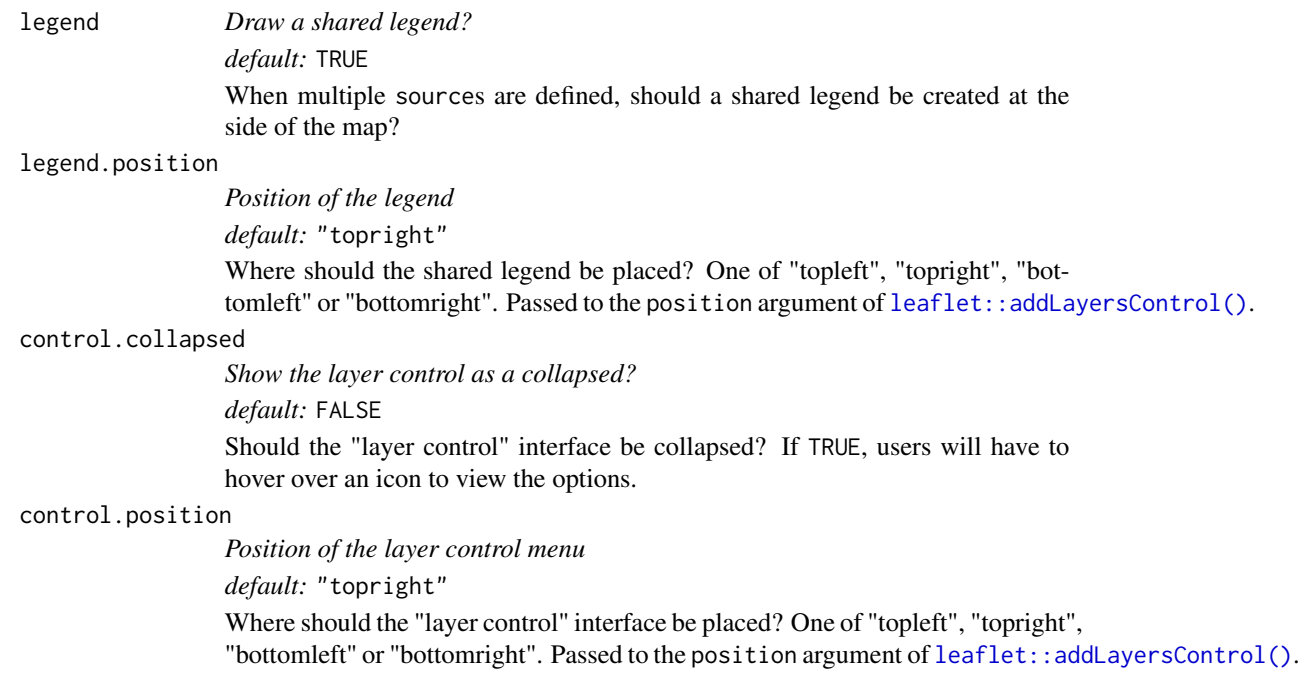

## Details

When selecting multiple data sources using source, please be mindful that there can be overlap between the different networks. For example, an air quality site in Scotland may be part of the AURN *and* the SAQN. [networkMap\(\)](#page-30-1) will only show one marker for such sites, and uses the order in which source arguments are provided as the hierarchy by which to assign sites to networks. The aforementioned AURN  $&$  SAQN site will therefore have its SAQN code displayed if source = c("saqn", "aurn"), and its AURN code displayed if source = c("aurn", "saqn").

This hierarchy is also reflected when control = "network" is used. As leaflet markers cannot be part of multiple groups, the AURN & SAQN site will be part of the "SAQN" layer control group when source =  $c("sagn", "aurn")$  and the "AURN" layer control group when source = c("aurn", "saqn").

#### Value

A leaflet object.

#### See Also

Other uk air quality network mapping functions: [searchNetwork\(](#page-61-1))

## Examples

```
## Not run:
# view one network, grouped by site type
networkMap(source = "aurn", control = "site_type")
```
# view multiple networks, grouped by network

```
networkMap(source = c("aurn", "waqn", "saqn"), control = "network")
## End(Not run)
```
<span id="page-33-1"></span>percentileMap *Percentile roses on dynamic and static maps*

## Description

The [percentileMap\(\)](#page-33-1) function creates a map using polar percentile roses as markers. Any number of pollutants can be specified using the pollutant argument, and multiple layers of markers can be created using type. By default, these maps are dynamic and can be panned, zoomed, and otherwise interacted with. Using the static argument allows for static images to be produced instead.

```
percentileMap(
  data,
  pollutant = NULL,
 percentile = c(25, 50, 75, 90, 95),
  intervals = "fixed",
  latitude = NULL,
  longitude = NULL,
  crs = 4326,type = NULL,popup = NULL,
  label = NULL,provider = "OpenStreetMap",
  \text{cols} = "turbo",
  alpha = 1,
  key = FALSE,
  legend = TRUE,
  legend.position = NULL,
  legend.title = NULL,
  legend.title.autotext = TRUE,
  control.collapsed = FALSE,
  control.position = "topright",
  control.autotext = TRUE,
  d.icon = 200,
  d.fig = 3.5,
  static = FALSE,
  static.nrow = NULL,
  ...,
  control = NULL
)
```
## percentileMap 35

## Arguments

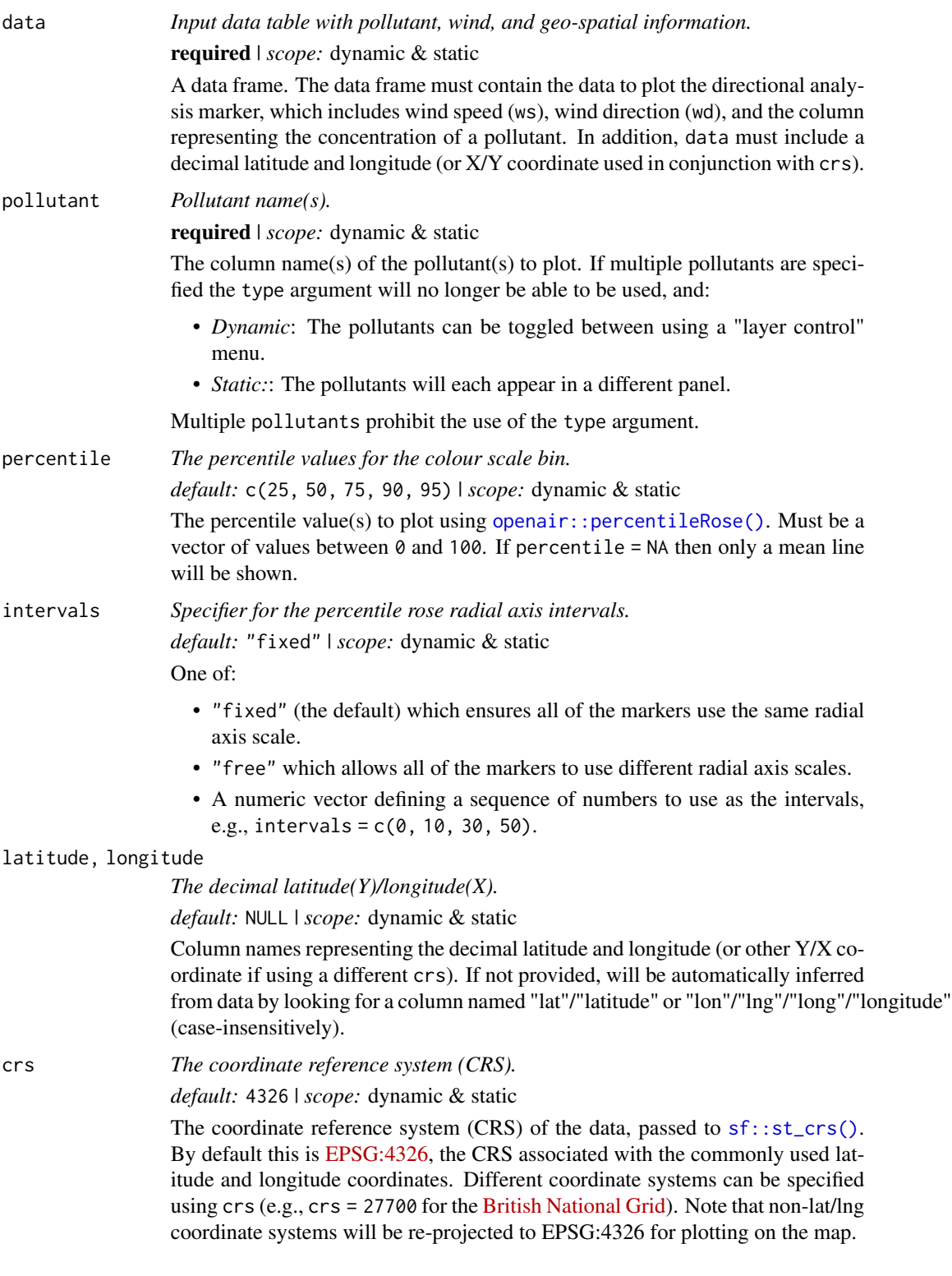

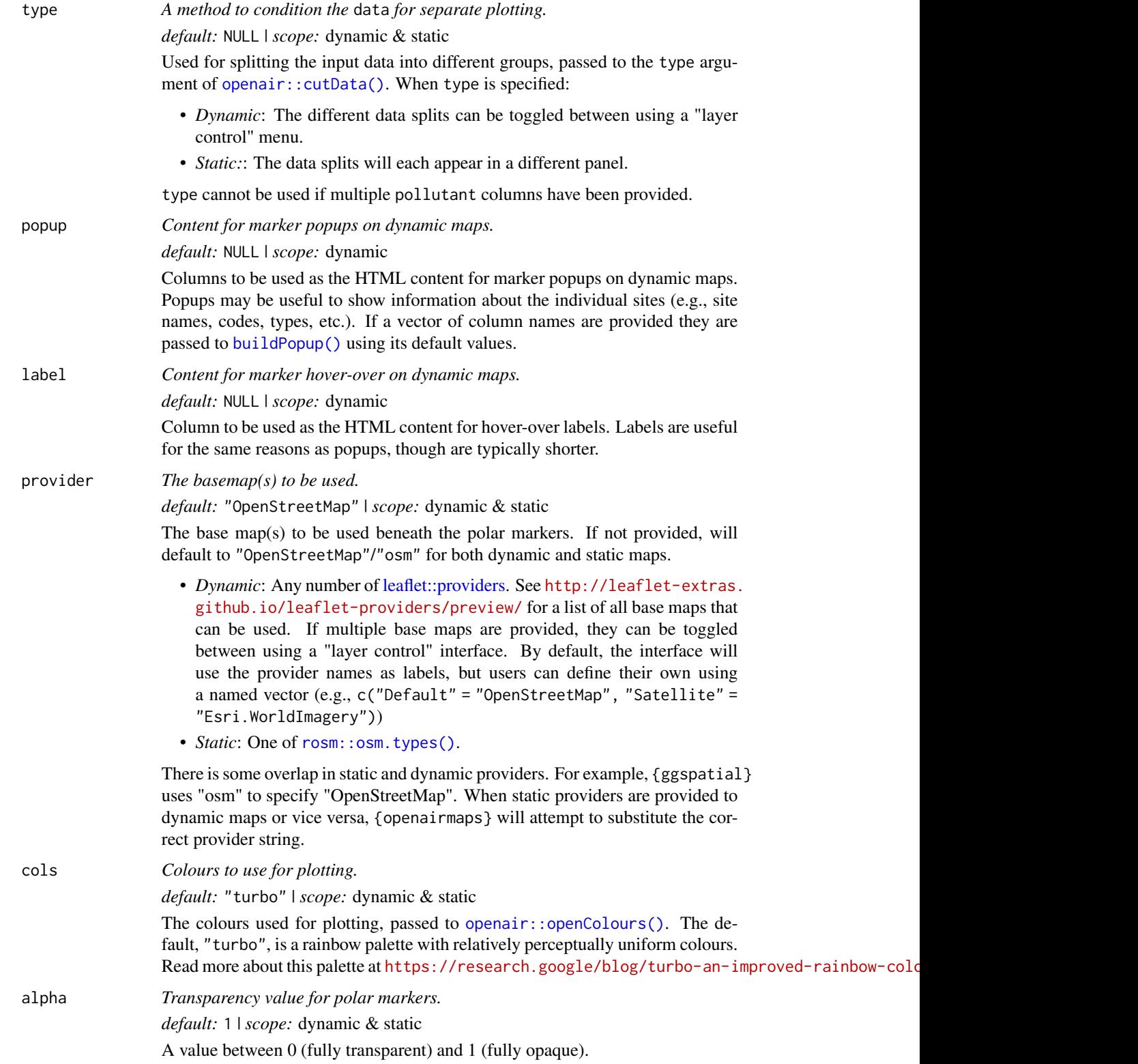
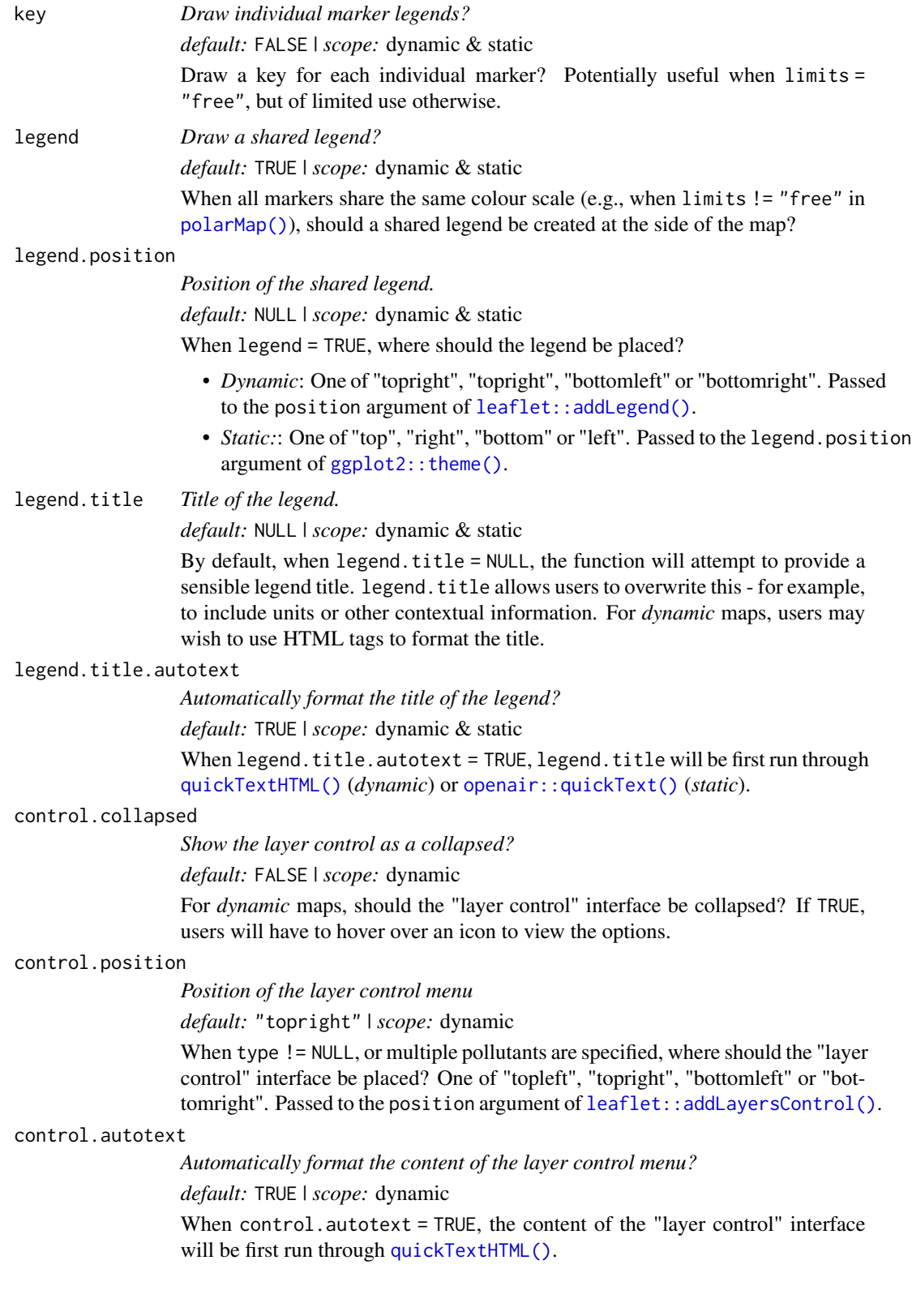

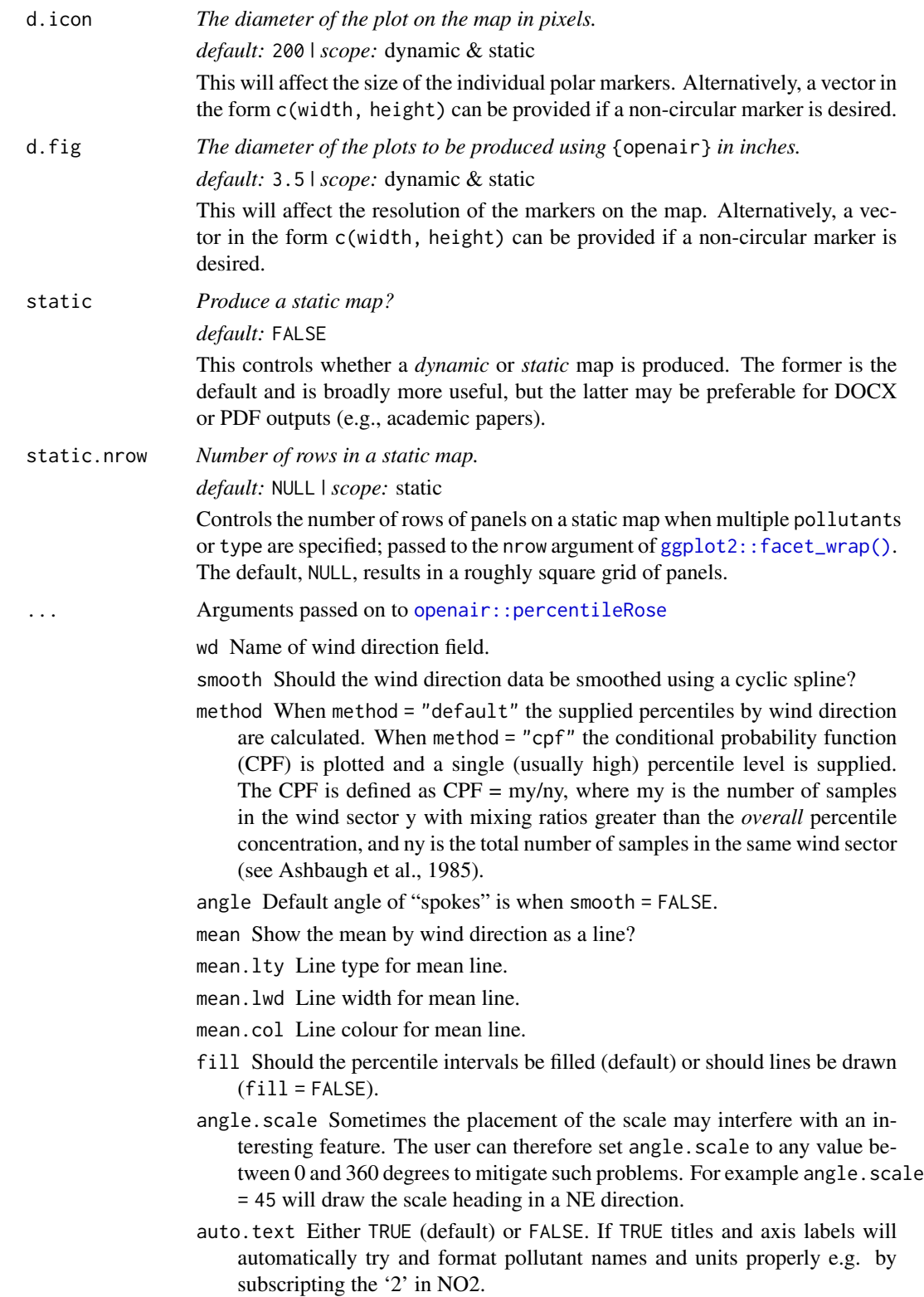

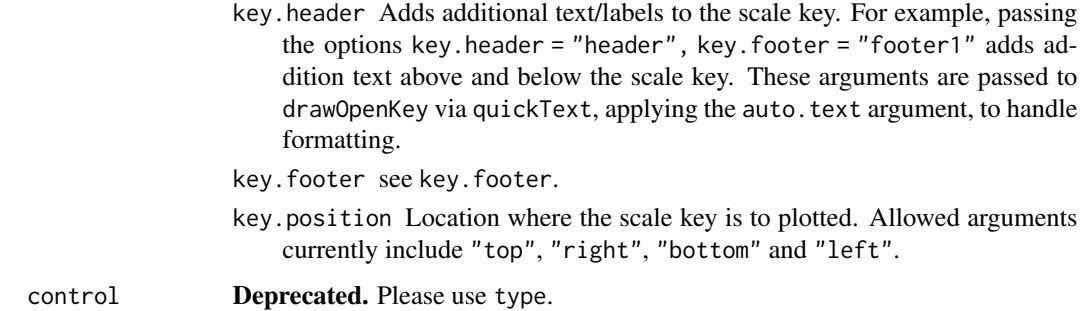

### Value

Either:

- *Dynamic:* A leaflet object
- *Static:* A ggplot2 object using [ggplot2::coord\\_sf\(\)](#page-0-0) coordinates with a ggspatial basemap

#### Customisation of static maps using ggplot2

As the outputs of the static directional analysis functions are ggplot2 figures, further customisation is possible using functions such as  $ggplot2$ ::theme(),  $ggplot2$ ::guides() and  $ggplot2$ ::labs().

If multiple pollutants are specified, subscripting (e.g., the " $x$ " in "NO $x$ ") is achieved using the [ggtext](#page-0-0) package. Therefore if you choose to override the plot theme, it is recommended to use [ggplot2::theme()] and [ggtext::element\_markdown()] to define the strip.text parameter.

When arguments like limits, percentile or breaks are defined, a legend is automatically added to the figure. Legends can be removed using ggplot2::theme(legend.position = "none"), or further customised using [ggplot2::guides\(\)](#page-0-0) and either color = ggplot2::guide\_colourbar() for continuous legends or fill = ggplot2::guide\_legend() for discrete legends.

#### See Also

[openair::percentileRose\(\)](#page-0-0)

Other directional analysis maps: [annulusMap\(](#page-6-0)), [diffMap\(](#page-16-0)), [freqMap\(](#page-24-0)), [polarMap\(](#page-39-0)), [pollroseMap\(](#page-55-0)), [windroseMap\(](#page-79-0))

#### Examples

```
## Not run:
percentileMap(polar_data,
 pollutant = "nox",
 provider = "CartoDB.Voyager"
)
## End(Not run)
```
<span id="page-39-0"></span>

### Description

The [polarMap\(\)](#page-39-0) function creates a map using bivariate polar plots as markers. Any number of pollutants can be specified using the pollutant argument, and multiple layers of markers can be created using type. By default, these maps are dynamic and can be panned, zoomed, and otherwise interacted with. Using the static argument allows for static images to be produced instead.

#### Usage

```
polarMap(
  data,
  pollutant = NULL,
  x = "ws",limits = "free",
  upper = "fixed",latitude = NULL,
  longitude = NULL,
  crs = 4326,type = NULL,
  popup = NULL,
  label = NULL,provider = "OpenStreetMap",
  \text{cols} = "turbo",
  alpha = 1,
  key = FALSE,
  legend = TRUE,
  legend.position = NULL,
  legend.title = NULL,
  legent.title.autotext = TRUE,control.collapsed = FALSE,
  control.position = "topright",
  control.autotext = TRUE,
  d.icon = 200,
  d.fig = 3.5,
  static = FALSE,
  static.nrow = NULL,
  ...,
  control = NULL
```

```
)
```
# **Arguments**

data *Input data table with pollutant, wind, and geo-spatial information.* required | *scope:* dynamic & static

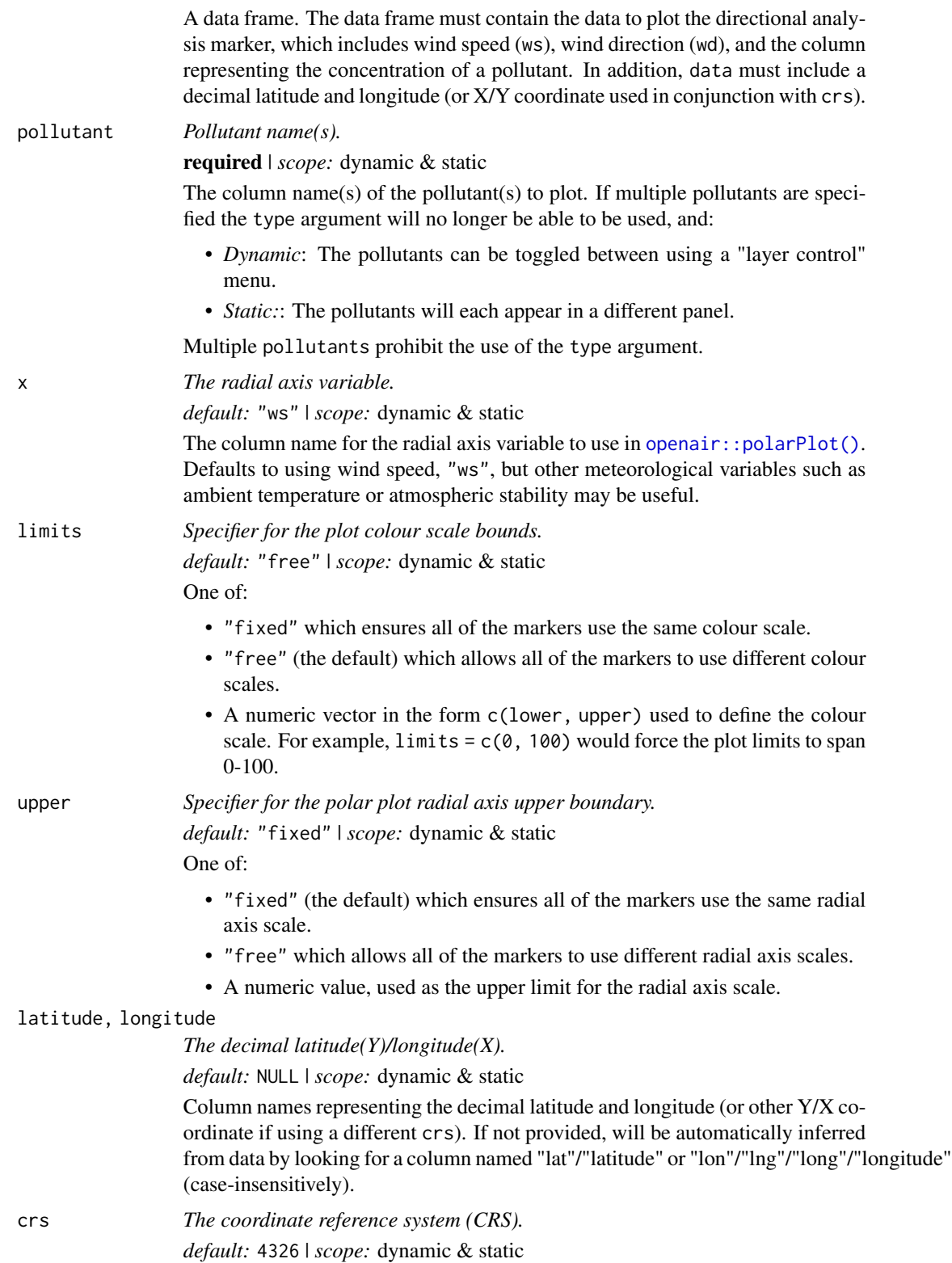

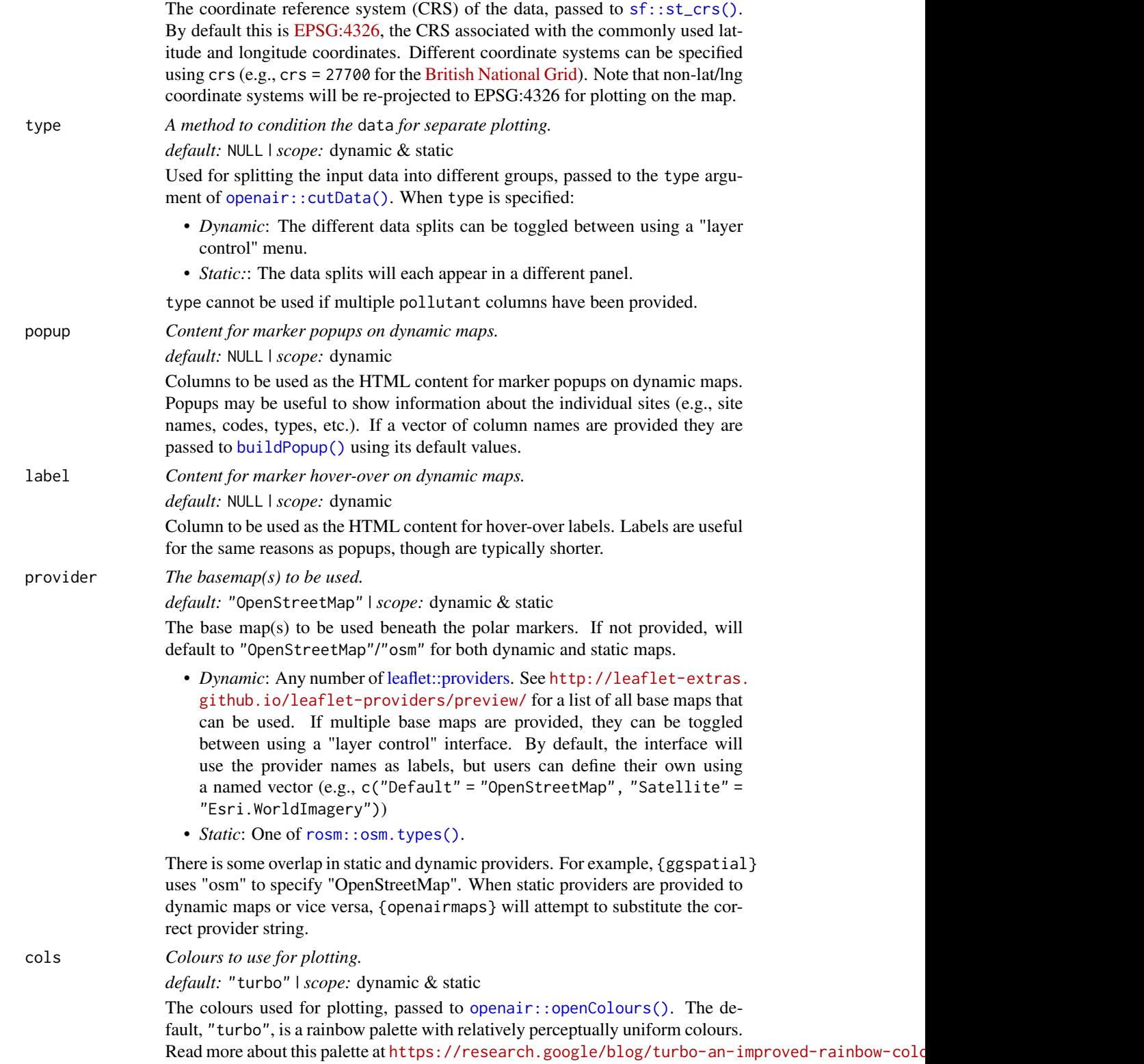

#### polarMap **43**

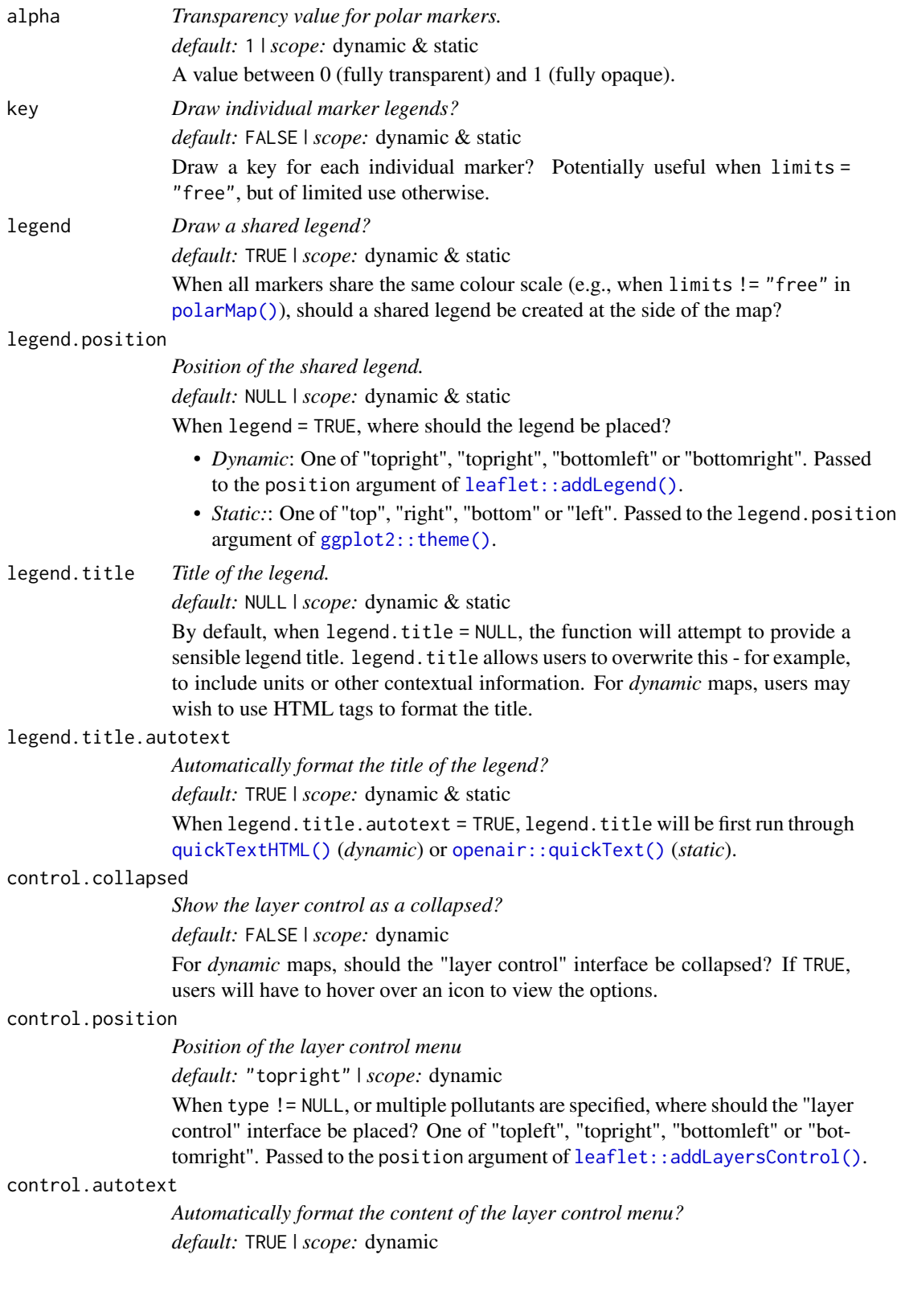

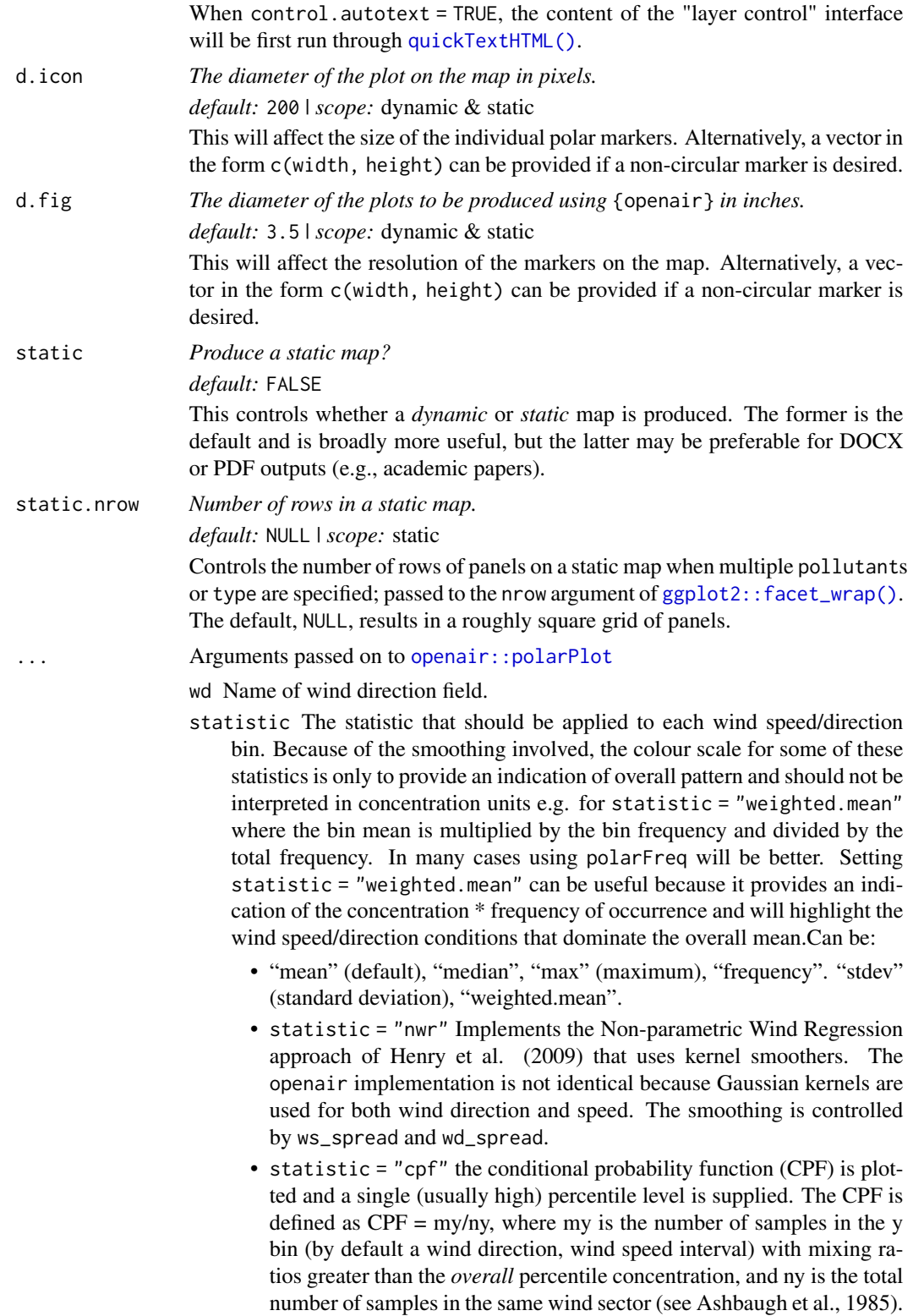

Note that percentile intervals can also be considered; see percentile for details.

- When statistic = "r" or statistic = "Pearson", the Pearson correlation coefficient is calculated for *two* pollutants. The calculation involves a weighted Pearson correlation coefficient, which is weighted by Gaussian kernels for wind direction an the radial variable (by default wind speed). More weight is assigned to values close to a wind speeddirection interval. Kernel weighting is used to ensure that all data are used rather than relying on the potentially small number of values in a wind speed-direction interval.
- When statistic = "Spearman", the Spearman correlation coefficient is calculated for *two* pollutants. The calculation involves a weighted Spearman correlation coefficient, which is weighted by Gaussian kernels for wind direction an the radial variable (by default wind speed). More weight is assigned to values close to a wind speed-direction interval. Kernel weighting is used to ensure that all data are used rather than relying on the potentially small number of values in a wind speeddirection interval.
- "robust\_slope" is another option for pair-wise statistics and "quantile.slope", which uses quantile regression to estimate the slope for a particular quantile level (see also tau for setting the quantile level).
- "york\_slope" is another option for pair-wise statistics which uses the *York regression method* to estimate the slope. In this method the uncertainties in x and y are used in the determination of the slope. The uncertainties are provided by x\_error and y\_error — see below.
- exclude.missing Setting this option to TRUE (the default) removes points from the plot that are too far from the original data. The smoothing routines will produce predictions at points where no data exist i.e. they predict. By removing the points too far from the original data produces a plot where it is clear where the original data lie. If set to FALSE missing data will be interpolated.
- uncertainty Should the uncertainty in the calculated surface be shown? If TRUE three plots are produced on the same scale showing the predicted surface together with the estimated lower and upper uncertainties at the 95% confidence interval. Calculating the uncertainties is useful to understand whether features are real or not. For example, at high wind speeds where there are few data there is greater uncertainty over the predicted values. The uncertainties are calculated using the GAM and weighting is done by the frequency of measurements in each wind speed-direction bin. Note that if uncertainties are calculated then the type is set to "default".
- percentile If statistic = "percentile" then percentile is used, expressed from 0 to 100. Note that the percentile value is calculated in the wind speed, wind direction 'bins'. For this reason it can also be useful to set min.bin to ensure there are a sufficient number of points available to estimate a percentile. See quantile for more details of how percentiles are calculated. percentile is also used for the Conditional Probability Function (CPF) plots. percentile can be of length two, in which case the percentile *interval* is considered for use with CPF. For example, percentile = c(90,

100) will plot the CPF for concentrations between the 90 and 100th percentiles. Percentile intervals can be useful for identifying specific sources. In addition, percentile can also be of length 3. The third value is the 'trim' value to be applied. When calculating percentile intervals many can cover very low values where there is no useful information. The trim value ensures that values greater than or equal to the trim \* mean value are considered *before* the percentile intervals are calculated. The effect is to extract more detail from many source signatures. See the manual for examples. Finally, if the trim value is less than zero the percentile range is interpreted as absolute concentration values and subsetting is carried out directly.

weights At the edges of the plot there may only be a few data points in each wind speed-direction interval, which could in some situations distort the plot if the concentrations are high. weights applies a weighting to reduce their influence. For example and by default if only a single data point exists then the weighting factor is 0.25 and for two points 0.5. To not apply any weighting and use the data as is, use weights =  $c(1, 1, 1)$ .

An alternative to down-weighting these points they can be removed altogether using min.bin.

- min.bin The minimum number of points allowed in a wind speed/wind direction bin. The default is 1. A value of two requires at least 2 valid records in each bin an so on; bins with less than 2 valid records are set to NA. Care should be taken when using a value > 1 because of the risk of removing real data points. It is recommended to consider your data with care. Also, the polarFreq function can be of use in such circumstances.
- mis.col When min.bin is  $> 1$  it can be useful to show where data are removed on the plots. This is done by shading the missing data in mis.col. To not highlight missing data when min.bin > 1 choose mis.col = "transparent".
- angle.scale Sometimes the placement of the scale may interfere with an interesting feature. The user can therefore set angle.scale to any value between 0 and 360 degrees to mitigate such problems. For example angle. scale = 45 will draw the scale heading in a NE direction.
- units The units shown on the polar axis scale.
- force.positive The default is TRUE. Sometimes if smoothing data with steep gradients it is possible for predicted values to be negative. force.positive = TRUE ensures that predictions remain positive. This is useful for several reasons. First, with lots of missing data more interpolation is needed and this can result in artefacts because the predictions are too far from the original data. Second, if it is known beforehand that the data are all positive, then this option carries that assumption through to the prediction. The only likely time where setting force.positive = FALSE would be if background concentrations were first subtracted resulting in data that is legitimately negative. For the vast majority of situations it is expected that the user will not need to alter the default option.
- k This is the smoothing parameter used by the gam function in package mgcv. Typically, value of around 100 (the default) seems to be suitable and will resolve important features in the plot. The most appropriate choice of k is problem-dependent; but extensive testing of polar plots for many different problems suggests a value of k of about 100 is suitable. Setting k to higher

values will not tend to affect the surface predictions by much but will add to the computation time. Lower values of k will increase smoothing. Sometimes with few data to plot polarPlot will fail. Under these circumstances it can be worth lowering the value of k.

- normalise If TRUE concentrations are normalised by dividing by their mean value. This is done *after* fitting the smooth surface. This option is particularly useful if one is interested in the patterns of concentrations for several pollutants on different scales e.g. NOx and CO. Often useful if more than one pollutant is chosen.
- key.header Adds additional text/labels to the scale key. For example, passing the options key.header = "header", key.footer = "footer1" adds addition text above and below the scale key. These arguments are passed to drawOpenKey via quickText, applying the auto.text argument, to handle formatting.
- key.footer see key.footer.
- key.position Location where the scale key is to plotted. Allowed arguments currently include "top", "right", "bottom" and "left".
- auto.text Either TRUE (default) or FALSE. If TRUE titles and axis labels will automatically try and format pollutant names and units properly e.g. by subscripting the '2' in NO2.
- ws\_spread The value of sigma used for Gaussian kernel weighting of wind speed when statistic = "nwr" or when correlation and regression statistics are used such as *r*. Default is 0.5.
- wd\_spread The value of sigma used for Gaussian kernel weighting of wind direction when statistic = "nwr" or when correlation and regression statistics are used such as *r*. Default is 4.
- x\_error The x error / uncertainty used when statistic = "york\_slope".
- y\_error The y error / uncertainty used when statistic = "york\_slope".
- kernel Type of kernel used for the weighting procedure for when correlation or regression techniques are used. Only "gaussian" is supported but this may be enhanced in the future.
- formula.label When pair-wise statistics such as regression slopes are calculated and plotted, should a formula label be displayed?
- tau The quantile to be estimated when statistic is set to "quantile.slope". Default is 0.5 which is equal to the median and will be ignored if "quantile.slope" is not used.

control **Deprecated.** Please use type.

### Value

Either:

- *Dynamic:* A leaflet object
- *Static:* A ggplot2 object using [ggplot2::coord\\_sf\(\)](#page-0-0) coordinates with a ggspatial basemap

#### Customisation of static maps using ggplot2

As the outputs of the static directional analysis functions are ggplot2 figures, further customisation is possible using functions such as  $ggplot2$ ::theme(),  $ggplot2$ ::guides() and  $ggplot2$ ::labs().

If multiple pollutants are specified, subscripting (e.g., the " $x$ " in "NO $x$ ") is achieved using the [ggtext](#page-0-0) package. Therefore if you choose to override the plot theme, it is recommended to use [ggplot2::theme()] and [ggtext::element\_markdown()] to define the strip.text parameter.

When arguments like limits, percentile or breaks are defined, a legend is automatically added to the figure. Legends can be removed using ggplot2::theme(legend.position = "none"), or further customised using [ggplot2::guides\(\)](#page-0-0) and either color = ggplot2::guide\_colourbar() for continuous legends or fill = ggplot2::guide\_legend() for discrete legends.

### See Also

```
openair::polarPlot()
```
Other directional analysis maps: [annulusMap\(](#page-6-0)), [diffMap\(](#page-16-0)), [freqMap\(](#page-24-0)), [percentileMap\(](#page-33-0)), [pollroseMap\(](#page-55-0)), [windroseMap\(](#page-79-0))

### Examples

```
## Not run:
polarMap(polar_data,
  pollutant = "nox",
  x = "ws",provider = "CartoDB.Voyager"
)
```
## End(Not run)

polarMapStatic *Deprecated static directional analysis functions*

## **Description**

#### [Deprecated]

Static direction analysis mapping functions have been deprecated in favour of combined functions (e.g., polarMap()), which present a more consistent, unified API for users to simply swap between the two output formats.

## Usage

```
polarMapStatic(
  data,
 pollutant = NULL,
 x = "ws",limits = "free",
  upper = "fixed",
```
# polarMapStatic 49

```
latitude = NULL,
  longitude = NULL,
  crs = 4326,
 provider = "osm",
  facet = NULL,cols = "turbo",
  alpha = 1,
 key = FALSE,
  facet.nrow = NULL,
 d.icon = 150,
 d.fig = 3,
  ...
\mathcal{L}diffMapStatic(
 before,
  after,
 pollutant = NULL,
 limits = "free",
  x = "ws",latitude = NULL,
  longitude = NULL,
  crs = 4326,provider = "osm",
  facet = NULL,cols = c("#002F70", "#3167BB", "#879FDB", "#C8D2F1", "#F6F6F6", "#F4C8C8", "#DA8A8B",
    "#AE4647", "#5F1415"),
  alpha = 1,
 key = FALSE,facet.nrow = NULL,
  d.icon = 150,
 d.fig = 3,
  ...
\lambdaannulusMapStatic(
  data,
 pollutant = NULL,
 period = "hour",
  facet = NULL,
  limits = "free",
  latitude = NULL,
  longitude = NULL,
  crs = 4326,provider = "osm",
  cols = "turbo",
  alpha = 1,
  key = FALSE,
```
50 polarMapStatic

```
facet.nrow = NULL,
  d.icon = 150,
 d.fig = 3,
  ...
\mathcal{L}windroseMapStatic(
  data,
 ws.int = 2,
 breaks = 4,
  facet = NULL,latitude = NULL,
 longitude = NULL,
  crs = 4326,
 provider = "osm",
  cols = "turbo",
  alpha = 1,
 key = FALSE,
  facet.nrow = NULL,
  d.icon = 150,
 d.fig = 3,
  ...
\mathcal{L}pollroseMapStatic(
  data,
 pollutant = NULL,
  statistic = "prop.count",
 breaks = NULL,facet = NULL,latitude = NULL,
  longitude = NULL,
  crs = 4326,provider = "osm",
  cols = "turbo",
  alpha = 1,
 key = FALSE,
  facet.nrow = NULL,
  d.icon = 150,
 d.fig = 3,
  ...
\lambdapercentileMapStatic(
  data,
  pollutant = NULL,
  percentile = c(25, 50, 75, 90, 95),
  intervals = "fixed",
```
# polarMapStatic 51

```
latitude = NULL,
  longitude = NULL,
  crs = 4326,provider = "osm",
  facet = NULL,cols = "turbo",
  alpha = 1,
 key = FALSE,
  facet.nrow = NULL,
 d.icon = 150,
 d.fig = 3,
  ...
\mathcal{L}freqMapStatic(
  data,
 pollutant = NULL,
 statistic = "mean",
 breaks = "free",
 latitude = NULL,
  longitude = NULL,
  crs = 4326,provider = "osm",
  facet = NULL,
 \text{cols} = "turbo",
  alpha = 1,
 key = FALSE,
  facet.nrow = NULL,
 d.icon = 150,
 d.fig = 3,
  ...
)
```
# Arguments

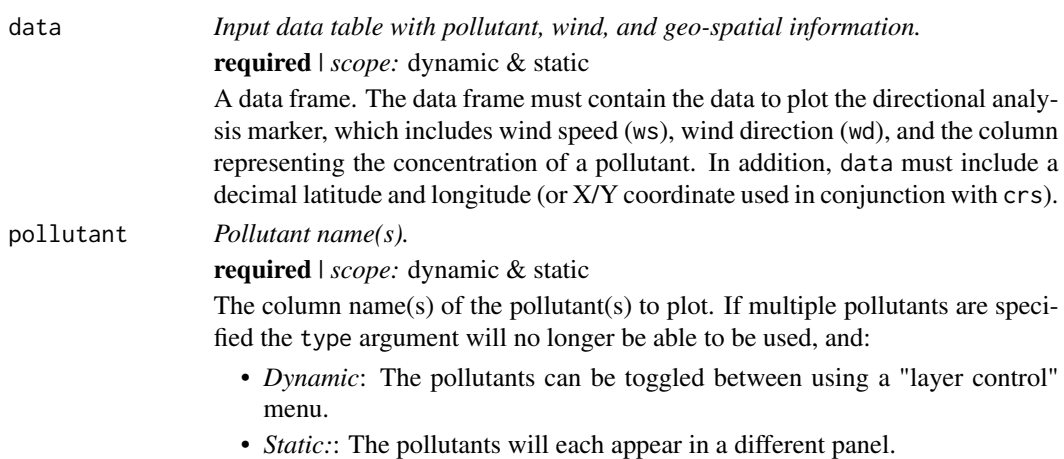

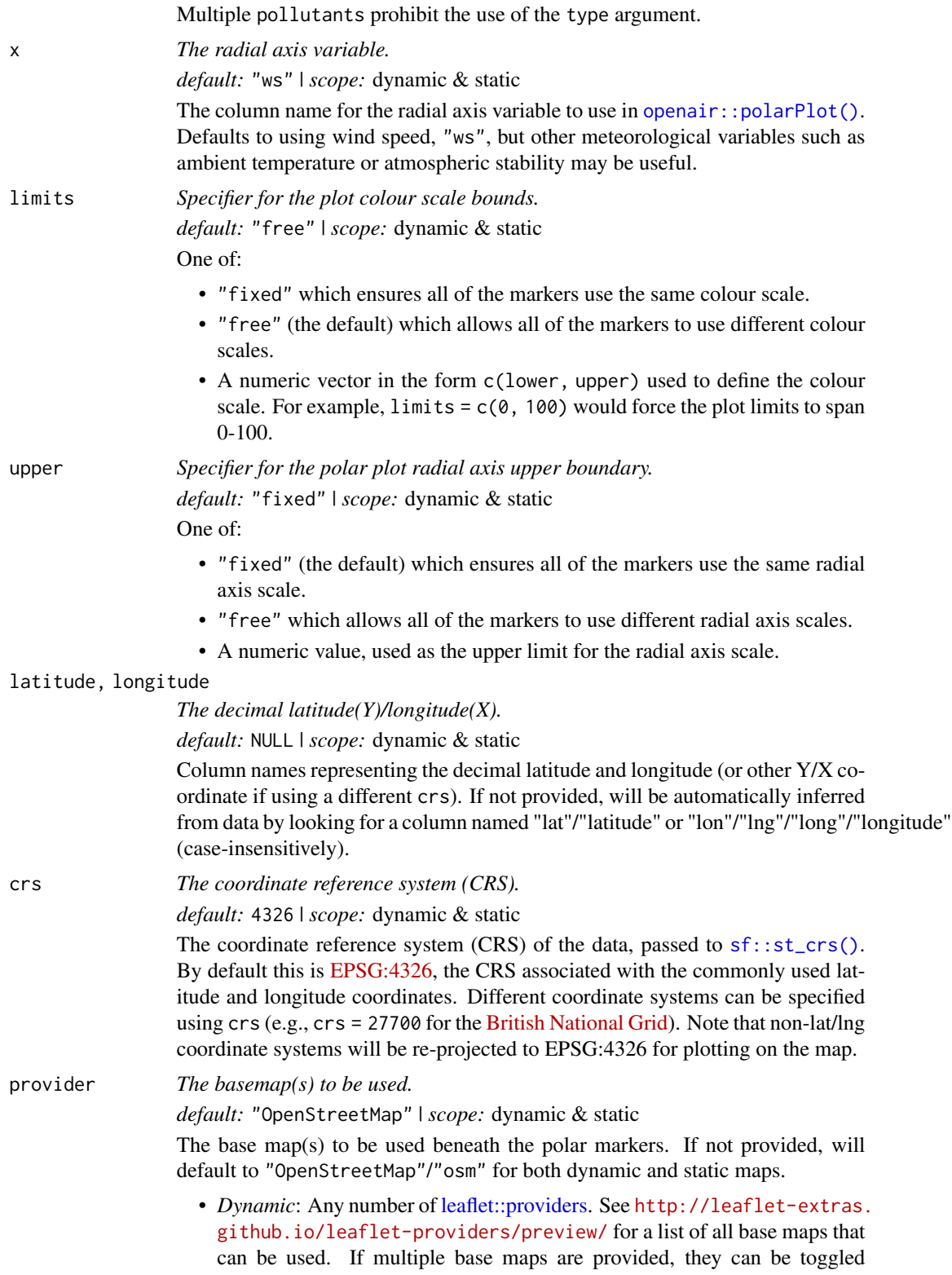

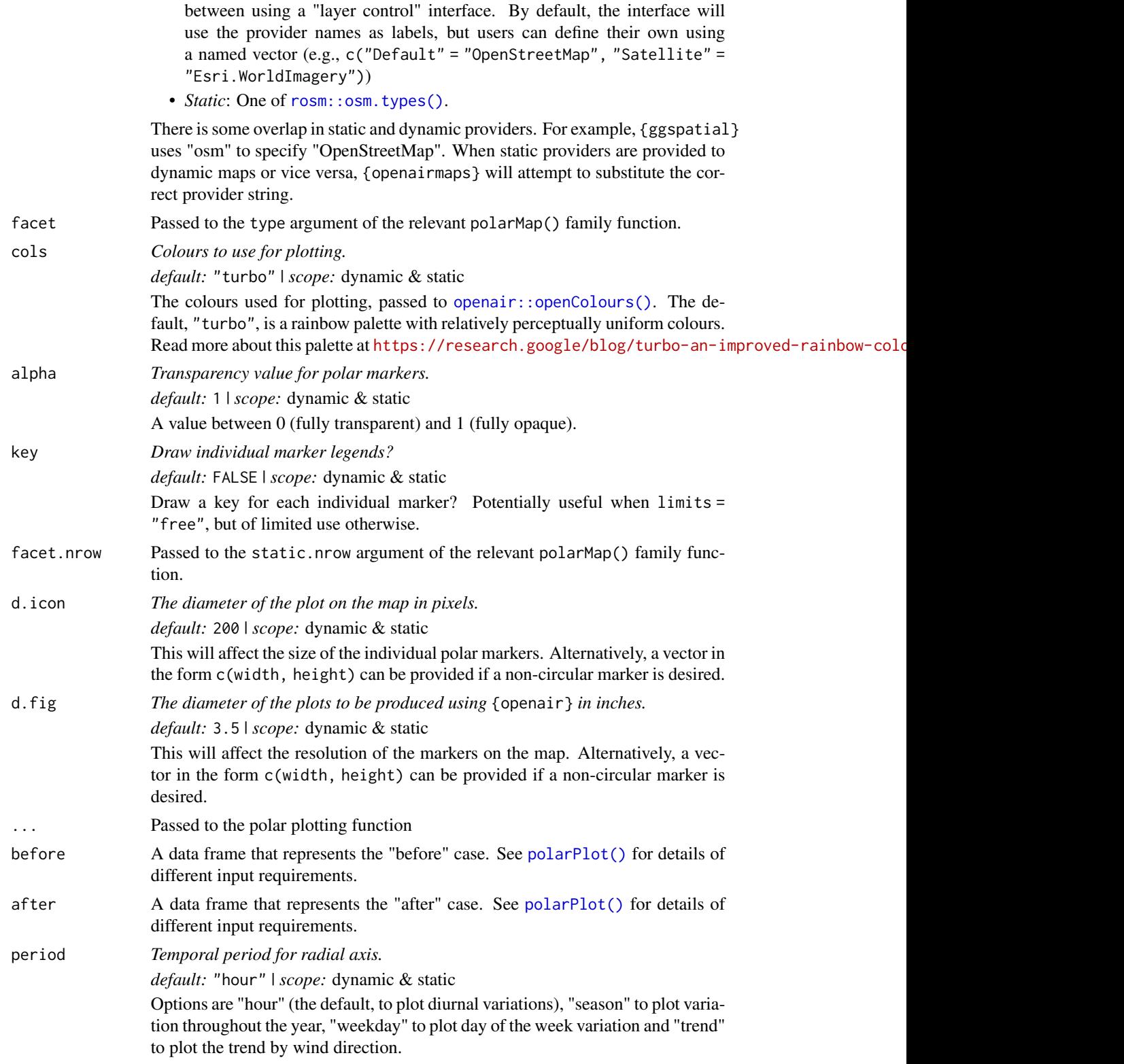

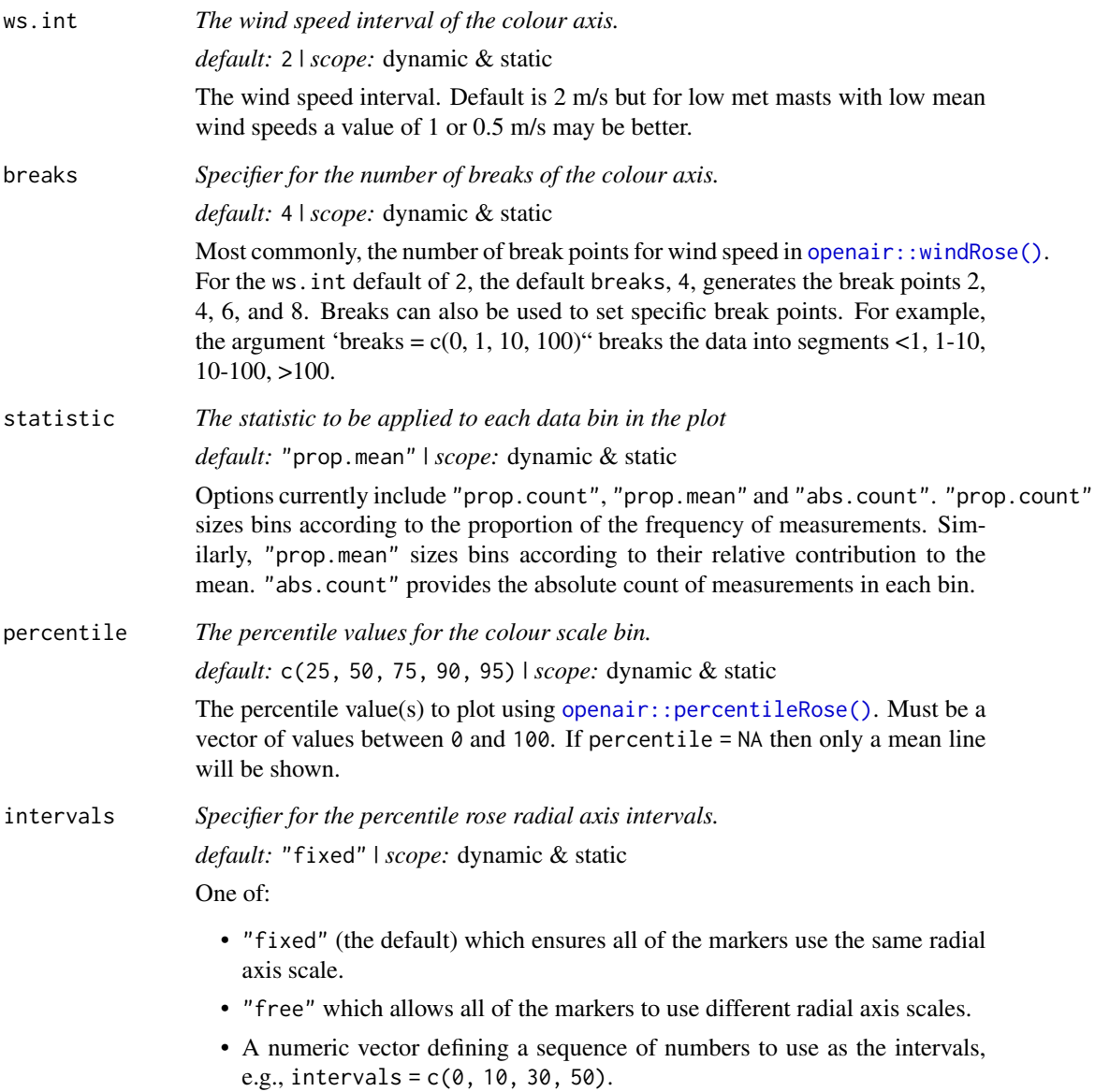

# Value

a ggplot2 object using [ggplot2::coord\\_sf\(\)](#page-0-0) coordinates with a ggspatial basemap

# See Also

[polarMap\(\)](#page-39-0)

# Description

The polar\_data dataset is provided as an example dataset as part of the openairmaps package. The dataset contains hourly measurements of air pollutant concentrations, location and meteorological data.

### Format

Data frame with example data from four sites in London in 2009.

date The date and time of the measurement

nox, no2, pm2.5, pm10 Pollutant concentrations

site The site name. Useful for use with the popup and label arguments in openairmaps functions.

latitude, longitude Decimal latitude and longitude of the sites.

site.type Site type of the site (either "Urban Traffic" or "Urban Background").

wd Wind direction, in degrees from North, as a numeric vector.

ws Wind speed, in m/s, as numeric vector.

visibility The visibility in metres.

air\_temp Air temperature in degrees Celcius.

# Details

polar\_data is supplied with the openairmaps package as an example dataset for use with documented examples.

### Source

polar\_data was compiled from data using the [openair::importAURN\(\)](#page-0-0) function from the openair package with meteorological data from the worldmet package.

# Examples

# basic structure head(polar\_data)

#### Description

The [pollroseMap\(\)](#page-55-0) function creates a map using pollution roses as markers. Any number of pollutants can be specified using the pollutant argument, and multiple layers of markers can be created using type. By default, these maps are dynamic and can be panned, zoomed, and otherwise interacted with. Using the static argument allows for static images to be produced instead.

#### Usage

```
pollroseMap(
  data,
  pollutant = NULL,
  statistic = "prop.count",
  breaks = NULL,
  latitude = NULL,
  longitude = NULL,
  crs = 4326,type = NULL,
  popup = NULL,label = NULL,provider = "OpenStreetMap",
  cols = "turbo",
  alpha = 1,
  key = FALSE,
  legend = TRUE,legend.position = NULL,
  legend.title = NULL,
  legend.title.autotext = TRUE,
  control.collapsed = FALSE,
  control.position = "topright",
  control.autotext = TRUE,
  d.icon = 200,d.fig = 3.5,
  static = FALSE,
  static.nrow = NULL,
  ...,
  control = NULL
)
```
### Arguments

data *Input data table with pollutant, wind, and geo-spatial information.* required | *scope:* dynamic & static

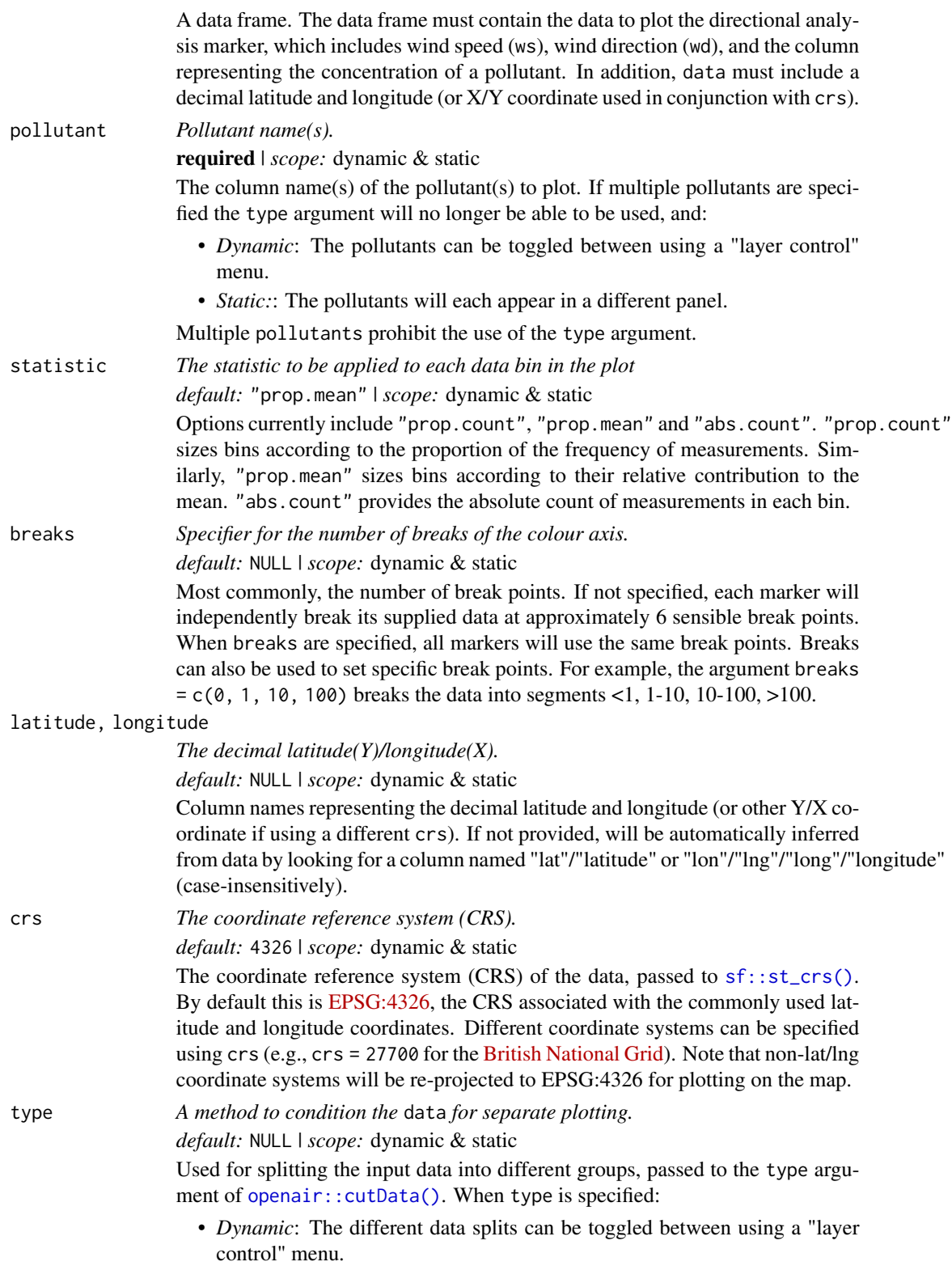

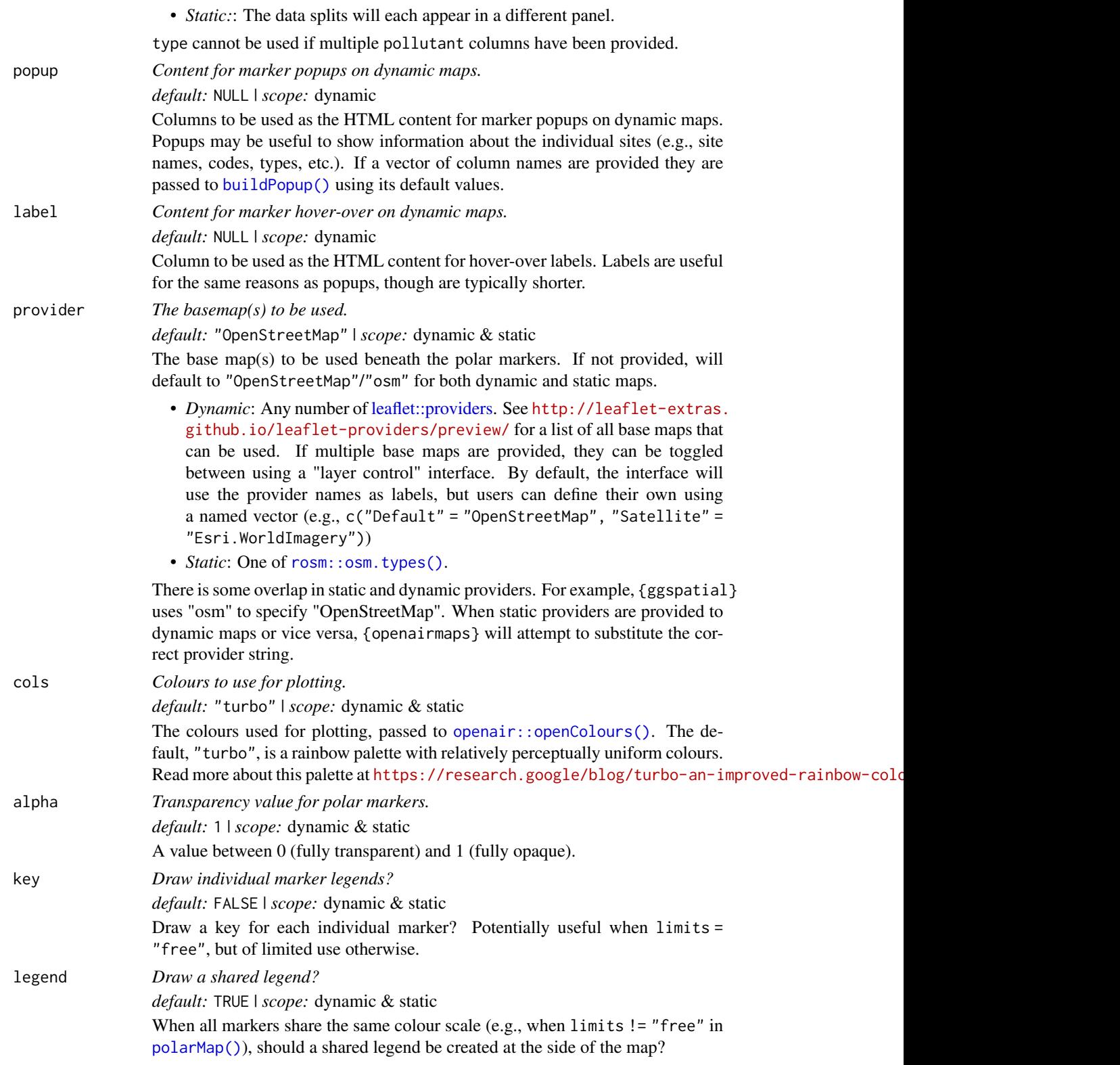

## pollroseMap 59

legend.position

*Position of the shared legend.*

*default:* NULL | *scope:* dynamic & static

When legend = TRUE, where should the legend be placed?

- *Dynamic*: One of "topright", "topright", "bottomleft" or "bottomright". Passed to the position argument of [leaflet::addLegend\(\)](#page-0-0).
- *Static:*: One of "top", "right", "bottom" or "left". Passed to the legend.position argument of [ggplot2::theme\(\)](#page-0-0).

# legend.title *Title of the legend.*

*default:* NULL | *scope:* dynamic & static

By default, when legend,  $title = NULL$ , the function will attempt to provide a sensible legend title. legend.title allows users to overwrite this - for example, to include units or other contextual information. For *dynamic* maps, users may wish to use HTML tags to format the title.

#### legend.title.autotext

*Automatically format the title of the legend?*

*default:* TRUE | *scope:* dynamic & static

When legend.title.autotext = TRUE, legend.title will be first run through [quickTextHTML\(\)](#page-60-0) (*dynamic*) or [openair::quickText\(\)](#page-0-0) (*static*).

#### control.collapsed

*Show the layer control as a collapsed?*

*default:* FALSE | *scope:* dynamic

For *dynamic* maps, should the "layer control" interface be collapsed? If TRUE, users will have to hover over an icon to view the options.

#### control.position

*Position of the layer control menu*

*default:* "topright" | *scope:* dynamic

When type ! = NULL, or multiple pollutants are specified, where should the "layer" control" interface be placed? One of "topleft", "topright", "bottomleft" or "bottomright". Passed to the position argument of [leaflet::addLayersControl\(\)](#page-0-0).

#### control.autotext

*Automatically format the content of the layer control menu?*

*default:* TRUE | *scope:* dynamic

When control.autotext = TRUE, the content of the "layer control" interface will be first run through [quickTextHTML\(\)](#page-60-0).

d.icon *The diameter of the plot on the map in pixels. default:* 200 | *scope:* dynamic & static

> This will affect the size of the individual polar markers. Alternatively, a vector in the form c(width, height) can be provided if a non-circular marker is desired.

d.fig *The diameter of the plots to be produced using* {openair} *in inches.*

*default:* 3.5 | *scope:* dynamic & static

This will affect the resolution of the markers on the map. Alternatively, a vector in the form c(width, height) can be provided if a non-circular marker is desired.

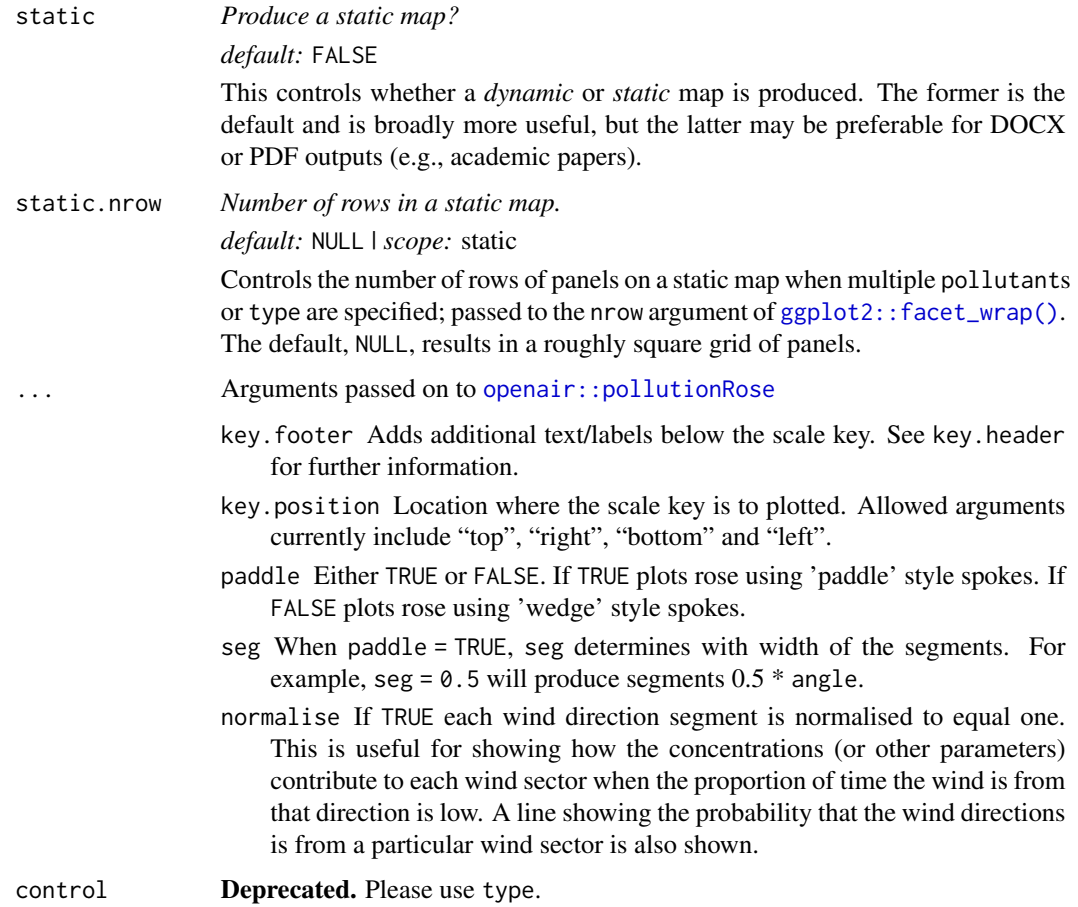

## Value

Either:

- *Dynamic:* A leaflet object
- *Static:* A ggplot2 object using [ggplot2::coord\\_sf\(\)](#page-0-0) coordinates with a ggspatial basemap

#### Customisation of static maps using ggplot2

As the outputs of the static directional analysis functions are ggplot2 figures, further customisation is possible using functions such as  $ggplot2$ ::theme(),  $ggplot2$ ::guides() and  $ggplot2$ ::labs().

If multiple pollutants are specified, subscripting (e.g., the "x" in "NOx") is achieved using the [ggtext](#page-0-0) package. Therefore if you choose to override the plot theme, it is recommended to use [ggplot2::theme()] and [ggtext::element\_markdown()] to define the strip.text parameter.

When arguments like limits, percentile or breaks are defined, a legend is automatically added to the figure. Legends can be removed using ggplot2::theme(legend.position = "none"), or further customised using [ggplot2::guides\(\)](#page-0-0) and either color = ggplot2::guide\_colourbar() for continuous legends or fill = ggplot2::guide\_legend() for discrete legends.

# quickTextHTML 61

# See Also

[openair::pollutionRose\(\)](#page-0-0)

Other directional analysis maps: [annulusMap\(](#page-6-0)), [diffMap\(](#page-16-0)), [freqMap\(](#page-24-0)), [percentileMap\(](#page-33-0)), [polarMap\(](#page-39-0)), [windroseMap\(](#page-79-0))

# Examples

```
## Not run:
pollroseMap(polar_data,
  pollutant = "nox",
  statistic = "prop.count",
  provider = "CartoDB.Voyager"
)
## End(Not run)
```
<span id="page-60-0"></span>

quickTextHTML *Automatic text formatting for* openairmaps

### Description

Workhorse function that automatically applies routine text formatting to common pollutant names which may be used in the HTML widgets produced by openairmaps.

#### Usage

quickTextHTML(text)

## Arguments

text *A character vector.*

#### required

A character vector containing common pollutant names to be formatted. Commonly, this will insert super- and subscript HTML tags, e.g., "NO2" will be replaced with "NO2".

### Details

[quickTextHTML\(\)](#page-60-0) is routine formatting lookup table. It screens the supplied character vector text and automatically applies formatting to any recognised character sub-series to properly render in HTML.

#### Value

a character vector

## Author(s)

Jack Davison.

# See Also

[openair::quickText\(\)](#page-0-0), useful for non-HTML/static maps and plots

# Examples

```
labs <- c("no2", "o3", "so2")
quickTextHTML(labs)
```
<span id="page-61-0"></span>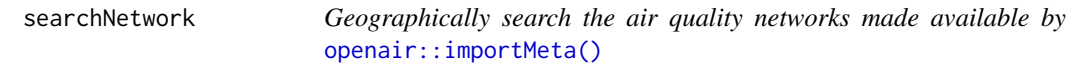

### Description

While [networkMap\(\)](#page-30-0) visualises entire UK air quality networks, [searchNetwork\(\)](#page-61-0) can subset specific networks to find air quality sites near to a specific site of interest (for example, the location of known industrial activity, or the centroid of a specific urban area).

## Usage

```
searchNetwork(
  lat,
  lng,
  source = "aurn",year = NULL,
  site_type = NULL,
 variable = NULL,
 max\_dist = NULL,n = NULL,crs = 4326,
 map = TRUE
)
```
# Arguments

lat, lng *The decimal latitude(Y)/longitude(X).*

#### required

Values representing the decimal latitude and longitude (or other Y/X coordinate if using a different crs) of the site of interest.

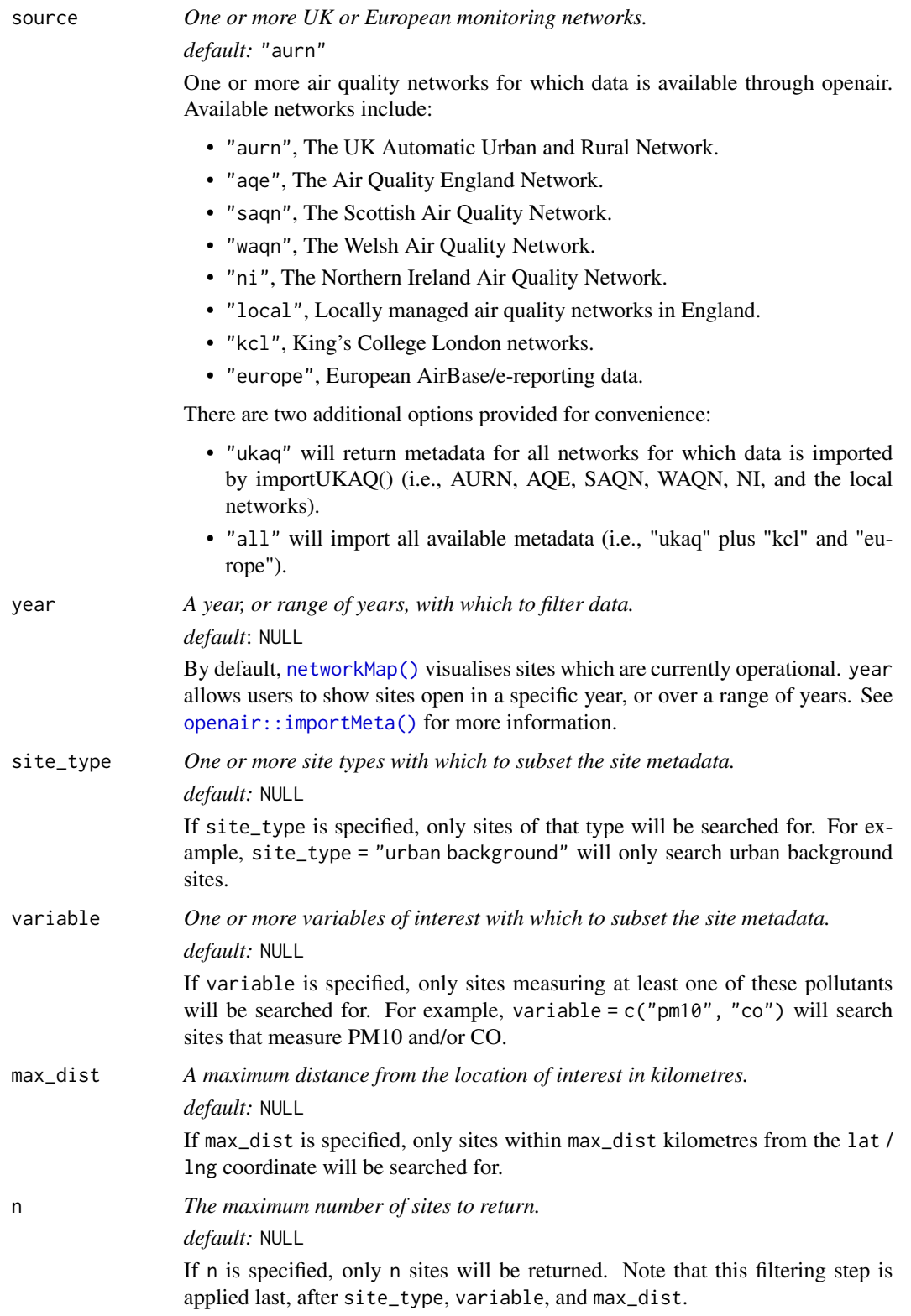

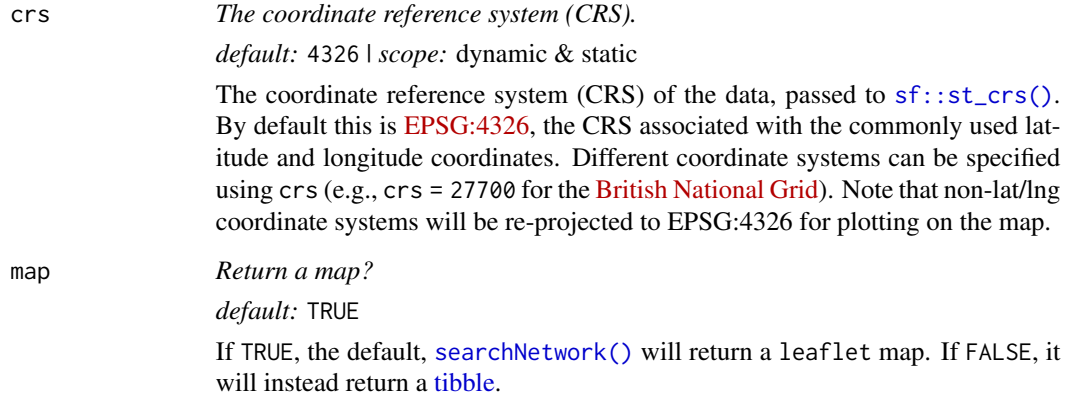

# Details

Data subsetting progresses in the order in which the arguments are given; first source and year, then site\_type and variable, then max\_dist, and finally n.

# Value

Either a [tibble](#page-0-0) or leaflet map.

# See Also

Other uk air quality network mapping functions: [networkMap\(](#page-30-0))

## Examples

```
## Not run:
# get all AURN sites open in 2020 within 20 km of Buckingham Palace
palace <- convertPostcode("SW1A1AA")
searchNetwork(lat = palace$lat, lng = palace$lng, max_dist = 20, year = 2020)
```
## End(Not run)

<span id="page-63-0"></span>trajLevelMap *Trajectory level plots in* leaflet

# Description

This function plots back trajectories on a leaflet map. This function requires that data are imported using the [openair::importTraj\(\)](#page-0-0) function.

# trajLevelMap 65

# Usage

```
trajLevelMap(
  data,
  longitude = "lon",
  latitude = "lat",
 pollutant,
  type = NULL,
  smooth = FALSE,
  statistic = "frequency",
 percentile = 90,
  lon.inc = 1,
  lat.inc = 1,
 min.bin = 1,
  .combine = NA,
  sigma = 1.5,
  cols = "turbo",
  alpha = 0.5,
  tile.border = NA,
  provider = "OpenStreetMap",
  legend.position = "topright",
  legend.title = NULL,
  legend.title.autotext = TRUE,
  control.collapsed = FALSE,
  control.position = "topright"
\mathcal{L}
```
# Arguments

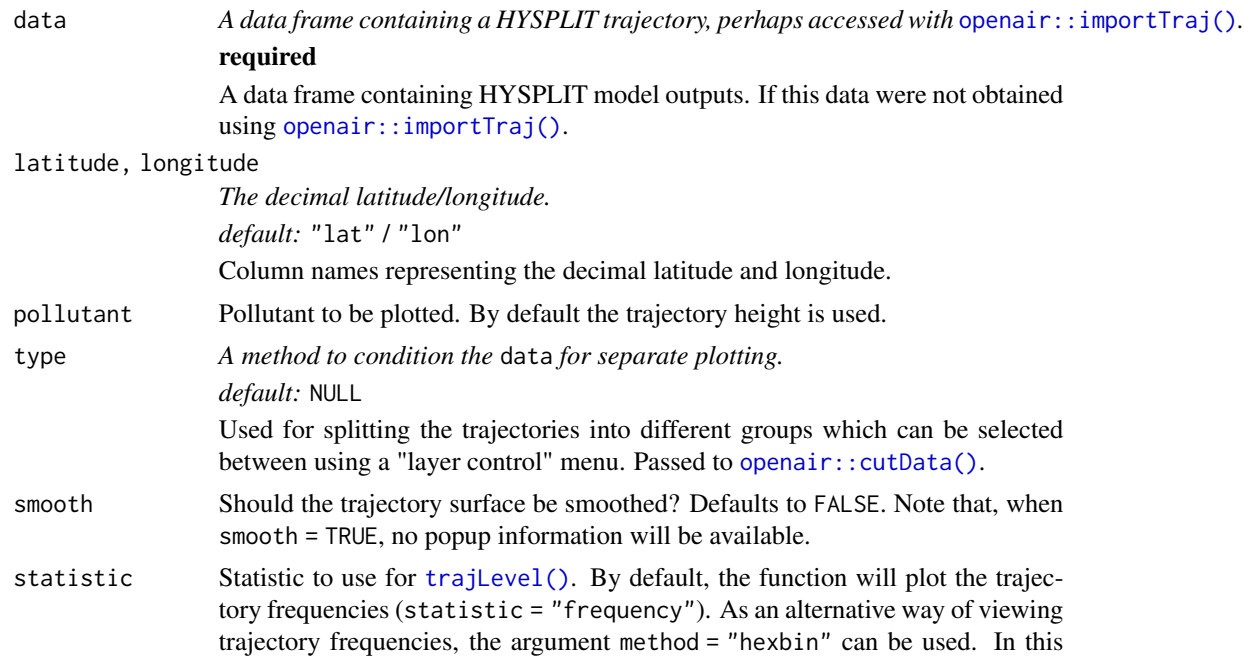

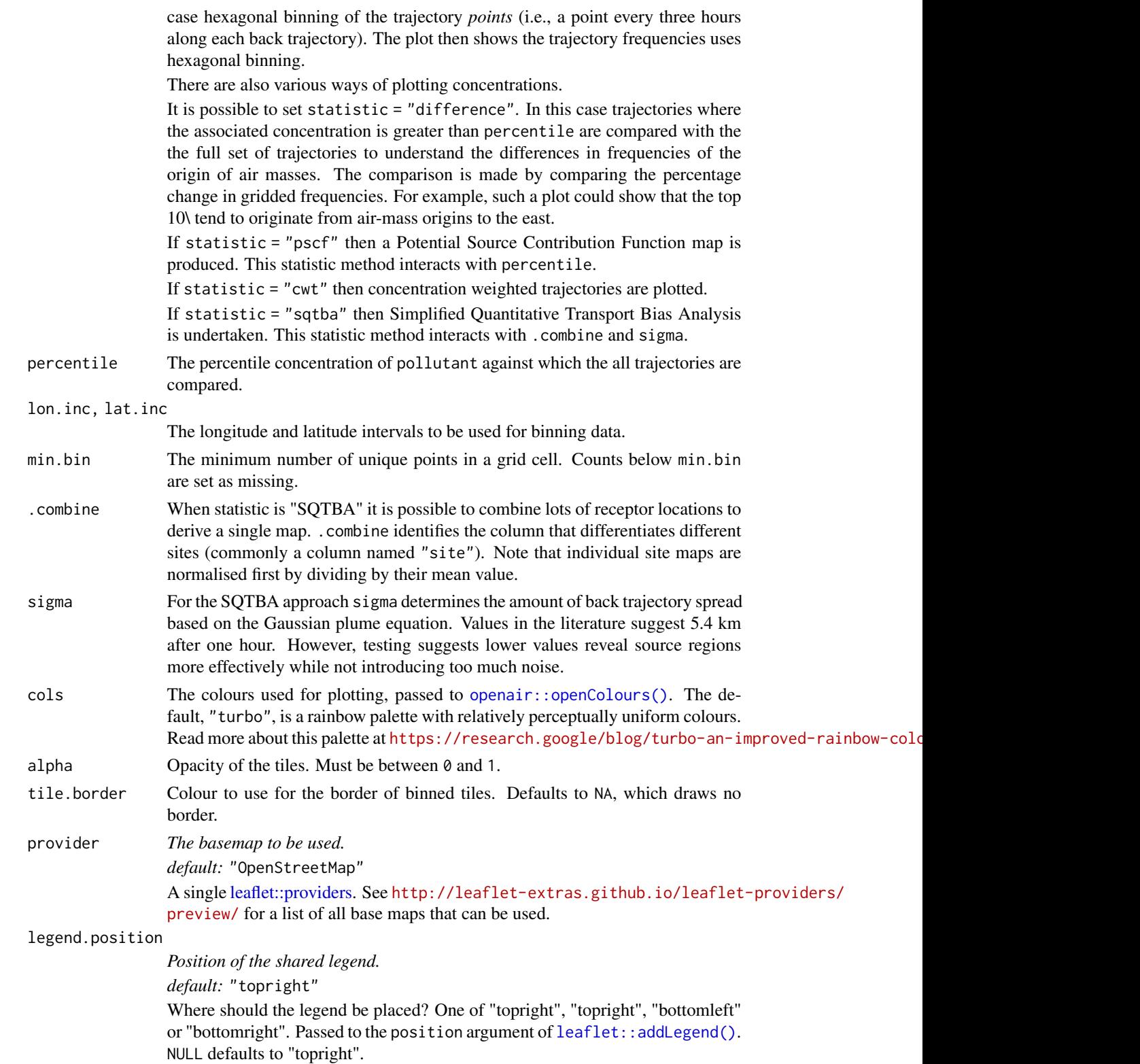

# trajLevelMap 67

legend.title *Title of the legend.*

*default:* NULL

By default, when legend.title = NULL, the function will attempt to provide a sensible legend title based on colour. legend.title allows users to overwrite this - for example, to include units or other contextual information. Users may wish to use HTML tags to format the title.

legend.title.autotext

*Automatically format the title of the legend?*

*default:* TRUE

When legend.title.autotext = TRUE, legend.title will be first run through [quickTextHTML\(\)](#page-60-0).

### control.collapsed

*Show the layer control as a collapsed?*

*default:* FALSE

Should the "layer control" interface be collapsed? If TRUE, users will have to hover over an icon to view the options.

#### control.position

*Position of the layer control menu*

*default:* "topright"

Where should the "layer control" interface be placed? One of "topleft", "topright", "bottomleft" or "bottomright". Passed to the position argument of [leaflet::addLayersControl\(\)](#page-0-0).

### Value

A leaflet object.

# See Also

[openair::trajLevel\(\)](#page-0-0)

[trajLevelMapStatic\(\)](#page-67-0) for the static ggplot2 equivalent of [trajLevelMap\(\)](#page-63-0)

Other interactive trajectory maps: [trajMap\(](#page-71-0))

# Examples

```
## Not run:
trajLevelMap(traj_data, pollutant = "pm2.5", statistic = "pscf", min.bin = 10)
## End(Not run)
```
<span id="page-67-0"></span>trajLevelMapStatic *Trajectory level plots in* ggplot2

### Description

## [Experimental]

This function plots back trajectories on a ggplot2 map. This function requires that data are imported using the [openair::importTraj\(\)](#page-0-0) function. It is a ggplot2 implementation of [openair::trajLevel\(\)](#page-0-0) with many of the same arguments, which should be more flexible for post-hoc changes.

#### Usage

```
trajLevelMapStatic(
  data,
  longitude = "lon",
  latitude = "lat",
 pollutant,
  type = NULL,
  smooth = FALSE,
  statistic = "frequency",
  percentile = 90,lon.inc = 1,lat.inc = 1,
 min.bin = 1,
  .combine = NA,
  sigma = 1.5,
  alpha = 0.5,
  tile.border = NA,
  xlim = NULL,ylim = NULL,
  crs = sf::st_ccrs(4326),
 map = TRUE,map.fill = "grey85",
 map.colour = "grey75",
 map.alpha = 0.8,
 map.lwd = 0.5,
 map.lty = 1,
  facet = NULL,...
)
```
# Arguments

data *A data frame containing a HYSPLIT trajectory, perhaps accessed with* [openair::importTraj\(\)](#page-0-0)*.* required A data frame containing HYSPLIT model outputs. If this data were not obtained using [openair::importTraj\(\)](#page-0-0).

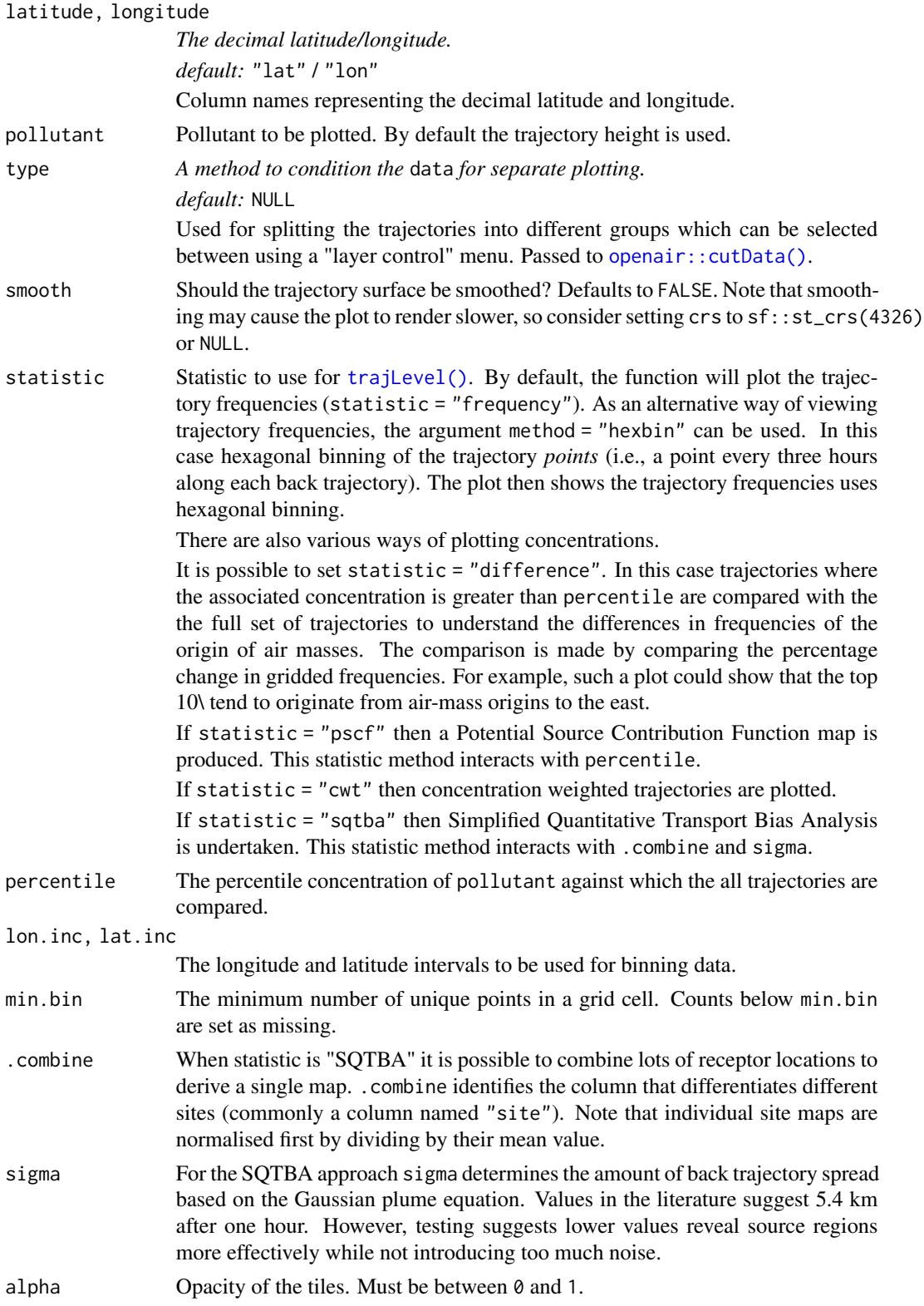

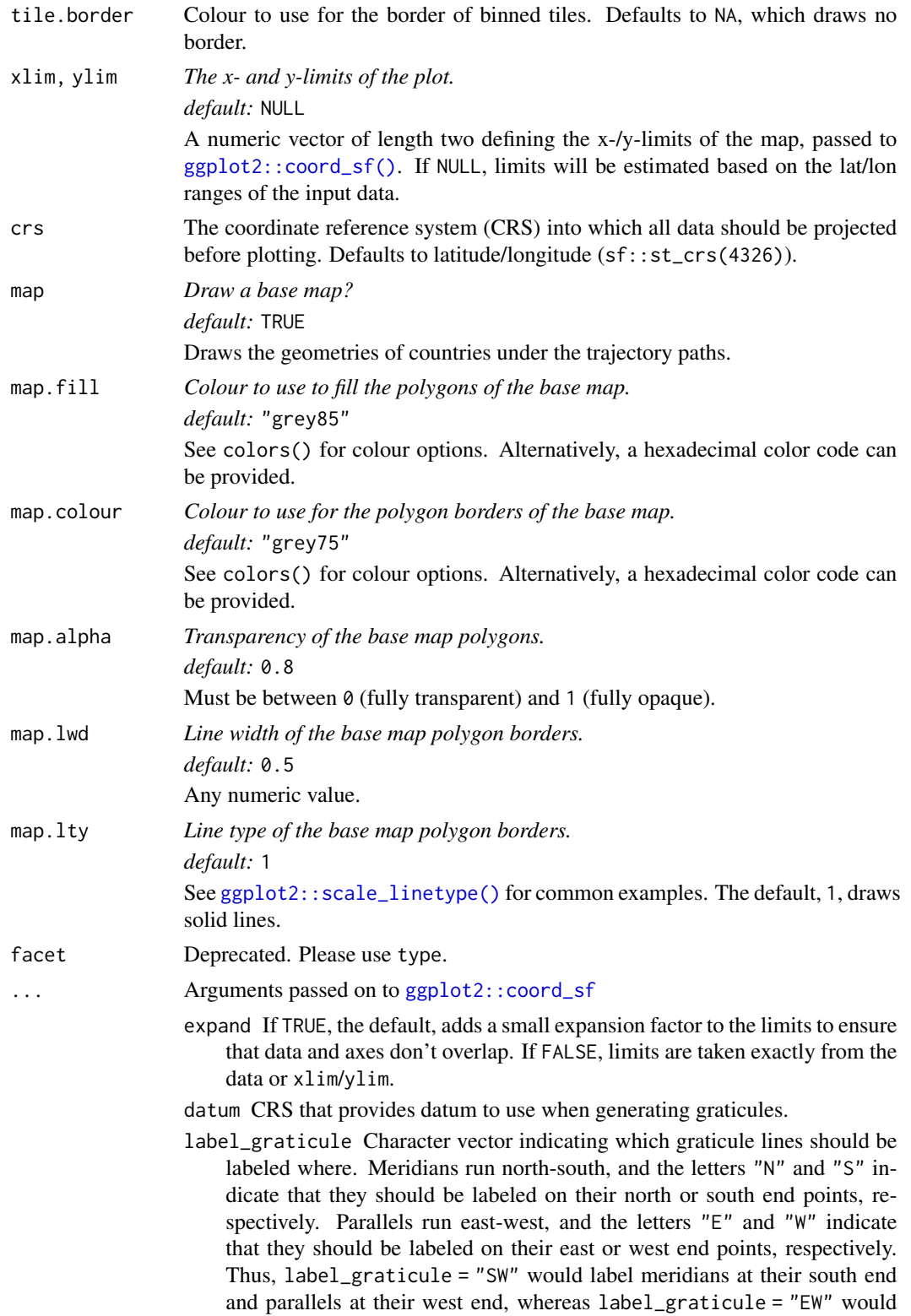

label parallels at both ends and meridians not at all. Because meridians and parallels can in general intersect with any side of the plot panel, for any choice of label\_graticule labels are not guaranteed to reside on only one particular side of the plot panel. Also, label\_graticule can cause labeling artifacts, in particular if a graticule line coincides with the edge of the plot panel. In such circumstances, label\_axes will generally yield better results and should be used instead.

This parameter can be used alone or in combination with label\_axes.

label\_axes Character vector or named list of character values specifying which graticule lines (meridians or parallels) should be labeled on which side of the plot. Meridians are indicated by "E" (for East) and parallels by "N" (for North). Default is "--EN", which specifies (clockwise from the top) no labels on the top, none on the right, meridians on the bottom, and parallels on the left. Alternatively, this setting could have been specified with  $list(bottom = "E", left = "N").$ 

This parameter can be used alone or in combination with label\_graticule.

- lims\_method Method specifying how scale limits are converted into limits on the plot region. Has no effect when default\_crs = NULL. For a very nonlinear CRS (e.g., a perspective centered around the North pole), the available methods yield widely differing results, and you may want to try various options. Methods currently implemented include "cross" (the default), "box", "orthogonal", and "geometry\_bbox". For method "cross", limits along one direction (e.g., longitude) are applied at the midpoint of the other direction (e.g., latitude). This method avoids excessively large limits for rotated coordinate systems but means that sometimes limits need to be expanded a little further if extreme data points are to be included in the final plot region. By contrast, for method "box", a box is generated out of the limits along both directions, and then limits in projected coordinates are chosen such that the entire box is visible. This method can yield plot regions that are too large. Finally, method "orthogonal" applies limits separately along each axis, and method "geometry\_bbox" ignores all limit information except the bounding boxes of any objects in the geometry aesthetic.
- ndiscr Number of segments to use for discretising graticule lines; try increasing this number when graticules look incorrect.
- default Is this the default coordinate system? If FALSE (the default), then replacing this coordinate system with another one creates a message alerting the user that the coordinate system is being replaced. If TRUE, that warning is suppressed.
- clip Should drawing be clipped to the extent of the plot panel? A setting of "on" (the default) means yes, and a setting of "off" means no. In most cases, the default of "on" should not be changed, as setting clip = "off" can cause unexpected results. It allows drawing of data points anywhere on the plot, including in the plot margins. If limits are set via xlim and ylim and some data points fall outside those limits, then those data points may show up in places such as the axes, the legend, the plot title, or the plot margins.

# Value

A ggplot2 plot

# See Also

[openair::trajLevel\(\)](#page-0-0)

[trajLevelMap\(\)](#page-63-0) for the interactive leaflet equivalent of [trajLevelMapStatic\(\)](#page-67-0) Other static trajectory maps: [trajMapStatic\(](#page-73-0))

<span id="page-71-0"></span>trajMap *Trajectory line plots in* leaflet

#### Description

This function plots back trajectories on a leaflet map. This function requires that data are imported using the [openair::importTraj\(\)](#page-0-0) function. Options are provided to colour the individual trajectories (e.g., by pollutant concentrations) or create "layer control" menus to show/hide different layers.

### Usage

```
trajMap(
  data,
  longitude = "lon",
  latitude = "lat",
 colour = NULL,
  type = NULL,cols = "default",
  alpha = 0.5,
  npoints = 12,provider = "OpenStreetMap",
  legend.position = "topright",
  legend.title = NULL,
  legend.title.autotext = TRUE,
  control.collapsed = FALSE,
  control.position = "topright",
  control = NULL
\mathcal{L}
```
# Arguments

data *A data frame containing a HYSPLIT trajectory, perhaps accessed with* [openair::importTraj\(\)](#page-0-0)*.* required A data frame containing HYSPLIT model outputs. If this data were not obtained

using [openair::importTraj\(\)](#page-0-0).
#### <span id="page-72-0"></span>trajMap 73

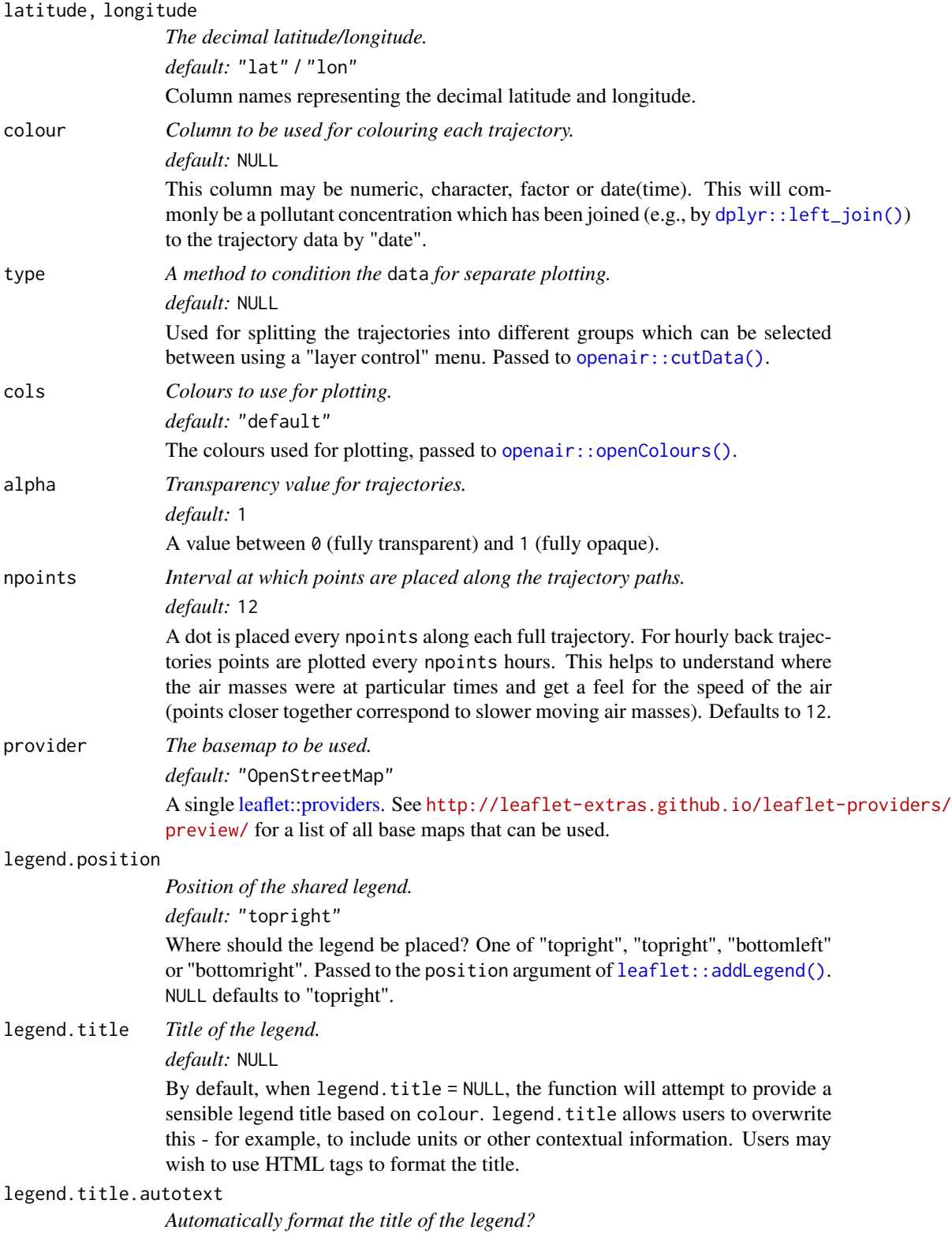

<span id="page-73-1"></span>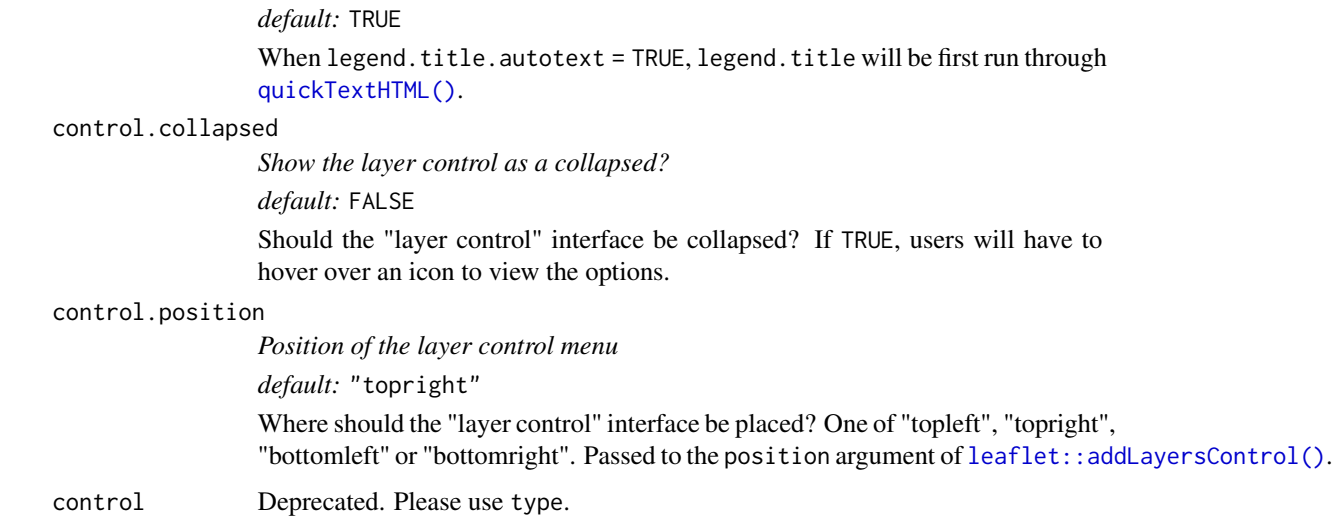

# Value

A leaflet object.

# See Also

[openair::trajPlot\(\)](#page-0-0)

[trajMapStatic\(\)](#page-73-0) for the static ggplot2 equivalent of [trajMap\(\)](#page-71-0)

Other interactive trajectory maps: [trajLevelMap\(](#page-63-0))

# Examples

## Not run: trajMap(traj\_data, colour = "pm10")

## End(Not run)

<span id="page-73-0"></span>trajMapStatic *Trajectory line plots in* ggplot2

# Description

# [Experimental]

This function plots back trajectories using ggplot2. The function requires that data are imported using [openair::importTraj\(\)](#page-0-0). It is a ggplot2 implementation of [openair::trajPlot\(\)](#page-0-0) with many of the same arguments, which should be more flexible for post-hoc changes.

# <span id="page-74-0"></span>trajMapStatic 75

# Usage

```
trajMapStatic(
 data,
  colour = "height",
  type = NULL,
 group = NULL,longitude = "lon",
 latitude = "lat",
 npoints = 12,xlim = NULL,ylim = NULL,
 crs = sf::st_ccrs(3812),origin = TRUE,
 map = TRUE,map.fill = "grey85",
 map.colour = "grey75",
 map.alpha = 0.8,
 map.lwd = 0.5,
 map.lty = 1,
 facet = NULL,...
\mathcal{L}
```
# Arguments

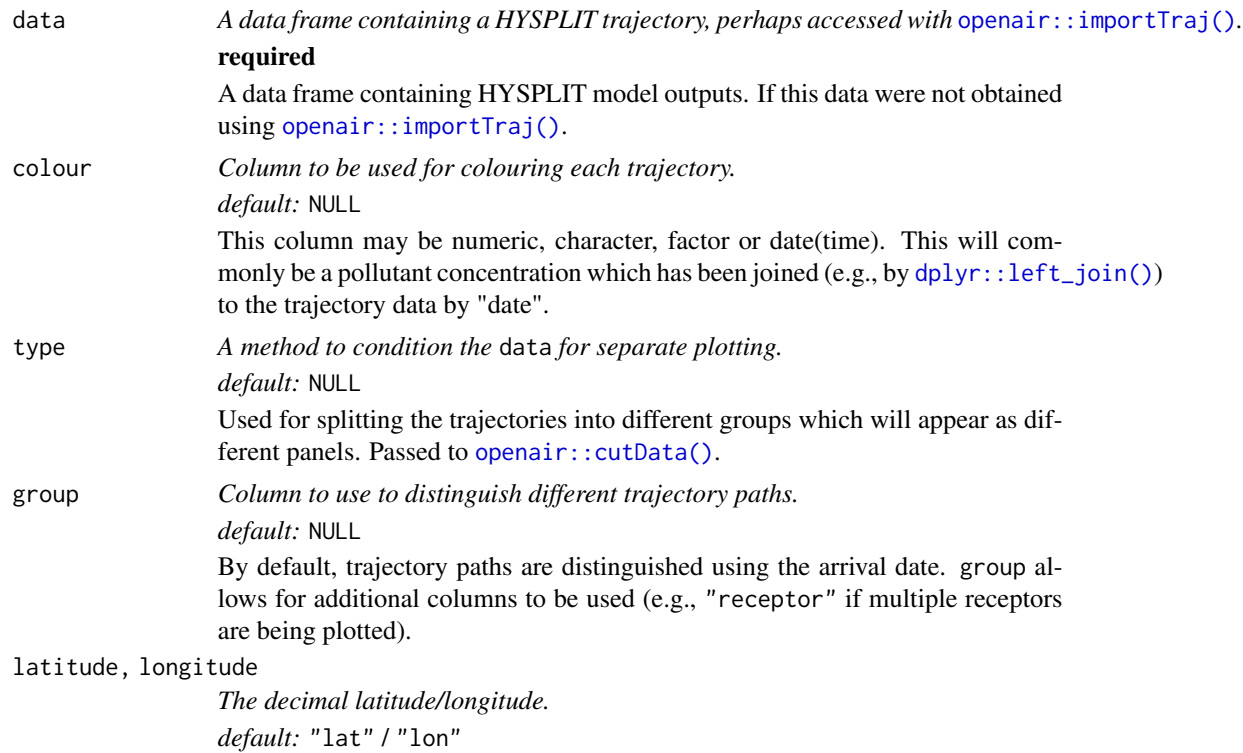

<span id="page-75-0"></span>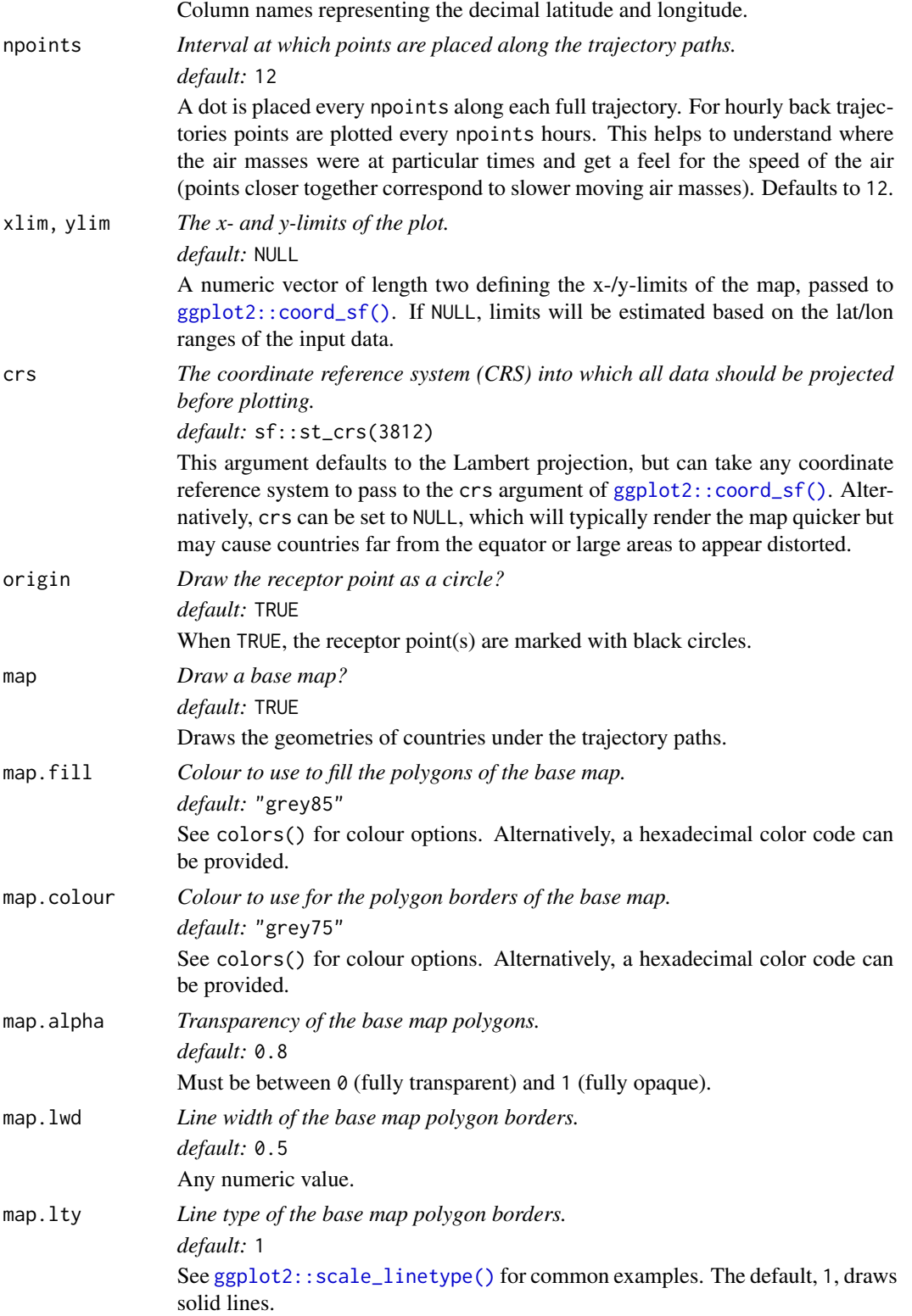

# <span id="page-76-0"></span>trajMapStatic 77

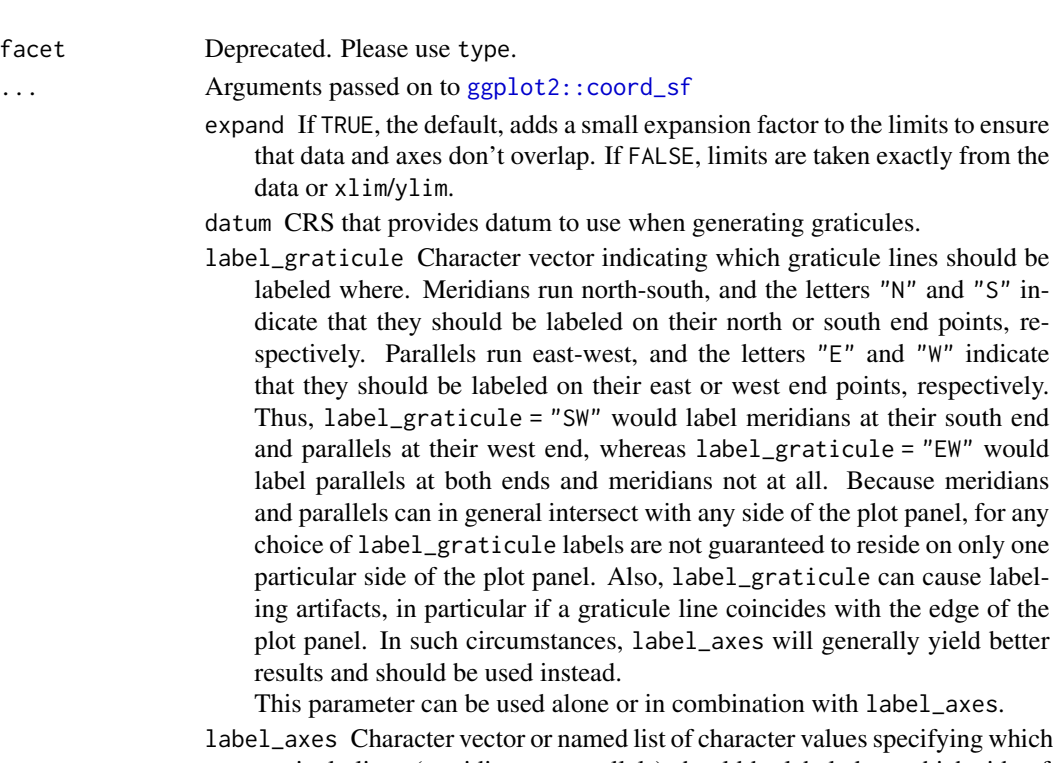

graticule lines (meridians or parallels) should be labeled on which side of the plot. Meridians are indicated by "E" (for East) and parallels by "N" (for North). Default is "--EN", which specifies (clockwise from the top) no labels on the top, none on the right, meridians on the bottom, and parallels on the left. Alternatively, this setting could have been specified with  $list(bottom = "E", left = "N").$ 

This parameter can be used alone or in combination with label\_graticule.

- lims\_method Method specifying how scale limits are converted into limits on the plot region. Has no effect when default\_crs = NULL. For a very nonlinear CRS (e.g., a perspective centered around the North pole), the available methods yield widely differing results, and you may want to try various options. Methods currently implemented include "cross" (the default), "box", "orthogonal", and "geometry\_bbox". For method "cross", limits along one direction (e.g., longitude) are applied at the midpoint of the other direction (e.g., latitude). This method avoids excessively large limits for rotated coordinate systems but means that sometimes limits need to be expanded a little further if extreme data points are to be included in the final plot region. By contrast, for method "box", a box is generated out of the limits along both directions, and then limits in projected coordinates are chosen such that the entire box is visible. This method can yield plot regions that are too large. Finally, method "orthogonal" applies limits separately along each axis, and method "geometry\_bbox" ignores all limit information except the bounding boxes of any objects in the geometry aesthetic.
- ndiscr Number of segments to use for discretising graticule lines; try increasing this number when graticules look incorrect.
- <span id="page-77-0"></span>default Is this the default coordinate system? If FALSE (the default), then replacing this coordinate system with another one creates a message alerting the user that the coordinate system is being replaced. If TRUE, that warning is suppressed.
- clip Should drawing be clipped to the extent of the plot panel? A setting of "on" (the default) means yes, and a setting of "off" means no. In most cases, the default of "on" should not be changed, as setting clip = "off" can cause unexpected results. It allows drawing of data points anywhere on the plot, including in the plot margins. If limits are set via xlim and ylim and some data points fall outside those limits, then those data points may show up in places such as the axes, the legend, the plot title, or the plot margins.

## Value

a ggplot2 plot

#### See Also

[openair::trajPlot\(\)](#page-0-0)

[trajMap\(\)](#page-71-0) for the interactive leaflet equivalent of [trajMapStatic\(\)](#page-73-0)

Other static trajectory maps: [trajLevelMapStatic\(](#page-67-0))

#### Examples

```
## Not run:
# colour by height
trajMapStatic(traj_data) +
 ggplot2::scale_color_gradientn(colors = openair::openColours())
# colour by PM10, log transform scale
trajMapStatic(traj_data, colour = "pm10") +
 ggplot2::scale_color_viridis_c(trans = "log10") +
 ggplot2::labs(color = openair::quickText("PM10"))
# color by PM2.5, lat/lon projection
trajMapStatic(traj_data, colour = "pm2.5", crs = sf::st_crs(4326)) +
 ggplot2::scale_color_viridis_c(option = "turbo") +
 ggplot2::labs(color = openair::quickText("PM2.5"))
## End(Not run)
```
#### <span id="page-78-0"></span>traj\_data 79

#### Description

The traj\_data dataset is provided as an example dataset as part of the openairmaps package. The dataset contains HYSPLIT back trajectory data for air mass parcels arriving in London in 2009. It has been joined with air quality pollutant concentrations from the "London N. Kensington" AURN urban background monitoring site.

## Usage

traj\_data

# Format

A data frame with 53940 rows and 10 variables:

date The arrival time of the air-mass receptor The receptor number year Trajectory year month Trajectory month day Trajectory day hour Trajectory hour hour.inc Trajectory hour offset from the arrival date lat Latitude lon Longitude height Height of trajectory in m pressure Pressure of the trajectory in Pa date2 Date of the trajectory nox Concentration of oxides of nitrogen (NO + NO2) no2 Concentration of nitrogen dioxide (NO2) o3 Concentration of ozone (O3) pm10 Concentration of particulates (PM10) pm2.5 Concentration of fine particulates (PM2.5)

# Details

traj\_data is supplied with the openairmaps package as an example dataset for use with documented examples.

#### Source

traj\_data was compiled from data using the [openair::importTraj\(\)](#page-0-0) function from the openair package with air quality data from [openair::importAURN\(\)](#page-0-0) function.

# Examples

# basic structure head(traj\_data)

# **Description**

The [windroseMap\(\)](#page-79-0) function creates a map using wind roses as markers. Multiple layers of markers can be created using the type argument. By default, these maps are dynamic and can be panned, zoomed, and otherwise interacted with. Using the static argument allows for static images to be produced instead.

#### Usage

```
windroseMap(
  data,
  ws.int = 2,
  breaks = 4,
  latitude = NULL,
  longitude = NULL,
  crs = 4326,type = NULL,
  popup = NULL,
  label = NULL,provider = "OpenStreetMap",
  \text{cols} = "turbo",
  alpha = 1,
  key = FALSE,
  legend = TRUE,legend.position = NULL,
  legend.title = NULL,
  legend.title.autotext = TRUE,
  control.collapsed = FALSE,
  control.position = "topright",
  control.autotext = TRUE,
  d.icon = 200,d.fig = 3.5,
  static = FALSE,
  static.nrow = NULL,
  ...,
  control = NULL
```

```
)
```
# Arguments

data *Input data table with wind and geo-spatial information.* required | *scope:* dynamic & static A data frame. The data frame must contain the data to plot the directional analysis marker, which includes wind speed (ws) and wind direction (wd). In addition,

<span id="page-80-0"></span>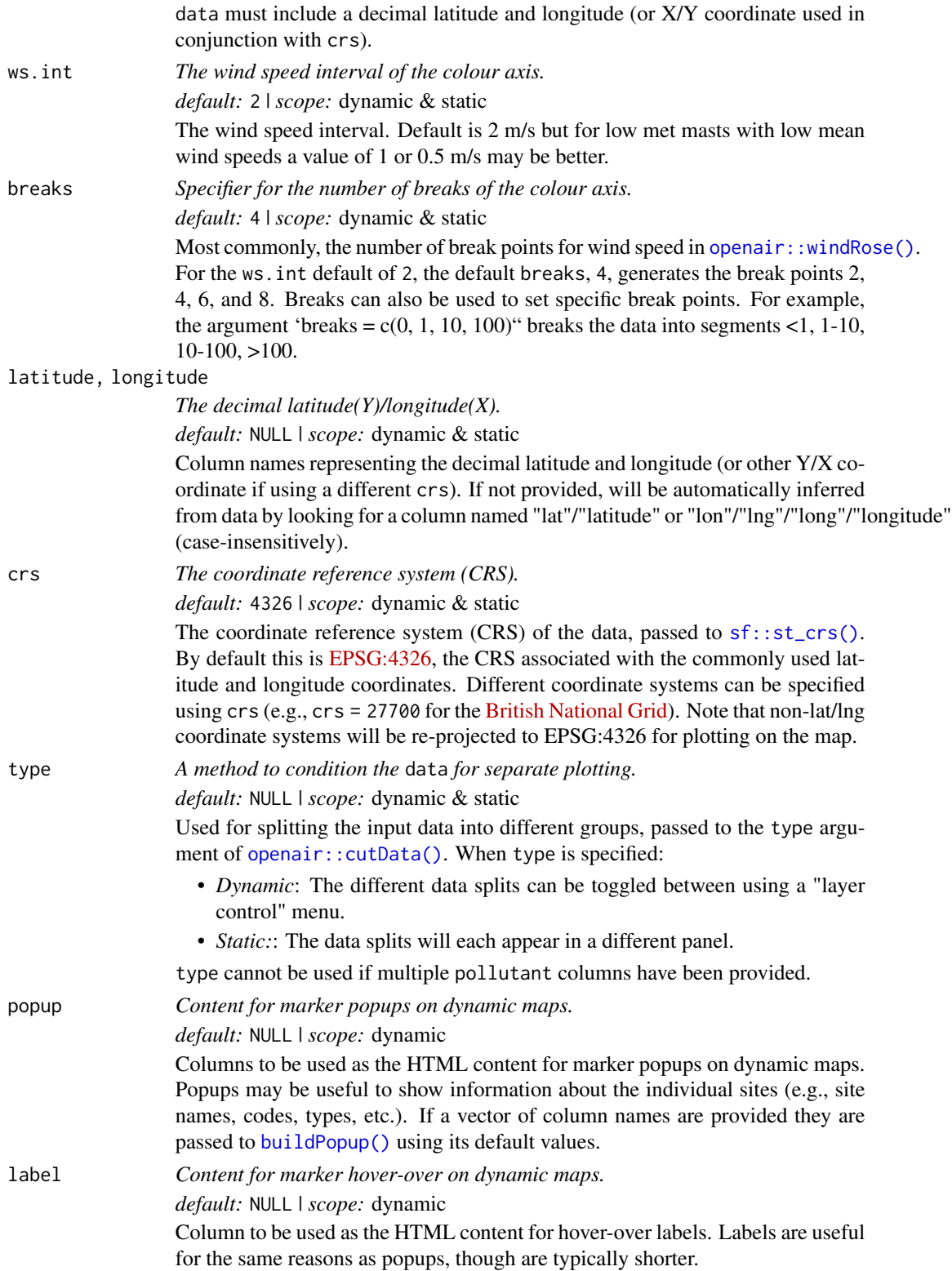

<span id="page-81-0"></span>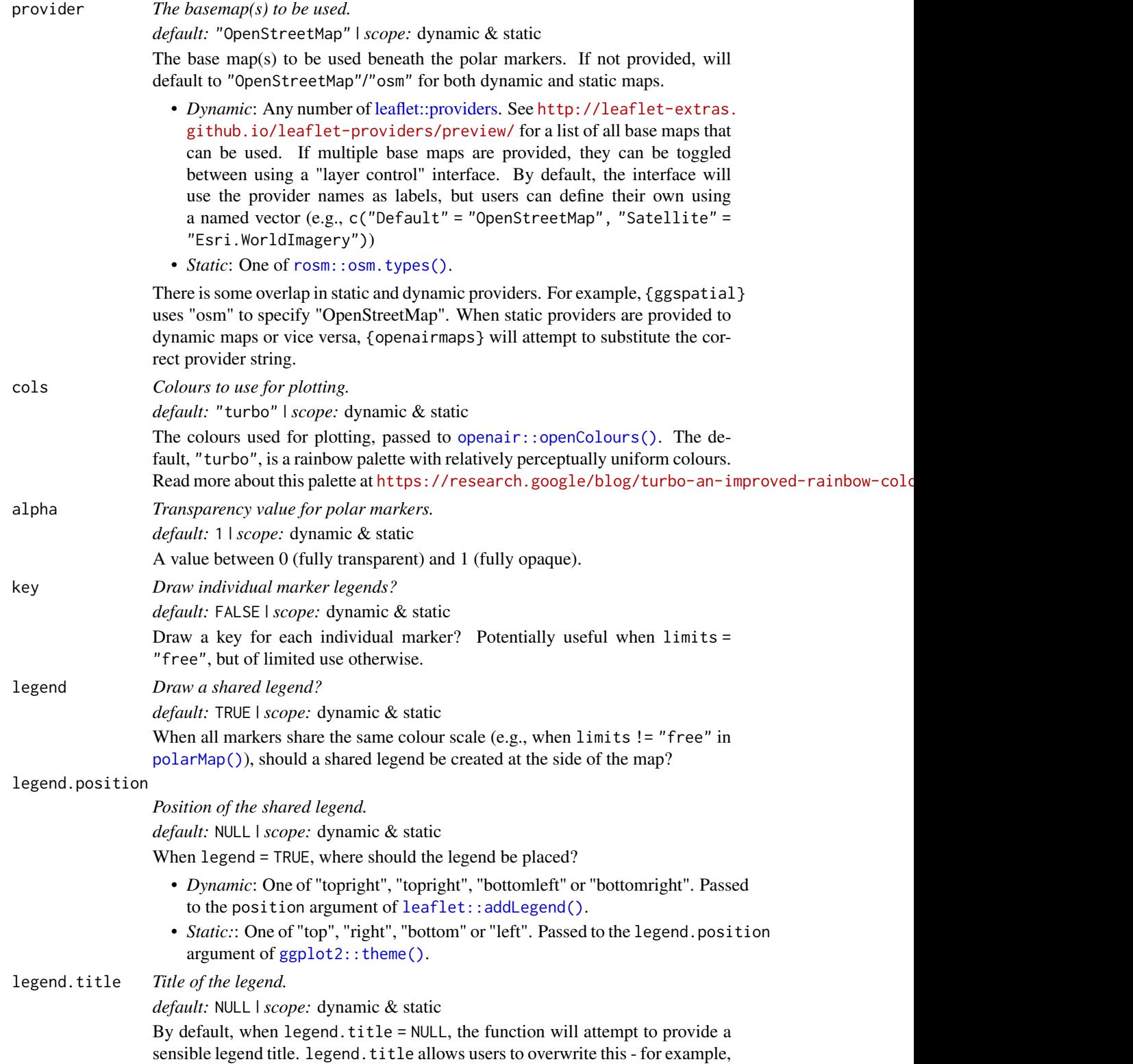

static *Produce a static map?*

<span id="page-82-0"></span>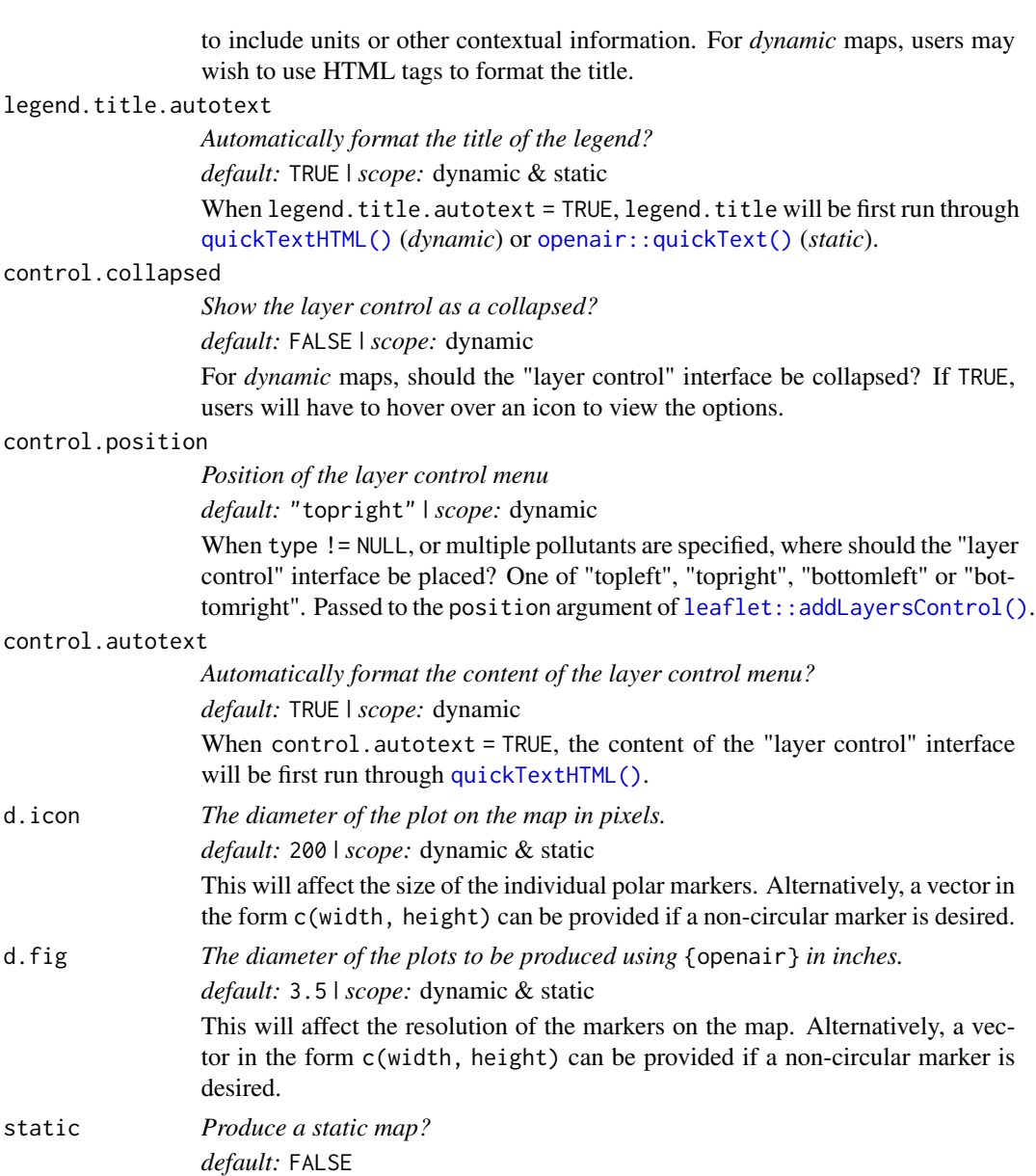

This controls whether a *dynamic* or *static* map is produced. The former is the default and is broadly more useful, but the latter may be preferable for DOCX or PDF outputs (e.g., academic papers).

static.nrow *Number of rows in a static map. default:* NULL | *scope:* static Controls the number of rows of panels on a static map when multiple pollutants or type are specified; passed to the nrow argument of [ggplot2::facet\\_wrap\(\)](#page-0-0). The default, NULL, results in a roughly square grid of panels.

... Arguments passed on to [openair::windRose](#page-0-0)

ws Name of the column representing wind speed.

- <span id="page-83-0"></span>wd Name of the column representing wind direction.
- ws2,wd2 The user can supply a second set of wind speed and wind direction values with which the first can be compared. See [pollutionRose\(\)](#page-0-0) for more details.
- angle Default angle of "spokes" is 30. Other potentially useful angles are 45 and 10. Note that the width of the wind speed interval may need adjusting using width.
- bias.corr When angle does not divide exactly into 360 a bias is introduced in the frequencies when the wind direction is already supplied rounded to the nearest 10 degrees, as is often the case. For example, if angle = 22.5, N, E, S, W will include 3 wind sectors and all other angles will be two. A bias correction can made to correct for this problem. A simple method according to Applequist (2012) is used to adjust the frequencies.
- grid.line Grid line interval to use. If NULL, as in default, this is assigned based on the available data range. However, it can also be forced to a specific value, e.g. grid.line = 10. grid.line can also be a list to control the interval, line type and colour. For example grid.line = list(value = 10,  $lty = 5$ ,  $col = "purple").$
- width For paddle = TRUE, the adjustment factor for width of wind speed intervals. For example, width = 1.5 will make the paddle width 1.5 times wider.
- seg When paddle = TRUE, seg determines with width of the segments. For example, seg =  $0.5$  will produce segments  $0.5$  \* angle.
- auto.text Either TRUE (default) or FALSE. If TRUE titles and axis labels will automatically try and format pollutant names and units properly, e.g., by subscripting the '2' in NO2.
- offset The size of the 'hole' in the middle of the plot, expressed as a percentage of the polar axis scale, default 10.
- normalise If TRUE each wind direction segment is normalised to equal one. This is useful for showing how the concentrations (or other parameters) contribute to each wind sector when the proportion of time the wind is from that direction is low. A line showing the probability that the wind directions is from a particular wind sector is also shown.
- max.freq Controls the scaling used by setting the maximum value for the radial limits. This is useful to ensure several plots use the same radial limits.
- paddle Either TRUE or FALSE. If TRUE plots rose using 'paddle' style spokes. If FALSE plots rose using 'wedge' style spokes.
- key.header Adds additional text/labels above the scale key. For example, passing windRose(mydata, key.header = "ws") adds the addition text as a scale header. Note: This argument is passed to [drawOpenKey\(\)](#page-0-0) via [quickText\(\)](#page-0-0), applying the auto.text argument, to handle formatting.
- key.footer Adds additional text/labels below the scale key. See key.header for further information.
- key.position Location where the scale key is to plotted. Allowed arguments currently include "top", "right", "bottom" and "left".
- dig.lab The number of significant figures at which scientific number formatting is used in break point and key labelling. Default 5.

<span id="page-84-0"></span>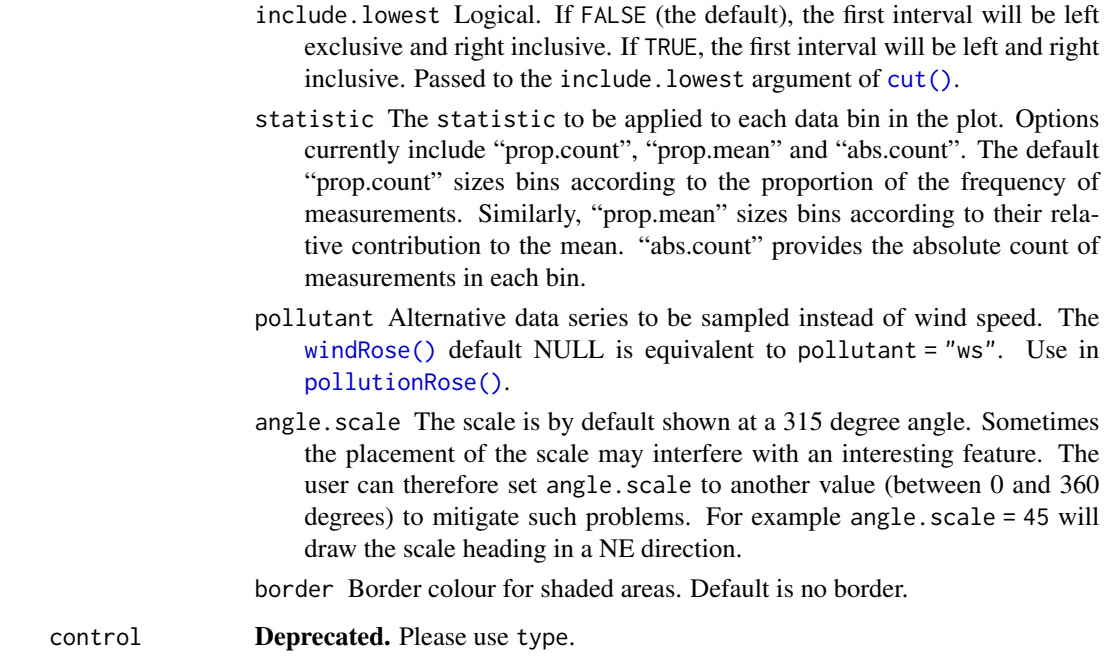

# Value

Either:

- *Dynamic:* A leaflet object
- *Static:* A ggplot2 object using [ggplot2::coord\\_sf\(\)](#page-0-0) coordinates with a ggspatial basemap

#### Customisation of static maps using ggplot2

As the outputs of the static directional analysis functions are ggplot2 figures, further customisation is possible using functions such as  $ggplot2$ ::theme(),  $ggplot2$ ::guides() and  $ggplot2$ ::labs().

If multiple pollutants are specified, subscripting (e.g., the "x" in "NOx") is achieved using the [ggtext](#page-0-0) package. Therefore if you choose to override the plot theme, it is recommended to use [ggplot2::theme()] and [ggtext::element\_markdown()] to define the strip.text parameter.

When arguments like limits, percentile or breaks are defined, a legend is automatically added to the figure. Legends can be removed using ggplot2::theme(legend.position = "none"), or further customised using [ggplot2::guides\(\)](#page-0-0) and either color = ggplot2::guide\_colourbar() for continuous legends or fill = ggplot2::guide\_legend() for discrete legends.

# See Also

#### [openair::windRose\(\)](#page-0-0)

Other directional analysis maps: [annulusMap\(](#page-6-0)), [diffMap\(](#page-16-0)), [freqMap\(](#page-24-0)), [percentileMap\(](#page-33-0)), [polarMap\(](#page-39-0)), [pollroseMap\(](#page-55-0))

86 windroseMap

# Examples

```
## Not run:
windroseMap(polar_data,
  provider = "CartoDB.Voyager"
)
```
## End(Not run)

# **Index**

∗ datasets polar\_data, [55](#page-54-0) traj\_data, [78](#page-77-0) ∗ deprecated functions polarMapStatic, [48](#page-47-0) ∗ directional analysis maps annulusMap, [7](#page-6-1) diffMap, [17](#page-16-1) freqMap, [25](#page-24-1) percentileMap, [34](#page-33-1) polarMap, [40](#page-39-1) pollroseMap, [56](#page-55-1) windroseMap, [80](#page-79-1) ∗ interactive trajectory maps trajLevelMap, [64](#page-63-1) trajMap, [72](#page-71-1) ∗ static trajectory maps trajLevelMapStatic, [68](#page-67-1) trajMapStatic, [74](#page-73-1) ∗ uk air quality network mapping functions networkMap, [31](#page-30-0) searchNetwork, [62](#page-61-0) addLayersControl, *[3](#page-2-0)* addPolarDiffMarkers *(*addPolarMarkers*)*, [2](#page-1-0) addPolarDiffMarkers(), *[3](#page-2-0)* addPolarMarkers, [2](#page-1-0) addTrajPaths, [5](#page-4-0) addTrajPaths(), *[6](#page-5-0)* annulusMap, [7,](#page-6-1) *[25](#page-24-1)*, *[31](#page-30-0)*, *[39](#page-38-0)*, *[48](#page-47-0)*, *[61](#page-60-1)*, *[85](#page-84-0)* annulusMap(), *[7](#page-6-1)* annulusMapStatic *(*polarMapStatic*)*, [48](#page-47-0) buildPopup, [14](#page-13-1) buildPopup(), *[9](#page-8-0)*, *[19](#page-18-0)*, *[27](#page-26-0)*, *[36](#page-35-0)*, *[42](#page-41-0)*, *[58](#page-57-0)*, *[81](#page-80-0)*

clearGroup, *[3](#page-2-0)* convertPostcode, [16](#page-15-0) cut(), *[85](#page-84-0)*

diffMap, *[14](#page-13-1)*, [17,](#page-16-1) *[31](#page-30-0)*, *[39](#page-38-0)*, *[48](#page-47-0)*, *[61](#page-60-1)*, *[85](#page-84-0)*

diffMap(), *[17,](#page-16-1) [18](#page-17-0)* diffMapStatic *(*polarMapStatic*)*, [48](#page-47-0) dplyr::left\_join(), *[73](#page-72-0)*, *[75](#page-74-0)* drawOpenKey(), *[84](#page-83-0)*

freqMap, *[14](#page-13-1)*, *[25](#page-24-1)*, [25,](#page-24-1) *[39](#page-38-0)*, *[48](#page-47-0)*, *[61](#page-60-1)*, *[85](#page-84-0)* freqMap(), *[25](#page-24-1)* freqMapStatic *(*polarMapStatic*)*, [48](#page-47-0)

ggplot2::coord\_sf, *[70](#page-69-0)*, *[77](#page-76-0)* ggplot2::coord\_sf(), *[13](#page-12-0)*, *[24](#page-23-0)*, *[30](#page-29-0)*, *[39](#page-38-0)*, *[47](#page-46-0)*, *[54](#page-53-0)*, *[60](#page-59-0)*, *[70](#page-69-0)*, *[76](#page-75-0)*, *[85](#page-84-0)* ggplot2::facet\_wrap(), *[11](#page-10-0)*, *[21](#page-20-0)*, *[29](#page-28-0)*, *[38](#page-37-0)*, *[44](#page-43-0)*, *[60](#page-59-0)*, *[83](#page-82-0)* ggplot2::guides(), *[13,](#page-12-0) [14](#page-13-1)*, *[24](#page-23-0)*, *[30](#page-29-0)*, *[39](#page-38-0)*, *[48](#page-47-0)*, *[60](#page-59-0)*, *[85](#page-84-0)* ggplot2::labs(), *[13](#page-12-0)*, *[24](#page-23-0)*, *[30](#page-29-0)*, *[39](#page-38-0)*, *[48](#page-47-0)*, *[60](#page-59-0)*, *[85](#page-84-0)* ggplot2::scale\_linetype(), *[70](#page-69-0)*, *[76](#page-75-0)* ggplot2::theme(), *[10](#page-9-0)*, *[13](#page-12-0)*, *[20](#page-19-0)*, *[24](#page-23-0)*, *[28](#page-27-0)*, *[30](#page-29-0)*, *[37](#page-36-0)*, *[39](#page-38-0)*, *[43](#page-42-0)*, *[48](#page-47-0)*, *[59,](#page-58-0) [60](#page-59-0)*, *[82](#page-81-0)*, *[85](#page-84-0)* ggtext, *[14](#page-13-1)*, *[24](#page-23-0)*, *[30](#page-29-0)*, *[39](#page-38-0)*, *[48](#page-47-0)*, *[60](#page-59-0)*, *[85](#page-84-0)*

labelOptions, *[4](#page-3-0)* leaflet, *[3](#page-2-0)* leaflet::addCircleMarkers(), *[2](#page-1-0)*, *[6](#page-5-0)* leaflet::addLayersControl(), *[6](#page-5-0)*, *[11](#page-10-0)*, *[20](#page-19-0)*, *[29](#page-28-0)*, *[33](#page-32-0)*, *[37](#page-36-0)*, *[43](#page-42-0)*, *[59](#page-58-0)*, *[67](#page-66-0)*, *[74](#page-73-1)*, *[83](#page-82-0)* leaflet::addLegend(), *[10](#page-9-0)*, *[20](#page-19-0)*, *[28](#page-27-0)*, *[37](#page-36-0)*, *[43](#page-42-0)*, *[59](#page-58-0)*, *[66](#page-65-0)*, *[73](#page-72-0)*, *[82](#page-81-0)* leaflet::addMarkers(), *[2](#page-1-0)*, *[5](#page-4-0)* leaflet::addPolylines(), *[6](#page-5-0)* leaflet::clearGroup(), *[6](#page-5-0)* leaflet::leaflet(), *[4](#page-3-0)*, *[6](#page-5-0)* leaflet::providers, *[10](#page-9-0)*, *[19](#page-18-0)*, *[27](#page-26-0)*, *[32](#page-31-0)*, *[36](#page-35-0)*, *[42](#page-41-0)*, *[52](#page-51-0)*, *[58](#page-57-0)*, *[66](#page-65-0)*, *[73](#page-72-0)*, *[82](#page-81-0)*

markerClusterOptions, *[4](#page-3-0)*

networkMap, [31,](#page-30-0) *[64](#page-63-1)* networkMap(), *[32,](#page-31-0) [33](#page-32-0)*, *[62,](#page-61-0) [63](#page-62-0)*

# 88 INDEX

openair::cutData(), *[9](#page-8-0)*, *[19](#page-18-0)*, *[26,](#page-25-0) [27](#page-26-0)*, *[36](#page-35-0)*, *[42](#page-41-0)*, *[57](#page-56-0)*, *[65](#page-64-0)*, *[69](#page-68-0)*, *[73](#page-72-0)*, *[75](#page-74-0)*, *[81](#page-80-0)* openair::importAURN(), *[55](#page-54-0)*, *[79](#page-78-0)* openair::importMeta(), *[31,](#page-30-0) [32](#page-31-0)*, *[62,](#page-61-0) [63](#page-62-0)* openair::importTraj(), *[6](#page-5-0)*, *[64,](#page-63-1) [65](#page-64-0)*, *[68](#page-67-1)*, *[72](#page-71-1)*, *[74,](#page-73-1) [75](#page-74-0)*, *[79](#page-78-0)* openair::openColours(), *[10](#page-9-0)*, *[19](#page-18-0)*, *[28](#page-27-0)*, *[36](#page-35-0)*, *[42](#page-41-0)*, *[53](#page-52-0)*, *[58](#page-57-0)*, *[66](#page-65-0)*, *[73](#page-72-0)*, *[82](#page-81-0)* openair::percentileRose, *[38](#page-37-0)* openair::percentileRose(), *[3](#page-2-0)*, *[35](#page-34-0)*, *[39](#page-38-0)*, *[54](#page-53-0)* openair::polarAnnulus, *[11](#page-10-0)* openair::polarAnnulus(), *[3,](#page-2-0) [4](#page-3-0)*, *[14](#page-13-1)* openair::polarDiff(), *[3,](#page-2-0) [4](#page-3-0)*, *[25](#page-24-1)* openair::polarFreq, *[29](#page-28-0)* openair::polarFreq(), *[3](#page-2-0)*, *[31](#page-30-0)* openair::polarPlot, *[21](#page-20-0)*, *[44](#page-43-0)* openair::polarPlot(), *[3,](#page-2-0) [4](#page-3-0)*, *[41](#page-40-0)*, *[48](#page-47-0)*, *[52](#page-51-0)* openair::pollutionRose, *[60](#page-59-0)* openair::pollutionRose(), *[3](#page-2-0)*, *[61](#page-60-1)* openair::quickText(), *[11](#page-10-0)*, *[20](#page-19-0)*, *[28](#page-27-0)*, *[37](#page-36-0)*, *[43](#page-42-0)*, *[59](#page-58-0)*, *[62](#page-61-0)*, *[83](#page-82-0)* openair::trajLevel(), *[67,](#page-66-0) [68](#page-67-1)*, *[72](#page-71-1)* openair::trajPlot(), *[74](#page-73-1)*, *[78](#page-77-0)* openair::windRose, *[83](#page-82-0)* openair::windRose(), *[3](#page-2-0)*, *[54](#page-53-0)*, *[81](#page-80-0)*, *[85](#page-84-0)* percentileMap, *[14](#page-13-1)*, *[25](#page-24-1)*, *[31](#page-30-0)*, [34,](#page-33-1) *[48](#page-47-0)*, *[61](#page-60-1)*, *[85](#page-84-0)* percentileMap(), *[34](#page-33-1)* percentileMapStatic *(*polarMapStatic*)*, [48](#page-47-0) polar\_data, [55](#page-54-0) polarMap, *[14](#page-13-1)*, *[25](#page-24-1)*, *[31](#page-30-0)*, *[39](#page-38-0)*, [40,](#page-39-1) *[61](#page-60-1)*, *[85](#page-84-0)* polarMap(), *[2](#page-1-0)*, *[10](#page-9-0)*, *[14,](#page-13-1) [15](#page-14-0)*, *[20](#page-19-0)*, *[28](#page-27-0)*, *[37](#page-36-0)*, *[40](#page-39-1)*, *[43](#page-42-0)*, *[54](#page-53-0)*, *[58](#page-57-0)*, *[82](#page-81-0)* polarMapStatic, [48](#page-47-0) polarPlot(), *[18](#page-17-0)*, *[53](#page-52-0)* pollroseMap, *[14](#page-13-1)*, *[25](#page-24-1)*, *[31](#page-30-0)*, *[39](#page-38-0)*, *[48](#page-47-0)*, [56,](#page-55-1) *[85](#page-84-0)* pollroseMap(), *[56](#page-55-1)* pollroseMapStatic *(*polarMapStatic*)*, [48](#page-47-0) pollutionRose(), *[84,](#page-83-0) [85](#page-84-0)* popupOptions, *[4](#page-3-0)* quickText(), *[84](#page-83-0)* quickTextHTML, [61](#page-60-1) quickTextHTML(), *[11](#page-10-0)*, *[20,](#page-19-0) [21](#page-20-0)*, *[28,](#page-27-0) [29](#page-28-0)*, *[37](#page-36-0)*, *[43,](#page-42-0) [44](#page-43-0)*, *[59](#page-58-0)*, *[61](#page-60-1)*, *[67](#page-66-0)*, *[74](#page-73-1)*, *[83](#page-82-0)*

rosm::osm.types(), *[10](#page-9-0)*, *[19](#page-18-0)*, *[28](#page-27-0)*, *[36](#page-35-0)*, *[42](#page-41-0)*, *[53](#page-52-0)*, *[58](#page-57-0)*, *[82](#page-81-0)*

searchNetwork, *[33](#page-32-0)*, [62](#page-61-0)

searchNetwork(), *[16](#page-15-0)*, *[62](#page-61-0)*, *[64](#page-63-1)* sf::st\_crs(), *[9](#page-8-0)*, *[19](#page-18-0)*, *[27](#page-26-0)*, *[35](#page-34-0)*, *[42](#page-41-0)*, *[52](#page-51-0)*, *[57](#page-56-0)*, *[64](#page-63-1)*, *[81](#page-80-0)* shiny::shinyApp(), *[4](#page-3-0)*, *[7](#page-6-1)*

tibble, *[64](#page-63-1)* tibble::tibble(), *[15](#page-14-0)* traj\_data, [78](#page-77-0) trajLevel(), *[65](#page-64-0)*, *[69](#page-68-0)* trajLevelMap, [64,](#page-63-1) *[74](#page-73-1)* trajLevelMap(), *[67](#page-66-0)*, *[72](#page-71-1)* trajLevelMapStatic, [68,](#page-67-1) *[78](#page-77-0)* trajLevelMapStatic(), *[67](#page-66-0)*, *[72](#page-71-1)* trajMap, *[67](#page-66-0)*, [72](#page-71-1) trajMap(), *[5](#page-4-0)*, *[74](#page-73-1)*, *[78](#page-77-0)* trajMapStatic, *[72](#page-71-1)*, [74](#page-73-1) trajMapStatic(), *[74](#page-73-1)*, *[78](#page-77-0)*

windRose(), *[85](#page-84-0)* windroseMap, *[14](#page-13-1)*, *[25](#page-24-1)*, *[31](#page-30-0)*, *[39](#page-38-0)*, *[48](#page-47-0)*, *[61](#page-60-1)*, [80](#page-79-1) windroseMap(), *[80](#page-79-1)* windroseMapStatic *(*polarMapStatic*)*, [48](#page-47-0)